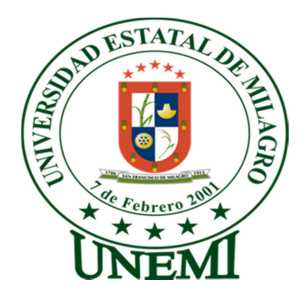

# **UNIVERSIDAD ESTATAL DE MILAGRO**

# **UNIDAD ACADÉMICA DE EDUCACION SEMIPRESENCIAL Y A DISTANCIA**

# **PROYECTO DE GRADO PREVIO A LA OBTENCION DEL TÍTULO DE LICENCIATURA EN CIENCIAS DE LA EDUCACIÓN, MENCIÓN INFORMÁTICA Y PROGRAMACIÓN**

**TÍTULO DEL PROYECTO** 

**HERRAMIENTAS TECNOLÓGICAS EN EL LABORATORIO DE COMPUTACIÓN Y SU INCIDENCIA EN LA MOTIVACIÓN DE LOS ESTUDIANTES DE LA UNIDAD EDUCATIVA "JULIO VITERI GAMBOA" DE LA CIUDAD DE MILAGRO** 

**AUTORES:** 

**MORÁN GARCÉS LILIANA GARDENIA** 

**MORÁN LÓPEZ LUIS ENRIQUE** 

**MILAGRO, Septiembre del 2013** 

**ECUADOR** 

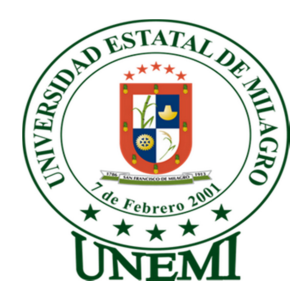

# **CERTIFICACIÓN DE ACEPTACION DEL TUTOR**

Por la presente hago constar que he analizado el proyecto de grado presentado por la Srta. Liliana Gardenia Morán Garcés y el Sr. Luis Enrique Morán López, para optar al título de Licenciados en Ciencias de la Educación, mención Informática y Programación y que acepto tutoriar a los estudiantes, durante la etapa del desarrollo del trabajo hasta su presentación, evaluación y sustentación.

Milagro, a los 4 días del mes de Septiembre del 2013

**TUTOR** 

 $\overline{\phantom{a}}$  , and the set of the set of the set of the set of the set of the set of the set of the set of the set of the set of the set of the set of the set of the set of the set of the set of the set of the set of the s Lic. Pedro López Guerrero, Msc. 1204606725

# **DECLARACIÓN DE AUTORÍA DE LA INVESTIGACIÓN**

Yo, Morán Garcés Liliana Gardenia & Morán López Luis Enrique, por medio de este documento, entregamos el proyecto**,** "Herramientas Tecnológicas en el laboratorio de computación y su incidencia en la motivación de los estudiantes de la Unidad Educativa "Julio Viteri Gamboa" de la ciudad de Milagro" del cual nos responsabilizamos por ser los autores del mismo y tener la asesoría personal de Lcdo. Pedro López

Milagro, 4 de Septiembre del 2013

MORÁN GARCÉS LILIANA GARDENIA MORÁN LÓPEZ LUIS ENRIQUE

# **CERTIFICACIÓN DE LA DEFENSA**

El TRIBUNAL CALIFICADOR, previo a la obtención del título de Licenciado en las Ciencias de la Educación otorga al presente proyecto de investigación las siguientes calificaciones:

Liliana Gardenia Morán Garcés

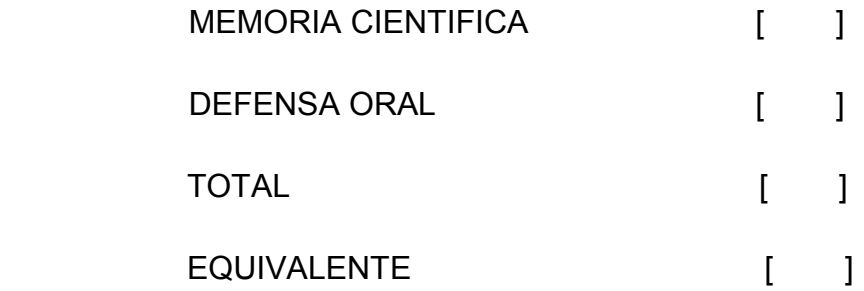

## **PRESIDENTE DEL TRIBUNAL**

**PROFESOR DELEGADO PROFESOR SECRETARIO** 

# **CERTIFICACIÓN DE LA DEFENSA**

El TRIBUNAL CALIFICADOR, previo a la obtención del título de Licenciado en las Ciencias de la Educación otorga al presente proyecto de investigación las siguientes calificaciones:

Luis Enrique Morán López

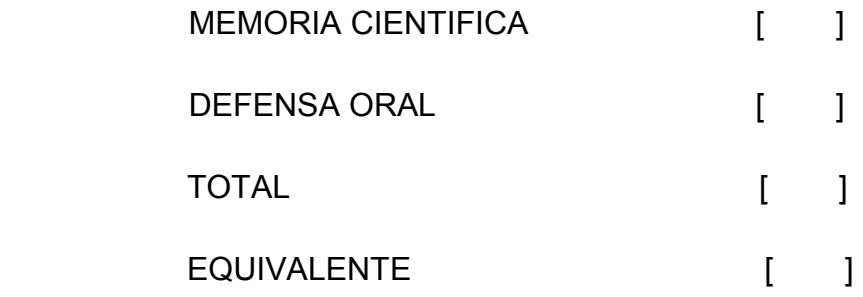

## **PRESIDENTE DEL TRIBUNAL**

**PROFESOR DELEGADO PROFESOR SECRETARIO** 

# **DEDICATORIA**

Dedicamos esta tesis primordialmente a Dios y a nuestras familias por el apoyo incondicional y por compartir con nosotros los buenos y malos momentos.

Gracias al apoyo de nuestras familias y la paciencia de nuestros hijos en cada uno de nuestros hogares aunque hemos pasado momentos difíciles siempre nos han estado apoyando con mucho amor y paciencia para poder alcanzar nuestra meta.

**MORÁN GARCÉS LILIANA GARDENIA** 

# **AGRADECIMIENTO**

En primer lugar agradecemos a Jehová Dios por la oportunidad de darnos la sabiduría necesaria para guiarnos en esta etapa de nuestras vidas.

Agradecemos a nuestra familia por todo el apoyo moral que hemos recibido para poder continuar y no renunciar, gracias por su amor incondicional y por su ayuda en este proyecto.

Al Lcdo. Pedro López Guerrero por su guía y colaboración brindada, durante este tiempo en la elaboración de este proyecto.

## **MORÁN GARCÉS LILIANA GARDENIA**

# **DEDICATORIA**

Este trabajo está dedicado esencialmente a mi esposa Cecilia Lorena Zamora Mendoza quien ha sido un pilar fundamental dentro de mi carrera, brindándome y dándome todo el apoyo necesario con la confianza incondicional de ella hacia mí. A mis hijos Luis Enrique y Elkin Ariel Morán Zamora quienes han sido mi motivación para culminar con esta etapa de mi vida.

**MORÁN LÓPEZ LUIS ENRIQUE** 

# **AGRADECIMIENTO**

Agradezco a Dios por darme fuerzas en los momentos de debilidad.

A todos aquellos que sin ningún interés me brindaron su ayuda y apoyo en los momentos buenos y también en los difíciles, permitiéndome así lograr tener un crecimiento en lo personal como en lo profesional.

**MORÁN LÓPEZ LUIS ENRIQUE** 

# **CESIÓN DE DERECHOS DE AUTOR**

Máster

Jaime Orozco Hernández

RECTOR DE LA UNEMI

Señor rector el presente documento, libres y voluntariamente procedemos a hacer entrega de la Cesión de Derecho del Autor del Trabajo realizado como requisito previo para la obtención de nuestro Título de Tercer Nivel, cuyo tema fue "Herramientas Tecnológicas en el laboratorio de computación y su incidencia en la motivación de los estudiantes de la Unidad Educativa "Julio Viteri Gamboa" de la ciudad de Milagro"**,** y que corresponde a la Unidad Académica de Educación Semipresencial y a distancia

Milagro, Septiembre del 2013

MORÁN GARCÉS LILIANA GARDENIA MORÁN LÓPEZ LUIS ENRIQUE

# **INDICE GENERAL**

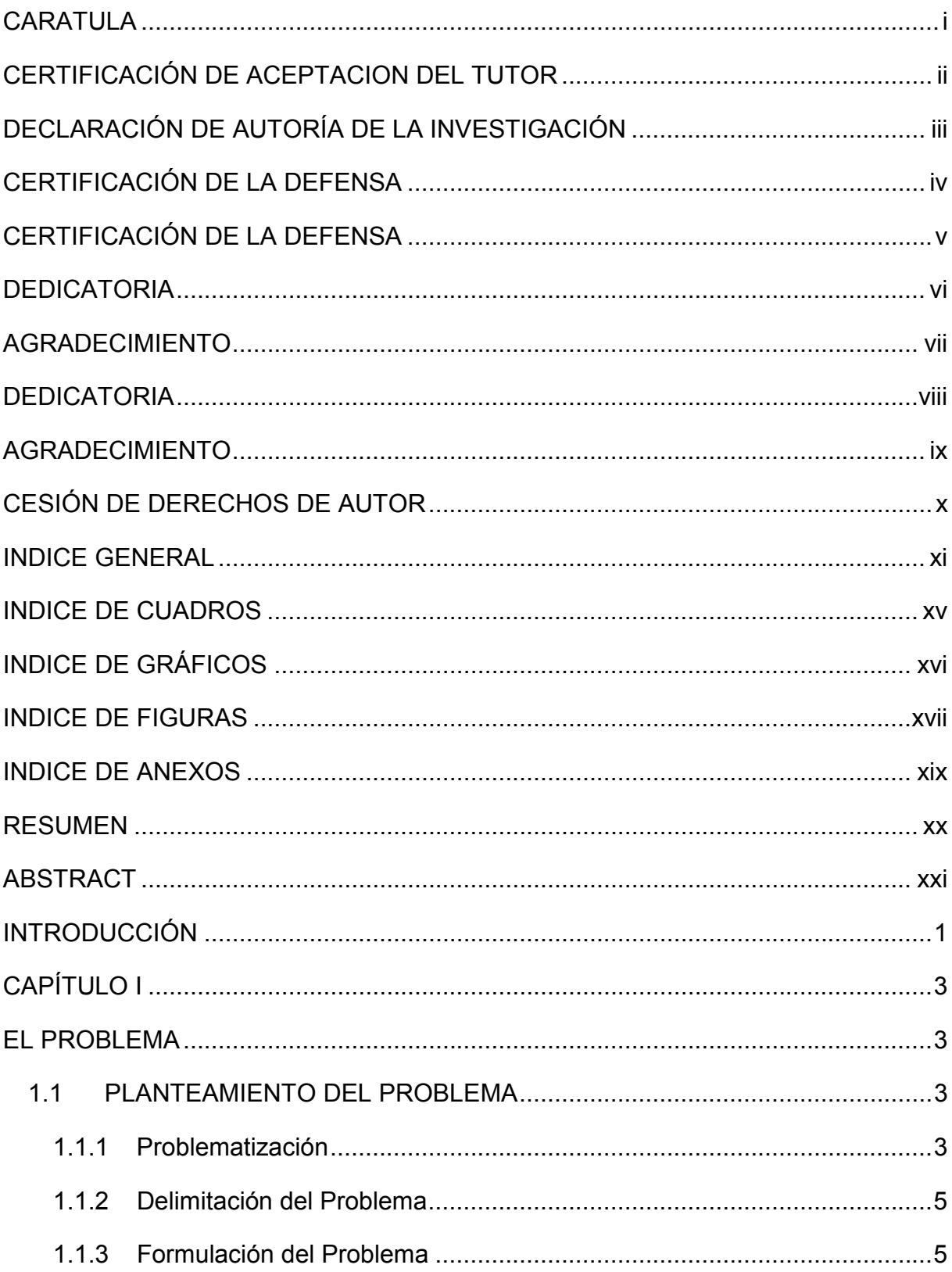

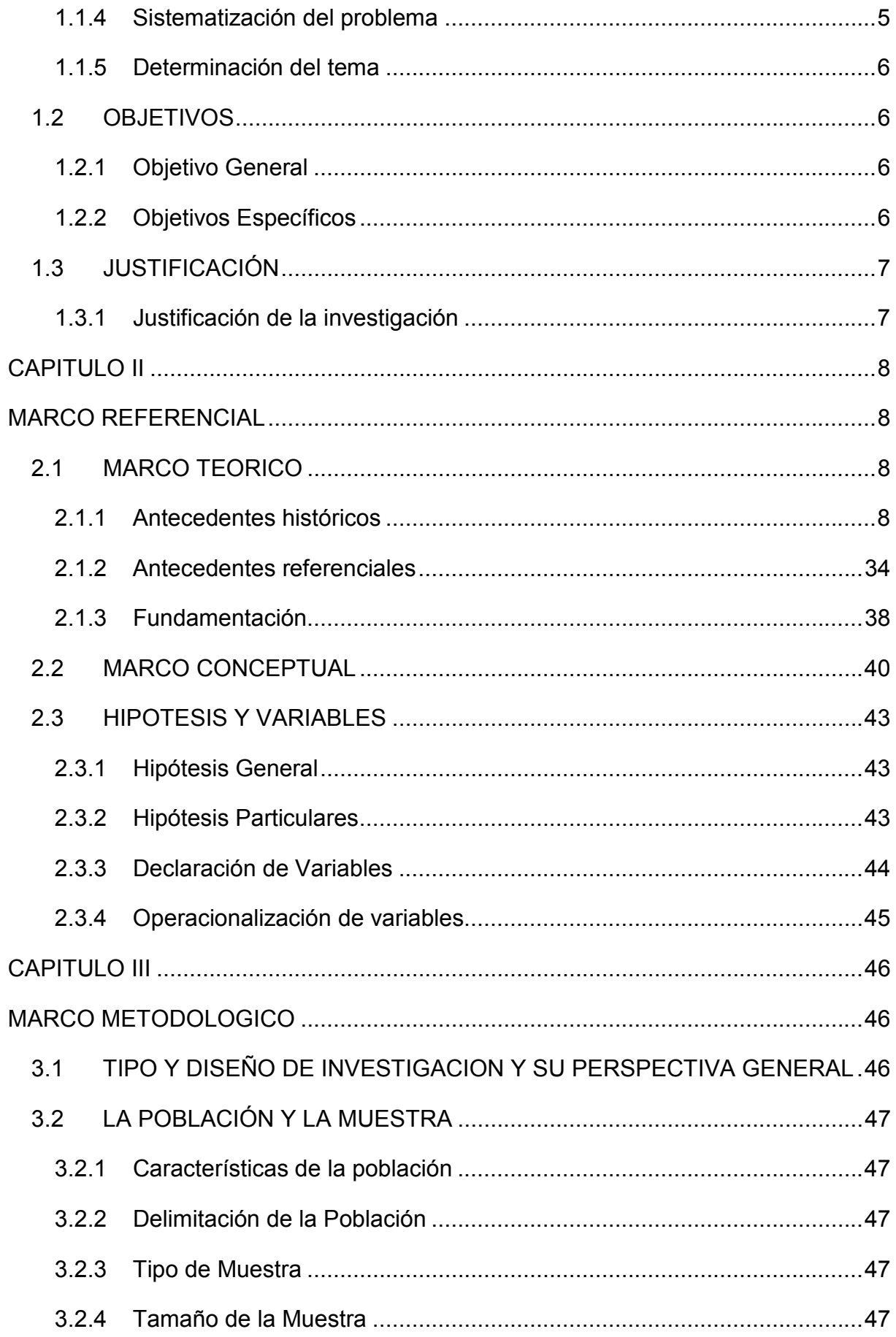

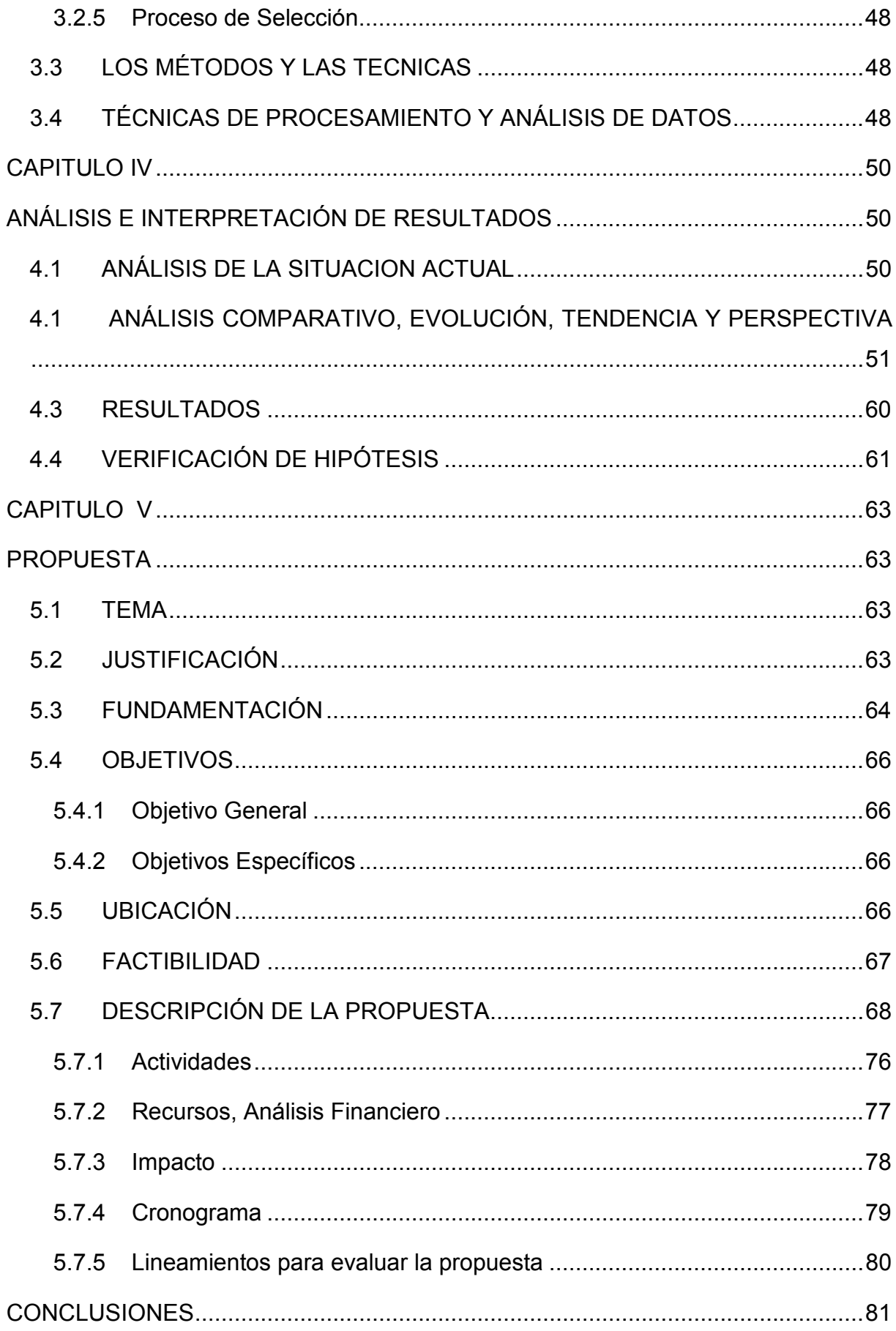

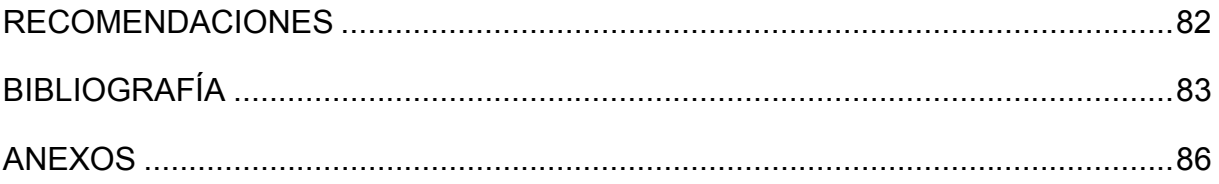

# **INDICE DE CUADROS**

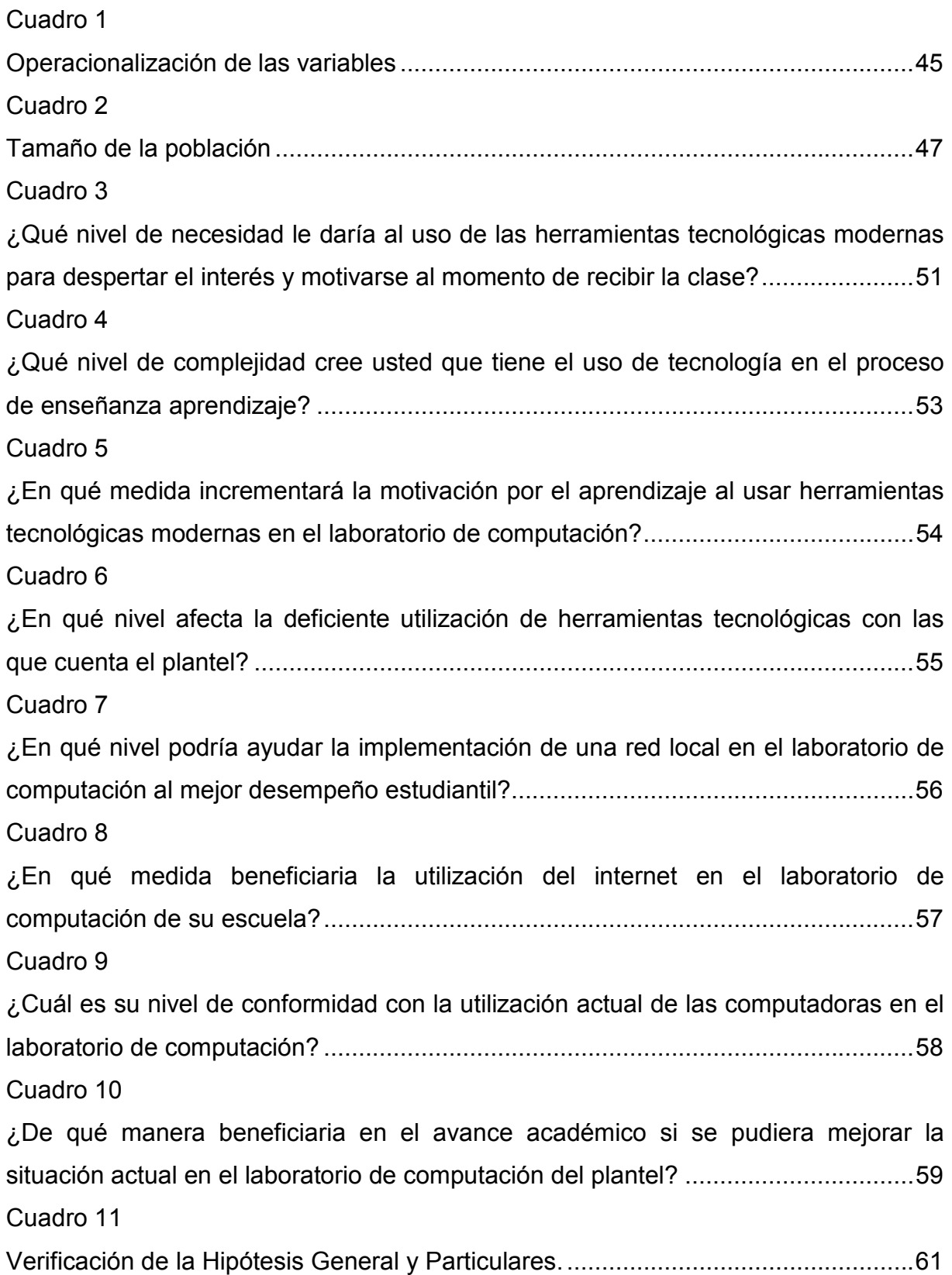

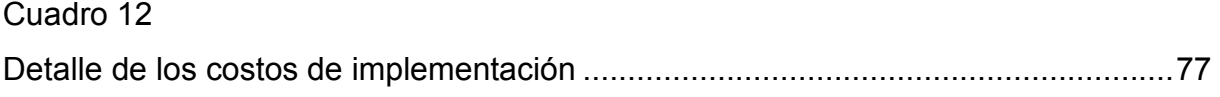

# **INDICE DE GRÁFICOS**

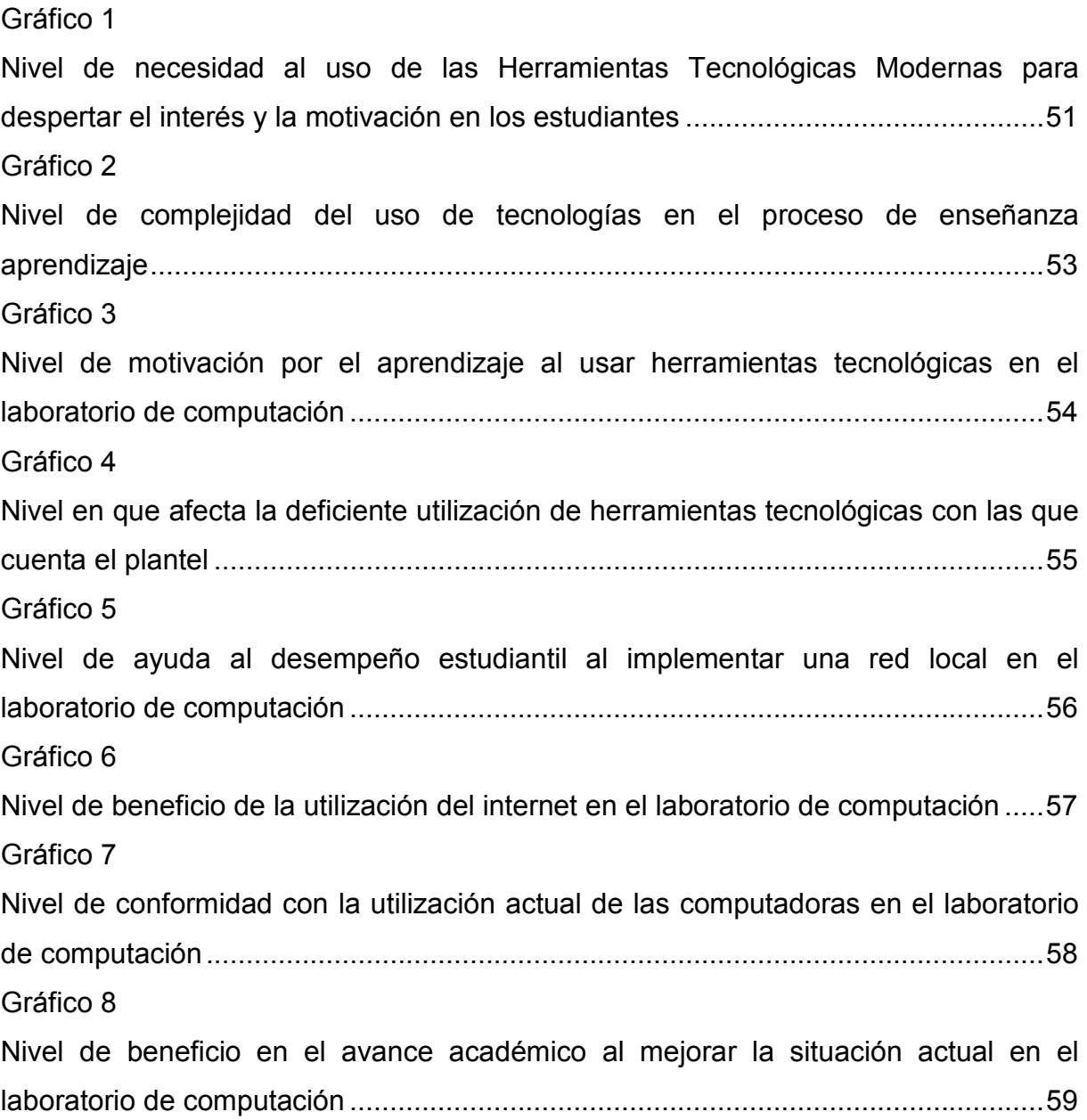

# **INDICE DE FIGURAS**

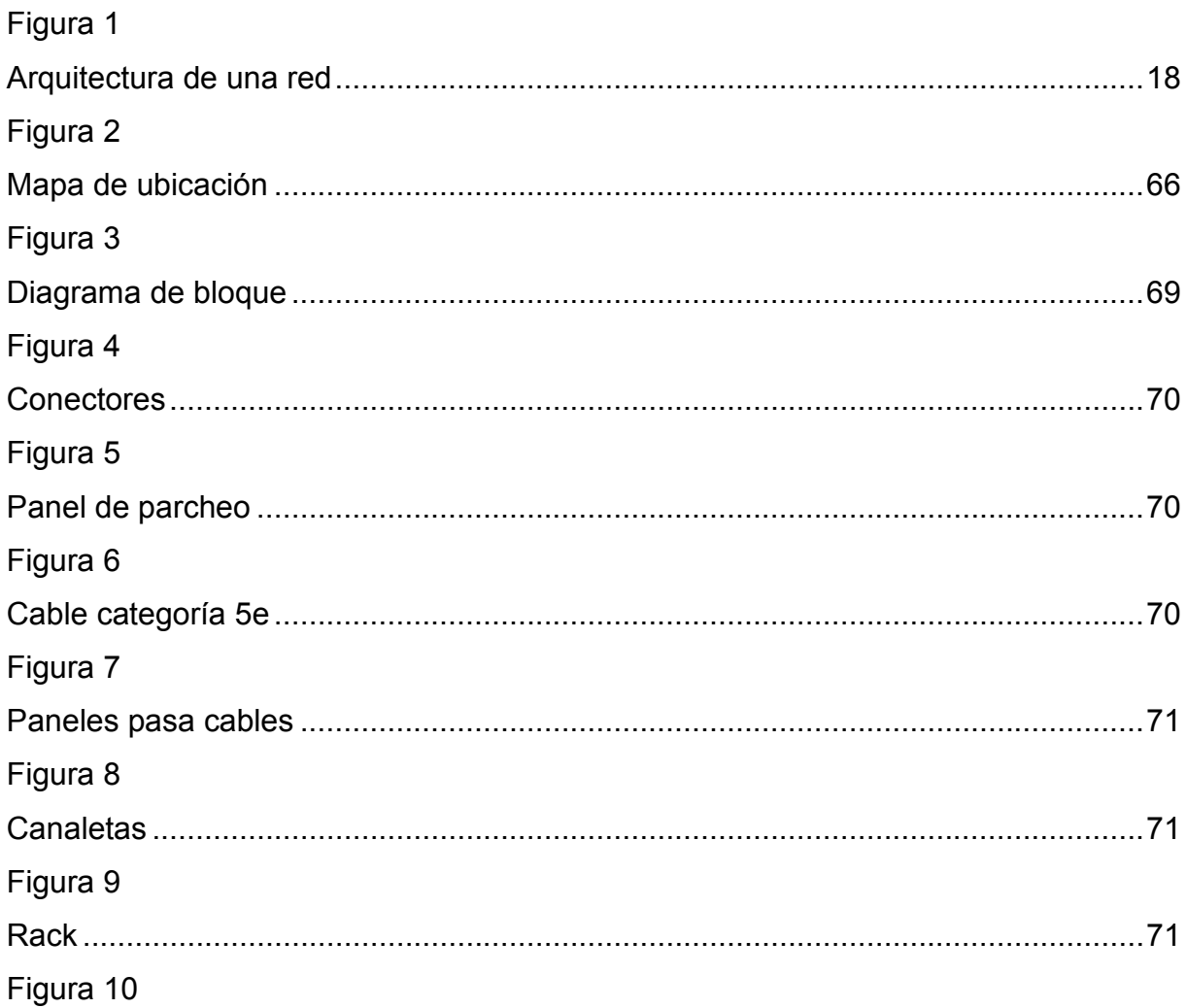

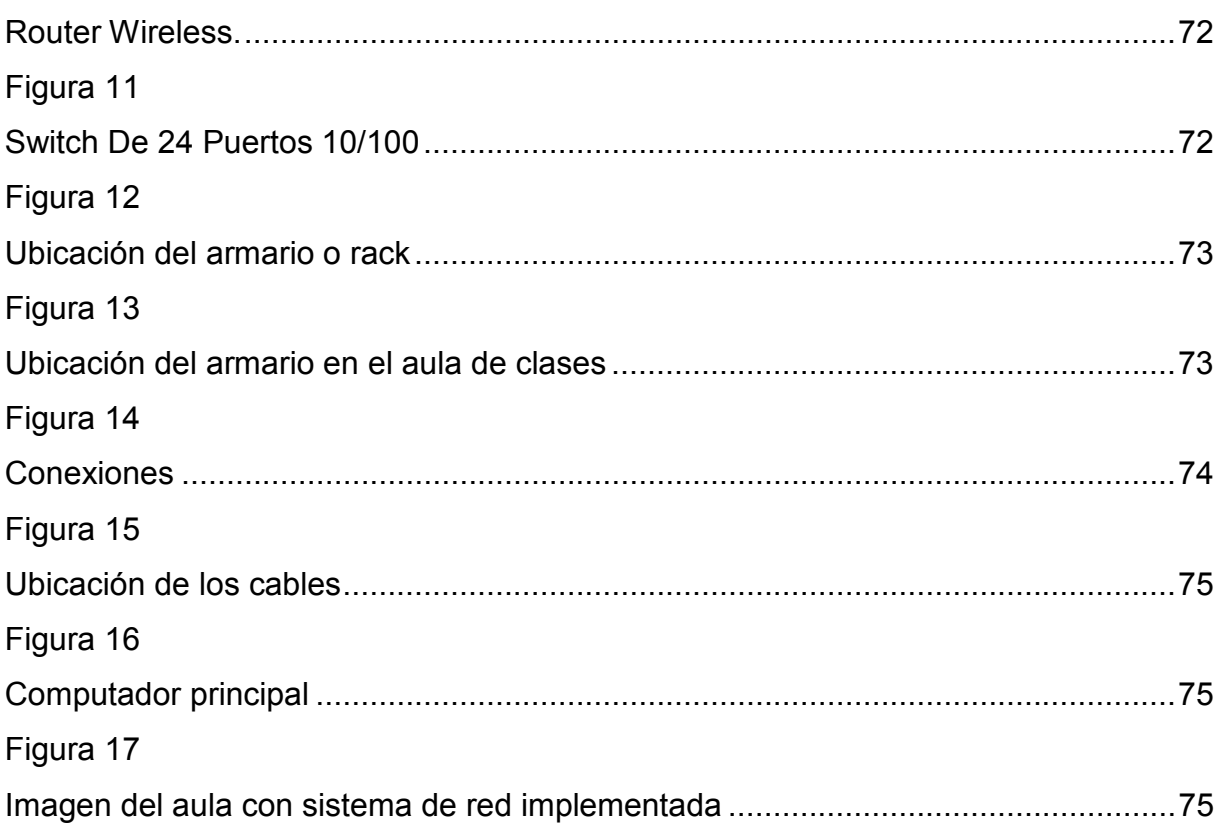

# **INDICE DE ANEXOS**

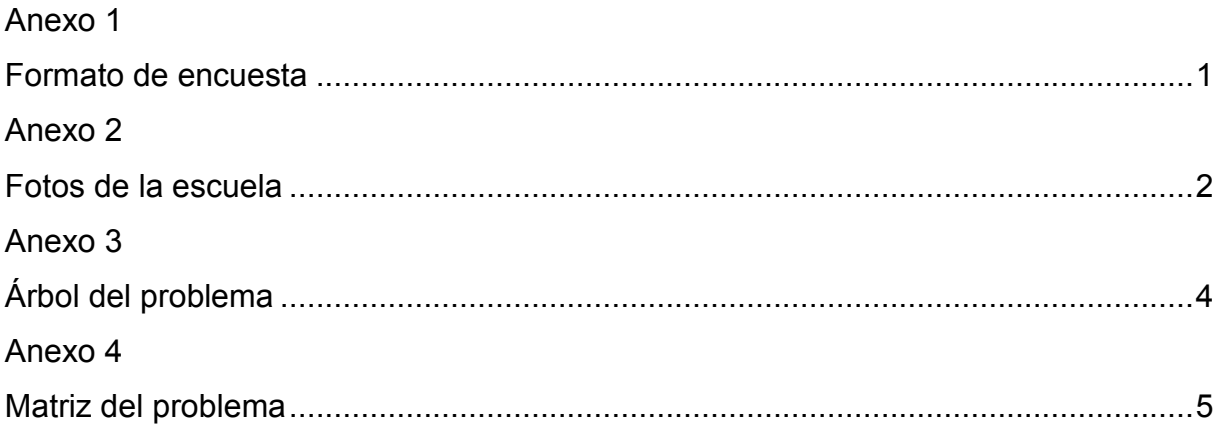

### **RESUMEN**

El desarrollo de la tesis se enfocó en la Unidad Educativa Julio Viteri Gamboa del Cantón Milagro, entidad educativa que tiene un alto reconocimiento en este medio, el objeto de este trabajo fue el área de computación, espacio que no cuenta con una red informática para las 40 computadoras que posee, lo cual no permite que el docente pueda controlar de forma constante las actividades que realizan los estudiantes, situación que ha afectado su nivel de aprovechamiento, puesto que muchos de ellos se dedican a realizar actividades que no van acorde al proceso de enseñanza y aprendizaje.

Motivo por el cual se determinó varios problemas, para los cuales se efectuó el planteamiento de los objetivos, los mismos que se cumplieron para establecer información veraz que permitió verificar las hipótesis, proceso que se realizó a través del proceso de encuesta realizada a los estudiantes de 7mo. Año de educación básica, donde se considera necesario realizar un estudio sobre las herramientas tecnológicas en el laboratorio de computación y su incidencia en la motivación de los estudiantes de la Unidad Educativa Julio Viteri Gamboa de la ciudad de Milagro, en el periodo lectivo 2013 – 2014.

**Palabras Claves:** motivación, herramientas tecnológicas, red informática, incidencia

# **ABSTRACT**

The development of the thesis is focused on the Education Unit of the Canton July Viteri Gamboa Miracle educational institution that has a high recognition in this environment, the purpose of this work was the computer area, a space that does not have a computer network for 40 computers you own, which does not allow the teacher to constantly monitor the activities of students, a situation that has affected their level of achievement, since many of them are engaged in activities that do not go according to the process of teaching and learning.

Reason for which identified several problems, for which took place the approach of the objectives, they were met to establish accurate information possible to verify the hypothesis, a process that was conducted through survey process students the 7th. Year basic education, where it is considered necessary to conduct a study on the technological tools in the computer lab and their impact on student motivation of the Education Unit in July Viteri Gamboa Miracle City, in the academic year 2013 - 2014 .

**Keywords:** motivation, technological tools, computer network, incidence

## **INTRODUCCIÓN**

El presente trabajo tiene como finalidad demostrar la importancia que tienen las herramientas tecnológicas en el proceso de enseñanza y aprendizaje en los estudiantes de 7mo. Año de la escuela Julio Viteri Gamboa, dentro del proceso investigativo se pudo observar que el aula destinada para las clases de computación no contaban con un adecuado orden, además no tienen una red informática que le permita al docente poder controlar o vigilar el desarrollo de las múltiples actividades en las horas de clase, por ello, se ha registrado un bajo nivel de aprovechamiento de los estudiantes, puesto que muchos niños se dedican a realizar actividades que no competen a las que el profesor establece para continuar con el aprendizaje de esta importante materia, cabe mencionar que la computación en la actualidad es muy necesaria debido al alto uso de la tecnología en la ejecución de cualquier trabajo de índole educativo.

El desarrollo de este trabajo se lo distribuyo en cinco capítulos, para una mejor comprensión de este proyecto.

El primer capítulo consiste específicamente en el planteamiento de los problemas, en la delimitación y la evaluación del mismo lo cual nos permite darnos cuenta de la importancia del tema planteado. También encontramos los objetivos generales y específicos que abarcan los logros y beneficios que pretendemos alcanzar con el desarrollo del mismo.

El segundo capítulo se refiere al marco teórico que explica y pone de manifiesto que nuestra investigación es auténtica. En su fomentación científica consta la respectiva reseña histórica que nos da amplios conocimientos sobre la creación, desarrollo y evolución de este estudio.

El tercer capítulo**,** aquí nos referimos a la modalidad de investigación que es de campo y también la bibliografía que nos permite definir claramente el problema existente y nos conlleva a formularnos interrogantes con respuestas trascendentales para la realización de una investigación y análisis profunda.

Finalmente el cuarto capítulo se desarrolló la obtención de los datos obtenidos de la encuesta, proceso en el cual se consideró necesario el Diseño de red local como herramienta tecnológica en el laboratorio de computación y así mejorar el desempeño académico y la motivación a los estudiantes del séptimo año de Educación Básica de la Centro Educativo "Julio Viteri Gamboa" de la ciudad de Milagro, propuesta donde se describe claramente las actividades a seguirse para la implementación, así mismo se especificó los materiales y equipos necesarios con su respectivos costo, donde se determinó la inversión total de este tipo de proyectos.

# **CAPÍTULO I**

## **EL PROBLEMA**

#### **1.1 PLANTEAMIENTO DEL PROBLEMA**

#### **1.1.1 Problematización**

La educación, base del desarrollo de todas las sociedades, se ha visto muchas veces condicionada o limitada en lo que se refiere al apoyo económico, principalmente en los países subdesarrollados, donde se han destinado pocos recursos para el sector educativo, ya que la relevancia siempre ha estado en el pago de la deuda externa. El Ecuador no es la excepción, a pesar de que en los últimos años el gobierno nacional ha hecho una importante inversión en infraestructura, en contratación de personal docente, capacitación, etc.

En los actuales momentos hay instituciones como la Unidad Educativa "Julio Viteri Gambo" aquí si bien es cierto el estado ha dotado de computadoras hace algunos años atrás, este software es antiguo lo cual repercute en la enseñanza de los estudiantes ya que no conocen sobre las nuevas versiones de los programas que existen en el mercado y no pueden utilizar estos para desarrollar sus tareas escolares.

Ante esta realidad se puede observar instituciones educativas con deficientes herramientas tecnológicas; como es el caso de la Unidad Educativa "Julio Viteri Gamboa" de la ciudad de Milagro, la misma que cuenta con un gran número de estudiantes, que a pesar de tener un laboratorio de computación con 40 computadoras y servicio de internet; la mayor parte de los equipos son antiguos y cuentan con sistemas operativos que en la actualidad son obsoletos, y recursos tecnológicos no acordes al momento actual, lo cual genera en los estudiantes desmotivación, más aún cuando no cuentan con una red local que les permita proveer de internet a todas las computadoras y así poder trabajar de forma compartida entre los usuarios.

Pero la falta de interconexión entre usuarios no es el único inconveniente puesto que las computadoras cuentan con sistemas operativos diferentes y algunas con procesadores antiguos; estos tienen la versión de office 2003 que no va acorde con la nueva versión, cuyo entorno presenta una nueva interfaz gráfica y opciones que permiten presentar trabajos de mejor calidad, esta situación a los estudiantes les provoca malestar, ya que al salir de la escuela la realidad en los centros particulares de computo (cybers), instituciones del nivel medio, planteles particulares y hasta en sus propios ordenadores es otra pues estos cuentan con otras versiones y forma de operar.

Dentro de la sala de computación de la Unidad Educativa "Julio Viteri Gamboa", de la ciudad de Milagro se ha podido observar un ambiente inadecuado, debido a la disposición física de la herramientas tecnológicas existentes en dicho lugar, produce en el estudiante desanimo a pesar del esfuerzo que realizan los docentes para hacer agradable su clase valiéndose de las herramientas con las que cuenta. La subutilización de los equipos es otro factor a considerar, principalmente por la cantidad de estudiantes con los que cuenta el plantel y las limitaciones con las que tienen que lidiar día a día los docentes de este centro educativo.

Ante lo expuesto surge la necesidad de cambiar la situación en la que los estudiantes de la Unidad Educativa "Julio Viteri Gamboa" de la ciudad de Milagro reciben sus clase de computación, ya que si se mantiene la situación tal y como se presenta en la actualidad, se estaría privando a los estudiantes de una educación adecuada conforme a los avances de la tecnología y frenando el desarrollo de la capacidades que le permitirán enfrentarse a un mundo que avanza a pasos acelerados en esta era tecnológica que nos envuelve.

Al transformar la situación del laboratorio de computación de la Unidad Educativa "Julio Viteri Gamboa" de la ciudad de Milagro, de una forma funcional y renovar la herramientas tecnológicas, aprovechando al máximo lo que se tiene, optimizando un sistema de red que permita trabajar en un ambiente agradable, integrando todos los

4

equipos al sistema para su correcta utilización, motivando al estudiante y comprometiendo a los docentes con el buen uso de estas herramientas tecnológicas con las que contarían; se permitiría al estudiante una mejor apropiación de los conocimientos y mejorar en el desarrollo de sus destrezas para enfrentarse a una realidad educativa que se vuelve cada vez más exigente y para la cual todos debemos estar preparados.

## **1.1.2 Delimitación del Problema**

**Institución Educativa:** Unidad Educativa "Julio Viteri Gamboa" de la ciudad de Milagro.

**Objeto de Estudio:** Herramientas Tecnológicas en el laboratorio de computación de la Unidad Educativa "Julio Viteri Gamboa" de la ciudad de Milagro.

## **Campo de Estudio:** Educativo.

**Área:** Educación y Cultura

**Línea:** Uso de las tics en la educación

**Zona:** urbana.

**Tiempo:** 2013 - 2014.

## **1.1.3 Formulación del Problema**

¿Cuáles son las causas que inciden en el deficiente uso de las herramientas tecnológicas en el laboratorio de computación de la Unidad Educativa "Julio Viteri Gamboa" de la ciudad de Milagro, en el periodo 2013 - 2014?

## **1.1.4 Sistematización del problema**

¿Cuál es la incidencia del poco uso de las herramientas tecnológicas como recurso pedagógico para el proceso de aprendizaje de la Unidad Educativa "Julio Viteri Gamboa" de la ciudad de Milagro, en el periodo 2013 - 2014?

¿De qué forma se puede identificar las herramientas tecnológicas aplicables como recurso pedagógico para el proceso de aprendizaje de los estudiantes de la Unidad Educativa "Julio Viteri Gamboa" de la ciudad de Milagro, durante el periodo lectivo 2013 – 2014?

¿Cómo se puede mejorar la utilización de los recursos tecnológicos provistos por el Ministerio de Educación para el aprendizaje de los estudiantes de la Unidad Educativa "Julio Viteri Gamboa" de la ciudad de Milagro, en el periodo lectivo 2013 - 2014?

### **1.1.5 Determinación del tema**

"Herramientas Tecnológicas en el laboratorio de computación y su incidencia en la motivación de los estudiantes de la Unidad Educativa Julio Viteri Gamboa de la ciudad de Milagro".

#### **1.2 OBJETIVOS**

#### **1.2.1 Objetivo General**

Analizar las causas que inciden en el deficiente uso de las Herramientas Tecnológicas del laboratorio de computación de la Unidad Educativa "Julio Viteri Gamboa", de la ciudad de Milagro, en el periodo lectivo 2013 – 2014, a través de técnicas investigativas que permitan obtener información relevante planteada así poder determinar una propuesta acertada en pro de la educación de nivel básico.

#### **1.2.2 Objetivos Específicos**

- $\checkmark$  Determinar la incidencia del poco uso de las herramientas tecnológicas como recurso pedagógico para el proceso de aprendizaje de los estudiantes en la Unidad Educativa "Julio Viteri Gamboa" de la ciudad de Milagro, en el período lectivo 2013 – 2014.
- $\checkmark$  Identificar las herramientas tecnológicas aplicables como recurso pedagógico para el proceso de aprendizaje de los estudiantes de la Unidad Educativa "Julio Viteri Gamboa" de la ciudad de Milagro, durante el periodo lectivo 2013 – 2014.
- $\checkmark$  Definir formas para mejorar el uso deficiente de los recursos tecnológicos provistos por el Ministerio de Educación para el aprendizaje de los estudiantes de la Unidad Educativa "Julio Viteri Gamboa" de la ciudad de Milagro, en el periodo lectivo 2013 - 2014.

#### **1.3 JUSTIFICACIÓN**

#### **1.3.1 Justificación de la investigación**

La educación de los jóvenes del mundo debe ser el objetivo primordial de sus gobernantes, por este motivo se necesita brindarles una educación de calidad con la cual los estudiantes se sientan seguros de enfrentarse a la realidad de las cosas, más aun cuando nos encontramos en una época donde la tecnología se ha situado en un lugar preponderante para el desarrollo de las sociedades. Basándose en este principio se justifica la realización del proyecto de investigación, a fin de dotar a los estudiantes de la Unidad Educativa "Julio Viteri Gamboa", de la ciudad de Milagro de un ambiente agradable en su laboratorio de computación aprovechando al máximo los recursos con los que cuenta, actualizando el software de las computadoras animando así a los estudiantes a trabajar con interfaces graficas actuales, diseñando un sistema que les permita integrar a todas las maquinas en una red local para hacer del internet una herramienta útil e indispensable para el apoderamiento de los conocimientos.

Los estudiantes de esta noble institución se encuentran en una etapa de desarrollo en la cual están experimentando cambios no solo en lo personal sino también en lo educativo y las herramientas tecnológicas se vuelven cada vez más influyentes hacia la consecución del objetivo de mejorar la calidad de su educación, entonces se necesita proveerlos de un ambiente agradable en el laboratorio de computación con lo cual se puede mejorar el aprovechamiento, el estado de ánimo, despertar el interés por aprender en los jóvenes que aquí se forman. Es necesario concientizar a los docentes que la vinculación de la asignatura de computación con otras asignaturas del eje de aprendizaje, y así beneficiar a sus estudiantes a estar mejor preparados para utilizar las herramientas tecnológicas que posee en cualquier ámbito en el que se desenvuelvan. Al sacar el mayor provecho y optimizar el uso de las herramientas tecnológicas existentes en el laboratorio de computación de la Unidad Educativa "Julio Viteri Gamboa" de la ciudad de Milagro, a más de mejorar la enseñanza en los estudiantes, permitiría generar una gran expectativa en la comunidad cercana a la institución y se motivaría a los padres de familia y estudiantes al correcto uso de las herramientas tecnológicas, brindando prestigio y calidad de la Unidad Educativa "Julio Viteri Gamboa" de la ciudad de Milagro.

7

# **CAPITULO II**

## **MARCO REFERENCIAL**

### **2.1 MARCO TEORICO**

#### **2.1.1 Antecedentes históricos**

Los instrumentos tecnológicos son diversos e importantes para poder navegar por internet en los actuales momentos, para todo tipo de encuesta y trabajo, que nos permite tener la oportunidad de abarcar diversos perímetros y campos de investigación.

Según: (JANRICHOJA, 2008). En la década de los 60, la revolución digital empezaba a convertir las organizaciones, pero tenía poco efecto en las personas las primeras computadoras personales en 1976 las ventas tuvieron un inicio pausado: sin aplicaciones a programas y conforme al aumento de la variedad del software creció el interés del consumidor.

Por lo tanto las computadoras pudieron haber logrado el reconocimiento en el año 1982, pero entonces menos de 10% de los domicilios de Estados Unidos tenían computadoras.

Trabajar en una computadora particular no era atractivo para todos. Las personas no tenían interés en teclear informes corporativos o trabajos escolares etc. La adquisición de computadoras personales aumento con la cadencia gradual hasta mediado de década de los 90 y después se aceleró repentinamente, la segunda fase de la revolución digital se materializó cuando Internet se abrió a uso público, internet es una red global de computadoras, la primera vez que se usó comercialmente el internet fue 1995 compañías como AOL y compuserve empezaron a ofrecer camino

al internet y correo electrónico a una lista de subscritores en rápido crecimiento; AOL conocida como América Online es la compañía americana de marca global, Servicio de Información Compuserve fue el primer gran servicio productivo en línea en EE.UU.

La computadora ha alcanzado la revolución digital permitiéndonos ver los avances que se han obtenido a través de los años. Nos hemos modernizado con los programas, las computadoras son más atractivas para la gente, permitiendo que tenga el debido interés en las diversas funciones que realizamos.

La creación educativa considera necesario en la sociedad actual el cambio continuo tecnológico, ya que los estilos y formas de existencia, incluida la organización de la producción y la labor están orientados especialmente en las sociedades modernas avanzadas. Los programas de educación permanentemente deben tener presente las aportaciones convenientes de la explicación científica, la compresión interpretativa de los otros grupos sociales y étnicos, y las herramientas tecnológicas actuales.

Según: (BATISTA J, 2007). Se describe cambios en las prácticas de enseñanza y de enseñanza derivado del impacto que las Nuevas Tecnologías de la Comunicación y de la Encuesta y los nuevos roles que adquieren los alumnos, los educadores y los medios para información y la enseñanza escolar.

Los progresos en informática y telecomunicaciones han producido nuevos modos de aprender y enseñar. Se ha pasado de un énfasis en la enseñanza, en el desempeño didáctico del maestro, al aprendizaje a la promoción de formas seguras para cada estudiante aprenda un ritmo, con contenidos de información apropiados a sus necesidades de aprendizaje y manera cognitiva.

Los recursos de enseñanzas en internet permiten que las comunidades educativas, incluidos los padres de familia, adquieran riqueza informativa para promover la enseñanza, flexibilizar y corregir constante el círculo, las prácticas de enseñanza y de evaluación del proceso de los estudiantes.

9

Se ha desplegado, sin embargo importantes recursos de software para estos propósitos, facilitando los procesos de medición, evaluación y autocontrol permanente en el proceso de enseñanza.

#### **Herramientas Tecnológicas:**

Las Herramientas Tecnológicas se han constituido en un valioso aporte para el perfeccionamiento del quehacer pedagógico. Razón por la cual se hace necesario que todos los miembros de la asociación educativa se concienticen de su importancia.

Pero: ¿Qué son las Herramientas Tecnológicas?

Las herramientas computacionales e informáticas son todas aquellas que procesan, abrevian, y presentan información representadas de la más modificada forma.

Las Herramientas Tecnológicas son un conjunto de soportes y canales para el tratamiento y acceso a la información, para dar forma, reconocer, acumular y difundir contenidos digitalizados, para todo tipo de aplicaciones educativas, las herramientas tecnológicas son medios y no delicados; por lo tanto, son instrumentos y materiales de construcción que facilitan la enseñanza, el desarrollo de habilidades y distintas formas de instruirse, estilos y ritmos de instrucción.

Las herramientas tecnológicas surgen como respuestas a las demandas sociales, en una corporación tecnológica. Dado que el instituto forma parte de la estructura social, no puede dar la espalda a esta, por lo que se ve la necesidad de integrar los avances tecnológicos que la sociedad genera. Por tanto si la escuela instruye para formar en la humanidad, también tiene que enseñar a hacer un uso correcto de los nuevos recursos.

La modernización en tiempos actuales es necesaria, en la sabiduría para los diversos ámbitos formativos de las herramientas tecnológicas que la sociedad genera. Ya que estas nos permiten tomar conciencia de los problemas que giran en torno a los avances científicos y nos capacita en el uso de las herramientas tecnológicas para poder instruir de una forma mucho más eficiente, con el objetivo de mejorar los procesos educativos y por tanto la eficacia de la enseñanza, ya que el uso de estos medios facilita la mejor atracción de la información y tiene un gran

10

poder de seducción. Lo que nos permite generar un modelo educativo distinto y acorde con las necesidades del momento, como alternativa al modelo clásico o tradicional en el que se ha venido asentando la enseñanza en el ámbito institucional.

Con el levantamiento de las herramientas tecnológicas se hace ineludible fomentar la capacitación y modernidad en la formación del profesorado.

El uso de las herramientas tecnológica nos puede presentar aspectos reales, nocivos y deseables.

## **Aspectos positivos:**

El uso de las Nuevas Tecnología en los procesos educativos, podemos expresar como positivo:

- $\checkmark$  Son útiles en la sociedad
- $\checkmark$  Rompen con la monotonía, nuevos modos de aprender
- $\checkmark$  Muestran distintas forma de atraer mensajes
- $\checkmark$  Facilitan la labor del maestro
- $\checkmark$  La imagen y sonido nos ayuda a relacionar ideas
- $\checkmark$  Hace más relajada, entretenida y amena la clase
- $\checkmark$  Captan con mayor destreza la atención de los alumnos
- $\checkmark$  Contribuyen al progreso de todos los sentidos
- $\checkmark$  Favorecen a la enseñanza significativo
- $\checkmark$  Facilitan el acceso a la información
- $\checkmark$  Aumentan la participación e interacción en clase
- $\checkmark$  Hacen más flexible el agrupamiento de los alumnos
- $\checkmark$  Promueven la creatividad tanto en los alumnos como en los maestros
- $\checkmark$  Potencian la imaginación y la investigación así como una mayor autonomía
- $\checkmark$  Cambian significativamente el papel del profesor dejando de ser solo transmisor de información a ser quien facilite los procesos de enseñanza-aprendizaje.

#### **Aspectos negativos:**

- $\checkmark$  Desconocimiento del profesorado de gran parte de los recursos tecnológicos para orientar su mensaje inteligible
- $\checkmark$  Uso inconveniente e indiscriminado de los medios tecnológicos
- $\checkmark$  Falta de capacitación por parte del profesorado
- $\checkmark$  Falta de equipamiento y servicio en los distintos centros por dificultades económicas
- $\checkmark$  Algunas resistencias del profesorado entre las que cabe matizar el riesgo a la pérdida de la relación entre profesores y alumnos
- $\checkmark$  Problemas de carácter técnico en el dominio de instrumentos tecnológicos
- $\checkmark$  Dificultades en su adaptación a la situación real de la clase
- $\checkmark$  Pasividad del alumno en la recepción del mensaje
- $\checkmark$  Distracción del alumno, pudiéndose tomar como un juego
- $\checkmark$  La escasa utilización
- $\checkmark$  El abuso de un determinado recurso didáctico pasa a hacer de la comunicación algo monótona y rutinaria, perdiéndose el efecto novedoso que en un principio se generó.

#### **Aspectos deseables:**

- Formación con la debida capacitación y actualización del docente para el correcto manejo de las herramientas tecnológicas y su adecuación a los distintos niveles académicos
- $\checkmark$  Amplio conocimiento y destrezas con los distintos recursos, para mejorar la enseñanza y aprovechamiento en las salas
- $\checkmark$  Interés por parte de los profesores por explotar las posibilidades que ofrece el empleo de las herramientas tecnológicas.
- $\checkmark$  Dominio de estrategias en el uso de las tecnologías
- $\checkmark$  El interés de avivar y aplicar las nuevas tecnología para el beneficio de los futuros alumnos
- $\checkmark$  Saber por parte del docente que habilidad es la más adecuada para cada nivel educativo
- $\checkmark$  Mayor compromiso y dedicación por parte del docente
- Capacitación para el docente
- $\checkmark$  Uso frecuente y apropiado de las herramientas tecnológicas
- $\checkmark$  Implantación de la tecnología como elemento diario

Una vez conocido el papel determinante que las nuevas tecnologías desempeñan en nuestra sociedad debemos adivinar que los procesos educativos se verán

maximizados con el uso de las herramientas tecnológicas debidamente adaptadas a las necesidades curriculares.

#### **El Internet como herramienta tecnológica**

Según: (VILLACORTA MICHELENA, 2003). El contacto con el mundo de la internet ocurrió en junio de 1993 en ese entonces las pág. Web existentes eran absolutamente distintas a la que hoy en día estamos habitual y eran apenas una fracción de las miles de millones que hay en la actualidad. Carecían de animaciones, las imágenes eran escasas, eran en su gran mayoría pág. Con gran contenido de textos y diseños poco atractivos.

El internet es una red de redes, que millones de personas, instituciones educativas, organismos internacionales y cualquier conjunto de personas comunes pueden interactuar con el mundo.

Esta herramienta ha beneficiado en los campos educativos sin embargo se enfrentan a retos que van más allá de los aspectos técnicos y pedagógicos; tiene la oportunidad de rehacer los retos del labor de los docentes, uno de los aspectos de cambio que se requieren en el rol del docente, con la concepción del alumno con las herramientas tecnológicas que requieren.

En la actualidad se puede, en menos de 2 horas diarias recorrer gran cantidad de pág. Web, estudiando este fenómeno que hoy en día es parte de nuestra vidas, y que nos permiten entre otras cosas, realizar operaciones bancarias desde nuestras casas y oficinas; enviar mails, fotografías y archivos a nuestras amistades y compañeros de trabajo; averiguar sobre el clima en todo el mundo, ratificar reservas de hoteles, adquirir libros, ropa, alimentos etc.

El internet ha hecho posible tal vez más que ninguna tecnología, que experimentemos de alguna manera, en ámbito educativo, laboral o social, en el presente y la vida del futuro. El levantamiento del internet adelanto la llegada del futuro y hoy estamos inmerso en él.

Existen algunos exploradores del web, como Mozilla, Zafarí, etc. Pero el internet Explorer se ha posicionado como el más rápido, fácil y rentable para que las organizaciones lo coloquen, administren y resistan. Ofrece mejoras dramáticas de

13

rendimiento, confiabilidad y uso, junto con el soporte de estándares más alto para aplicaciones basadas en el web. Internet es un canal de comunicación que implica la inmediatez, la situación virtual, el empleo de herramientas multimedia e instrumentos que hasta hace poco solo tenían acceso un limitado número de personas, las oportunidades de indagación o el acceso a instituciones, organizaciones y expertos en numerosos campos, tales como:

- Comunicación electrónica
- Foros electrónicos
- $\checkmark$  Consultas de revistas electrónicas
- $\checkmark$  Publicación de labores
- $\checkmark$  Consulta de base de datos o de imágenes
- $\checkmark$  Telemedicina
- $\checkmark$  Programas expertos y simuladores
- $\checkmark$  Consultas y cirugía a distancia

En un sistema de comunicación en red por vía telefónica se utilizan textos, imágenes, sonidos y video, en principio, es una red de redes.

Una red significa dos o más computadoras conectadas entre sí. Las razones más importantes para crear una red son;

Permitir a las personas comunicarse.

Compartir recursos.

Sin embargo, Internet es mucho más que conjunto de redes de computadoras interconectadas. Es la contingencia de que millones de personas en el mundo se comuniquen entre si y compartan sus conocimientos e información. Es una gran sociedad orientada a los humanos y que en términos corrientes ha servido para bien. En realidad, Internet no es un medio de comunicación, sino muchos medios, una red que comprende distintos ejemplos y distintos sistemas de comunicación. La gente utiliza Internet para muy distintos propósitos.

Muchas de ellas están relacionadas con diferentes y variadas categorías de noticia, información e interacción. Algunas son nuevas y otras muy antiguas, pero estas categorías no se incluyen mutuamente, ya que no sólo los usuarios pueden informar en Internet mediante una combinación de comunicación, información e interacción al mismo tiempo, sino que también los distintos medios se entremezclan en el mismo canal. En la actualidad algunos de los servicios citados ya no se utilizan. De los servicios anteriores, principalmente dos han persistido: el correo electrónico y la World Wide Web, mejor conocida como la web.

## **Redes Informáticas**

# **(DORDOIGNE, 2011) ´´Una red es un medio de comunicación que permite a personas o conjuntos comparta información y servicios´´<sup>1</sup> .**

La tecnología de redes informáticas está compuesta por un grupo de herramientas que permiten a los ordenadores compartir información y recursos. Las redes telefónicas forman una generación de redes de telecomunicación que antecedió a la de la informática. Desde hace algunos años se da una fusión entre estas dos redes, tanto así que las nuevas tecnologías permiten el transporte de datos y voz con los mismos medios. Una red informática cuenta con equipos llamados nodos se categorizan en función de su extensión y su ámbito de aplicación. Para comunicarse entre ellos, los nodos utilizan protocolos o expresiones, comprensibles para todos ellos.

#### **Topología de redes.**

Entre las topologías de redes podemos encontrar.

Red Personal

Red Local

Red Metropolitana

Red Extendida

#### **Red Personal:**

Llamada Personal Área Network (PAN). Este tipo de red está centrada en el usuario, designa una interconexión de equipos informáticos en un área reducida, de una

 $\overline{a}$ <sup>1</sup> (DORDOIGNE, Redes Informáticas Nociones Fundamentales, 2011)
decena de metros entorno al usuario el Personal Operating Space (POS). Otro nombre de tipo de red es: red individual, red doméstica.

La red de área personal (PAN), tiene un alcance muy limitado de unos pocos metros en lo que puede ser diez metros máximo, los ordenadores se usan para comunicarse entre conectores de las computadoras, como teléfonos, video juegos, etc. Que requieran banda ancha de manera más rápida y eficaz para instituir una comunicación.

La arquitectura de la red PAN tiene la funcionalidad del punteo que debería estar incorporado en cada PAN, se usan básicamente por el medio físico al aire con comunicaciones a cortas distancias como son Wireless, y Bluetooth.

#### **Red Local:**

Local Área Network (LAN), esta topología de red es de un tamaño superior a la red personal, ya que se desarrolla hasta algunos centenares de metros, su significado en castellano es Red de Área Local. Conecta entre sí ordenadores y ayuda. Generalmente se utiliza para compartir recursos comunes como periféricos, datos o aplicaciones.

Red de Área Local es una red de ordenadores que tiene definida ciertas características especiales en la que podemos examinar que es un conjunto de nodos interconectados entre sí con los protocolos de comunicación en el cual permite intercambiar información.

Las características de una Red de Área Local (LAN).

Tiene como características específicas que se diferencia de otros tipos de redes.

- $\checkmark$  Extensión está limitada: por el número y la ubicación de los ordenadores que la forman, técnicas que comparten, dispositivos y medios que utiliza para interconectarse.
- $\checkmark$  Cableado específico: Es necesario en esta red, teniendo presente los dispositivos que se van a interconectar y confirmar, la distancia entre ellos.
- $\checkmark$  Viabilidad de localizar un problema de red: esto es cuando se produce una inmoral en la red, siendo posible localizar el problema y dar la solución del software de la red.
- $\checkmark$  Capacidad de transmisión: Son muy elevadas, por lo que nos permiten efectuar intercambio de información en muy poco tiempo.

### **Red metropolitana:**

Metropolitano Área Network (MAN), también se la conoce como red federalista, garantiza la comunicación a distancias más extensas y a menudo interconecta varias redes LAN. Puede valer para interconectar, por una conexión privada o pública, diferentes distritos distantes, a algunas decenas de kilómetros. Red Metropolitana es muy parecida a la red de LAN pero con la diferencia que su cobertura es más extensa que puede incluir ciudades enteras, poseen dos nodos remotos que permiten que se comuniquen como si fuera parte de la misma red de área local. Red Metropolitana es un ámbito más extenso que puede abrigar áreas mayores no se limita a un entorno sino que pueden llegar a entenderse regionalmente incluso nacionalmente, este tipo de redes la principal razón es que se acoge a un estándar para que funcione eficazmente.

### **Red Extendida:**

Wide Área Network (WAN), La redes con mayor alcance se clasifican como WAN. Están compuestas por redes de tipo LAN, o incluso MAN. Las redes extensas son capaces de transmitir la información a miles de kilómetros por todo el mundo. La WAN más famosa es la red pública Internet, cuyo nombre resulta de Inter Networking, o interconexión de redes. Red WAN es una red de comunicación que se expande por un área extensa, está compuesta por una serie de redes locales se conectan por el cableado de fibras ópticas o inalámbricas. Una Red extendida es capaz de cubrir una distancia de un país o continente. Muchas de las redes WAN son construidas por organizaciones particulares pero para el uso privado, pues su uso está restringido solo para los miembros de la sociedad, la red WAN puede usar métodos de comunicación vía satélite el que permite comunicarse a diferentes partes del mundo.

El objetivo primordial de las redes es poner recursos a habilidad de los usuarios, garantizando de forma muy particular que se comparta la información, la misma que en informática se puede dar en forma de:

- $\checkmark$  Archivos
- $\checkmark$  Documentos
- $\sqrt{ }$  Datos

Un conjunto de servicios de red aporta las funcionalidades requeridas, que por lo general están relacionadas por el sistema operativo de red, que dirige la información hacia aplicaciones y describe los servicios administrados.

### **Redes informáticas Actuales:**

Hoy en día las redes informáticas están constituidas por ordenadores y sistemas operativos heterogéneos, que a menudos se notifican a través de internet.

La distribución de recursos se multiplica a través de arquitecturas que incluyen diferentes capas. Los recursos que dispone el usuario se emplean para organizar a la información tomada cuando una capa intermedia administra las aplicaciones. Estas se han vuelto independientes de los informes y se distribuyen en distintos niveles.

El siguiente esquema representa una arquitectura de red de 3 capas:

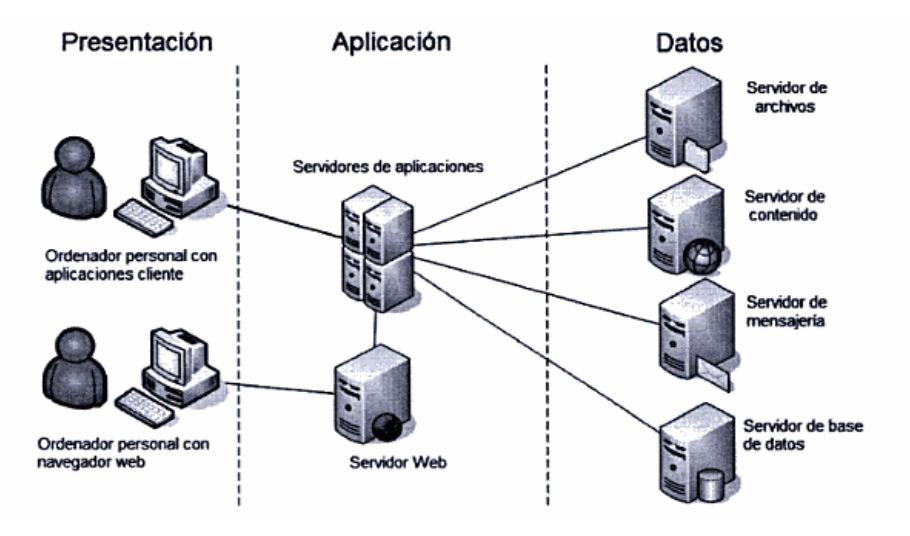

**Figura 1.** Arquitectura de una red

#### **Educación Virtual:**

En ocasiones en la escuela tenemos estudiantes enfermos que no pueden asistir por razones de seguridad y la educación virtual le brindaría una conformidad de mantenerse estudiando mientras está en tratamiento.

Las escuelas están inversas al cambio y educarse más acerca de la educación virtual para conocer su utilidad y aptitud.

Cuando nos relatamos a un aula virtual estamos pensando en un ligado de actividades con un alto ingrediente comunicativo que de otro modo, es decir, sin la existencia del ordenador conectado a la red, no tendrían el sentido que adquiere en el contexto auténtico que proporciona la tecnología.

Por tanto, entendemos que un aula virtual se puede situar dentro de la misma clase y, aunque podría también marchar de manera autónoma como sucede en la educación superior, puede revestir una serie de necesidades educativas nada despreciables realizadas de manera que se libere al profesor y al alumno de la coincidencia temporal e incluso espacial. Esta es la gran diferencia entre un aula virtual y una presencial junto con las posibilidades educativas que brinda de flexibilización de los itinerarios personales.

También, las instituciones post secundarias se han movido hacia la educación virtual y cada vez son más los cursos que se prometen en esta modalidad. Un estudiante en escuela superior habiendo tenido esta experiencia le brinda una ventaja que podrá esgrimir una vez entre a la universidad.

Existen 2 amplios ejes de confección de acciones educativas virtuales: el primero, presidido por el terreno en el que sucede la acción educativa virtual en relación a la clase convencional y el segundo, referido al uso que se hace del medio tecnológico en el desarrollo de la acción virtual.

Ambos ejes confieren singularidad a las diferentes propuestas de actividades en un aula virtual.

En el primer eje, diferenciamos entre:

- **a)** Acciones desarrolladas en la propia clase pero que tienen una naturaleza virtual, distribuida en el espacio y el tiempo con ayuda de la tecnología; es decir, en las que se introducen algunos dispositivos de desarrollo y de apoyo tecnológicos a la enseñanza realizada en la misma clase. Por ejemplo, es el caso de las actividades de ampliación o de refuerzo como complementarias al trabajo desarrollado en las Áreas curriculares, como puede ser la confección de una carta electrónica regida a un estamento real para hacer una consulta con una intención y la contingencia de obtener una respuesta para tomar una decisión en la clase, o el desarrollo de un proyecto virtual de tipo colaborativo entre alumnos de diferentes centros escolares o de culturas diferentes que puede estar supervisado por el profesor en los momentos que él mismo establezca.
- **b)** Otro tipo de acciones son las que hacen referencia a acciones realizadas fuera de clase pero que tienen una relación directa con el labor escolar. Nos referimos a la inclusión de mecanismos de soportes a la comunicación y al estudio realizado por parte de los alumnos en otra parte que no es la escuela, como puede ser, por ejemplo, el labor llevado a cabo en casa como los deberes o la relación que puede existir entre la familia y la escuela que puede estar facilitada por el uso de la tecnología telemática.

En el segundo eje que se refiere al uso que se hace del medio tecnológico en el progreso de la actividad en un aula virtual identificamos al menos 4 grandes usos:

- 1) Uso de programas de ordenador como herramientas, como por ejemplo, los instrumentos de gestión de la encuesta como pueden ser un procesador de textos, una hoja de cálculo o un programa de edición de documentos digitales.
- 2) Uso de medios, programas o materiales de acceso y comunicación del contenido curricular, Internet o programas que configuran entornos de exploración e indagación;
- 3) Uso de programas o materiales como elemento de soporte a la construcción de conocimiento específico de un área curricular, como por ejemplo, los tutoriales o las simulaciones.

4) Uso de elementos de comunicación entre los participantes, tanto entre los profesores como entre los alumnos como puede ser el correo electrónico, las discusiones virtuales o los grupos cooperativos virtuales.

Un aspecto importante es entrelazar las actividades presenciales con las virtuales, hechas en casa o en clase, de modo que formen parte de un mismo tejido y de uno mismos objetivos de manera que se utilicen con regularidad unas y otras aunque para ello se precisa un estudio previo de ubicación conceptual del aula virtual en cada uno de los centros. Es posible que un centro por las características de las familias que acoge decida no dar soporte obligatorio a la labor realizado en casa, pero sí que puede ofrecerles la posibilidad de conexión para realizar tareas de clase en horario extraescolar como sucede con algunas librerías escolares.

Para tener un aula virtual no es necesaria una tecnología muy enredada, aunque cuando nos referimos a un aula virtual ésta debería estar tan o más organizada que la clase presencial con todos sus recursos disponibles, para principiar a utilizar el concepto de aula virtual el profesor puede emplear el ordenador de manera que disponga organizadamente de los recursos que le ofrece la red; más adelante, por ejemplo, se puede confeccionar su propia pág. Web en la que distribuya y relacione los recursos que va a utilizar como: base de referencias, direcciones electrónicas, foros, debates, trabajo en grupo, librerías virtuales, actividades de enseñanza y autoevaluación, etc. En sentido propio, el aula virtual es la integración organizada de muchos recursos digitales de texto, imagen, sonido y animación; existe software asequible que propone y proporciona su personalización. De todos modos, antes de pensar en las actividades de enseñanza que se realizarán virtualmente para confeccionar un entorno de estas características se deberán tener en consideración un conjunto de factores como: la tipología de actividades que queremos incluir con el uso de la tecnología disponible.

Deberán tener en consideración un conjunto de factores como: La tipología de actividades que queremos incluir con el uso de la tecnología disponible.

El costo es algo que por lo general preocupa a las escuelas. Pero existen herramientas gratuitas en internet en donde las escuelas e instituciones pueden crear aulas visuales en Moodle o edu 2.0 se pueden crear aulas virtuales de fácil

acceso y uso. Una vez la fundación decida cual plataforma utilizará, debe de decir cuál o cuáles cursos se ofrecerán de manera virtual, hay que habilitar a los maestros que ofrecerán los cursos, identificar los materiales a utilizarse y también hay que distribuir a los estudiantes que tomen buenas decisiones.

Es importante dar seguimiento al transcurso del curso, porque pueden surgir inconvenientes con la plataforma o con el usuario. El éxito de los cursos virtuales está en la notificación entre estudiantes y maestros.

## **Servicios en Linux**

Linux es un sistema operativo gratuito o libre, las ventajas de Linux es que no tiene costo y tiene características muy eficiente, como es la ligereza y seguridad que nos ofrece Linux.

Unas de las características de Linux:

- Es multiplataforma
- Multiprocesador
- Multitarea
- Tiene método de memoria virtual
- Biblioteca enlazadas a estática como dinámica

## **Ambientes de Escritorio:**

Según: (SOLSONA & VISO, 2007). Para la mayoría de personas el escritorio más común es Windows de Microsoft, para otras cuantas MAC OS. En Linux se tienen muchos escritorios que puedes utilizar en tu computadora. La base de todos estos escritorios es el sistema de ventanas X, que es un sistema que provee los elementos básicos para que se dibujen las ventanas y se interactúen con ellas.

Tomando como base a X, existen varios escritorios para Linux. Como en la mayoría de las aplicaciones para UNIX, existen más de una para realizar la misma tarea. Algunos de los más comunes son:

- KDE
- GNOME

**KDE** es un escritorio libre para estaciones de trabajo UNIX, cuya motivación de sus creadores es tener un escritorio con el que sea fácil trabajar, y que tenga una aplicación equivalente a las disponibles en los sistemas operativos propietarios. KDE hace uso de QT, una caja de herramientas grafico de la compañía Trolltech. Quien libero a la versión de QT para UNIX en septiembre del 2000.

### **El Sistema de Archivos:**

El sistema de archivos de UNIX es la forma en que los usuarios y el sistema operativo organizan su información. Este formado de un conjunto de archivos, cada uno de ellos llamado nombre de archivos, existen tres clases de archivos:

- **Archivos regulares**, que contienen información
- **Directorios**, que contienen un conjunto de archivos. Los conjuntos de archivos se identifican por el nombre del directorio que los agrupa
- **Archivos especiales de varias clases**:
- Archivos especiales de dispositivos, que proveen acceso a dispositivos tales como impresoras o terminales.
- Archivos especiales FIFO (first in first out, cola), algunas veces llamados named pipes, que proveen un canal para comunicación entre procesos independientes y que tienen un nombre asociado.

Como la mayoría de los sistemas operativos modernos. UNIX organiza su sistema de archivos como una jerarquía de directorios también conocida como jerarquía de árbol.

### **Navegadores:**

El primer navegador fue desarrollado por Tim Berners en el CERN a finales de 1990 y principios de 1991. Después surgió el navegador Mosaic, que funcionaba inicialmente en las plataformas UNIX, fue el primero que se extendió debido a las versiones para Windows y Macintosh que había.

Después entro al mercado Netscape Navegador, el cual supero en capacidades y velocidad a Mosaic. Este navegador tiene la ventaja de funcionar en casi todos los UNIX, así como en ambientes Windows.

Microsoft después incorporo al mercado el navegador Internet Explorer, desbancando así a Netscape Navegador.

Recientemente Netscape Communications Corporation libero el código fuente de su navegador y de esta manera nació el proyecto Mozilla. A fínales del 2004 apareció en el mercado Firefox una rama de desarrollo de Mozilla.

Actualmente existen diferentes navegadores y todos cumplen con el mismo objetivo: permitir al usuario recuperar y visualizar documentos de hipertexto, comúnmente descritos en HTML, desde servidores web en todo el mundo a través de internet. Algunos de los más utilizados en el mundo Linux son:

Firefox: http://www.mozilla.com

Opera: http://www.opera.com/

Konqueror: (integrado con KDE)

Galleon: (integrado con Gnome)

### **Programas de Correo de UNIX:**

Unix viene con un sistema de correo incorporado. La parte más importante de este sistema es su interfaz de usuario, es decir el programa que se utiliza para enviar y leer correo.

Originalmente había en todo sistema Unix un programa sencillo llamado *mail*. Era adecuado pero tenía limitaciones.

Después fue reemplazado por mailx y Mail, que en realidad son bastante similares entre sí.

Existen otros como *pine, elm, mush, rmail*, y algo que tienen en común estos sistemas es que extienden en gran forma la funcionalidad de mail, ofreciendo características adicionales.

#### **Moodle**

Plataforma de enseñanza virtual Moodle con la que se han desarrollado las teorías del aprendizaje, son útiles para comprender el funcionamiento de determinados

métodos educativos facilitando la tarea al educador logrando buenos resultados con la práctica en el aprendizaje.

La forma de enseñanza y las prácticas han tenido un constante cambio con el transcurso de los años, proporcionando al aprendizaje cambios significativos, herramientas tecnológicas como moodle resultan útiles para el inter-aprendizaje puesto que permite interactuar al docente con el estudiante virtualmente, desarrollar sus habilidades y conocimientos, con el uso de Moodle, se crea un ambiente colaborativo y agradable al transmitir información que debe conocer el estudiante virtualmente.

Según: (CARRETERO, 2009). Moodle se basa a la filosofía pedagógica conocida como pedagogía construccionista social, en las teorías de aprendizaje se denominan constructivismo es una postura psicológica y filosófica que mantiene que "el conocimiento no es una copia de la realidad, sino una construcción del ser humano que crea a medida que interactúa con la realidad

Moodle se lo relaciona con la enseñanza u orientación en los alumnos provechoso para el conocimiento de los nuevos conceptos, con la guía del profesor para construir sus conocimientos significativos para su propio beneficio en su aprendizaje, moodle está llevando nuevos cambios en el ámbito educativo en todo los niveles.

Según: (Jean Piaget). El pionero del pensamiento constructivista sostiene que:

# **"La construcción de conocimientos significativos se produce a partir de las experiencias personales como la acomodación y asimilación de conocimientos nuevos"<sup>2</sup>**

En los actuales momentos Moodle es un importante proceso de aprendizaje que influye en la comunicación, para lograr resultado de las enseñanzas por medios de las comunicaciones adecuadas permitiendo un proceso de transmisión, de intercambios, la forma que se desarrolla la comunicación influirá en el aprendizaje.

### **Evernote Para Educadores**

Evernote es una herramienta muy útil para educadores.

 2 (ARRAGIA GARCIA, PEREZ RODRIGUEZ, MARTIN GARCIA, & GALISTEO, 2009) Innovación en Docencia Universitaria Moodle casos prácticos, pp.34, 35.

Según: (ARROYO VASQUEZ, 2011). Sirve para tomar notas sobre la marcha, no solo en textos, sino también con imágenes, como tomar fotos y Dropbox es un servicio de almacenamiento en la nube y Dragon Dictation, es el que transcribe nota de voz que le dejamos y las envía en mensaje, un correo electrónico o a las redes sociales, son solo algunas de ellas.

Evernote es una herramienta muy útil por los beneficios que tiene como el ahorro de papel, por la interfaz mejor organizada de manera que podemos organizar nuestras notas más cómodas incluso nuestras fotos e imágenes para guardar.

Al observar el uso que el profesorado hace de la tecnología en enseñanza, frecuentemente nos centramos en los elementos mecánicos relacionados con la introducción y el apoyo de la tecnología en el aula.

Según: (RHONDA M, ANTHONY, & BATES, 2004). "La tecnología, es un elemento importante sin el cual las iniciativas del profesorado fácilmente podrían verse frustradas, pero el uso en el aula tecnológica por sí sola, no conduce a la transformación".

Toda institución educativa cuenta con profesorado que encontrara el modo de utilizar la tecnología en sus clases y en campos también. Están presentes todos los elementos necesarios para apoyar y promover la innovación educativa tecnológica.

Las transformación educativas no dependen exclusivamente de estar en contacto con los recursos tecnológicos, se ha señalado dichos recursos tienen un potencial tecnológico que facilita la transformaciones. No obstante, para que permitan aprovechar sus opciones, el personal docente requiere disfrutar de los recursos tecnológicos, porque esta actitud le permite indagar las opciones técnicas que dichos recursos le ofrecen para realizar sus actividades y diseñar las situaciones de aprendizaje que permitan aprovechar sus ventajas.

Según: (GARCIA FIALLOS, 2004). "La formación continua del personal docente en áreas que fundamente su quehacer con tales recursos se vuelve una necesidad, dichas áreas obedecen a la compresión de los procesos pedagógicos que ocurren al utilizar esos recursos tecnológicos".

Por tanto informática y ramas afines, psicología, antropología, didácticas, y epistemología. Con base a los conocimientos que pueden ser aportados por estas áreas, el personal docente tiene la oportunidad de innovar su práctica pedagógica, puede comprender los procesos generados en el interior del aula y asociarlo con la utilización de tales recursos

Queda claro por lo anteriormente expuesto que en la educación moderna van a estar ligadas de forma muy necesaria las herramientas tecnológicas con el talento humano, hacia la construcción del conocimiento.

Las herramientas tecnológicas por si solas no garantizan el aprendizaje, pero si los docentes en las instituciones educativas les dan el uso adecuado se vuelven estas herramientas muy útiles.

### **Herramientas Multimedia.**

Las herramientas multimedia se caracterizan por mostrar los contenidos valiéndose de elementos como el sonido y las imágenes estáticas y en movimiento, los videos, la presentación de menús, iconos, etc. Este tipo de herramientas es el más utilizado para la elaboración de juegos para niños, lecciones auto explicativas en CD -ROM, etc.

### **Herramientas Audiovisuales.**

Al analizar el interés educativo de los medios audiovisuales tanto para los profesores como para los estudiantes, centrándonos en el auge actual de los videos digitales interactivos así como la posibilidad de compartir los recursos a través de las redes de comunicación. Aparecen nuevas herramientas que pueden resultar de interés para los docentes de los distintos niveles educativos, para la elaboración de materiales didácticos interactivos.

Según: (MUÑOZ, GARCIA, & REPISO, 2009). Las herramientas audiovisuales son aquellas que utilizan elementos como el sonido y la imagen para mostrar alguna información.- Dentro de este grupo los más utilizados en el ámbito educativo son:

**Montajes audiovisuales**, que son un conjunto de imágenes fijas proyectadas, elaboradas manualmente o captadas mediante una cámara fotográfica, sincronizadas con sonido, el cual puede ser narración o música.

Los videogramas, y también podrían introducirse aquí en esta categoría los multimedia que incorporan de forma conjunta audio y video, pero por tratarse de un soporte digital se los considera también como material informático.

No podemos olvidarnos del cine, la televisión o los videojuegos, como recursos audiovisuales, que si bien es cierto no son diseñados con finalidades instructivas, si pueden servir como estímulo para el aprendizaje.

**Los videogramas didácticos,** se podrían definir como mensajes audiovisuales cuya función esencial es producir aprendizaje en los usuarios, se pueden señalar algunas ventajas de este medio de enseñanza:

Disponibilidad inmediata de los registros

Manejo relativamente sencillo del equipo

Posibilidades de manipulación durante la reproducción

Posibilidad de modificar el contenido (visual y sonoro)

Posibilidad de integrarse en sistemas electrónicos más complejos

Bajo costo, y posibilidad de reciclaje de las cintas

Facilidad y rapidez de exhibición

Facilidad y bajo costo de la edición de copias

Perdurabilidad del soporte físico, etc.

**El video,** puede ser eficaz al momento de motivar a los alumnos, no tanto por el componente tecnológico, sino por la forma de procesamiento de la información: carácter impactante y sugerente de la imagen sonora en movimiento. Ya existen videos concebidos con esta intención: no transmiten información exhaustiva sobre un tema, sino que abren interrogantes, suscitan problemas, generan dinámicas participativas.

### **El Hardware Informático.**

Según: (QUEZADA UGALDE, 2007). "Corresponde a todos aquellos elementos que permiten que nuestro ordenador funcione y que podamos realizar nuestras operaciones en él, y puede ser dispositivos de almacenamiento, dispositivos de entrada y dispositivos de salida".

#### **Dispositivos de Almacenamiento:**

**Unidad central de procesamiento o CPU.-** Es el núcleo o centro de acción de la computadora, va incluido en una caja donde se ubica el sistema micro eléctrico.

**Disco Duro.-** Es el sistema de almacenamiento permanente de información más importante que posee la computadora. La capacidad de almacenamiento de información del disco duro varía y puede ser ampliada para que su ordenador efectuara con mayor velocidad las tareas e instrucciones que usted demanda.

**Unidad de Disquete.-** Este dispositivo posibilita al usuario guardar información que tiene en la computadora, en el disquete o viceversa, es decir guardar en la computadora, información que está contenida en el disquete.

**Unidad Zip.-** Dispositivo en forma de ranura ubicada en la caja del CPU, muy parecido al disquete, solo un poco más grande y más grueso, y con una capacidad diez veces mayor para guardar información.

**Unidad de Disco Compacto o Unidad de CD.-** Posibilita cargar o leer la información que contiene el CD. Tiene una mayor capacidad para almacenar datos y por ello puede almacenar sonido y video, para lo cual la computadora debe tener instalada una tarjeta de sonido y video.

### **Dispositivos de Entrada:**

**Teclado.-** Es el principal dispositivo utilizado para comunicarse con la computadora, posee un conjunto de teclas muy similar al de una máquina de escribir, en cuanto a las letras, números y signos que incluye y su distribución, con ellas se ingresan datos e instrucciones a la computadora.

**Mouse o Ratón.-** Dispositivo que se mueve sobre la superficie de la mesa para manipular el cursor y puntero alrededor de la pantalla del monitor. Representa una forma fácil de seleccionar funciones e instrucciones contenidas en menús o iconos.

Posee dos o tres botones: con el botón de la izquierda se indica al sistema que ejecute la función que se le señala con el puntero; con el botón de la derecha sobre un objeto o elemento en la pantalla, despliega un menú que muestra las características de este; el botón del centro se despliega hacia adelante y hacia atrás para movilizarse a lo largo del documento que usted trabaje.

**Escáner o digitalizador de imágenes.-** Transfiere una imagen impresa o de un objeto a la computadora. En forma de una imagen digital que se muestra en el monitor.

**Micrófono.-** Es un accesorio que se puede incorporar a la computadora, permite grabar sonidos y voz y guardarlos como un archivo.

#### **Dispositivos de Salida:**

**Monitor.-** Es la pantalla que permite a la computadora mostrar la información que procesa y al usuario mantener un control de las instrucciones y tareas que realiza la computadora.

**Impresora.-** Es una maquina mediante la cual se traslada al papel la información que a usted le interesa tener de forma impresa. Existen gran variedad y tipos de impresoras.

**Parlantes.-** Son dispositivos similares a los de los equipos de sonido, se utilizan para escuchar sonidos u música, en la actualidad existen en gran variedad de tamaños y calidades, una variante muy importante de estos son los audífonos.

**Proyector de Video.-** Un proyector de vídeo o vídeo proyector es un aparato que recibe una señal de video y proyecta la imagen correspondiente en una pantalla de proyección usando un sistema de lentes, permitiendo así mostrar imágenes fijas o en movimiento.

Todos los proyectores de vídeo utilizan una luz muy brillante para proyectar la imagen, y los más modernos pueden corregir curvas, borrones y otras

inconsistencias a través de los ajustes manuales. Los proyectores de vídeo son mayoritariamente usados en salas de presentaciones o conferencias, en aulas docentes, aunque también se pueden encontrar aplicaciones para cine en casa. La señal de vídeo de entrada puede provenir de diferentes fuentes, como un sintonizador de televisión o un ordenador personal.

**Proyector de Diapositivas.-** Un proyector de diapositivas es un dispositivo ópticomecánico que sirve para ver diapositivas proyectadas sobre una superficie lisa, como una pared.

Las diapositivas son películas de filme (de 3 × 2 cm aprox.) dispuestas dentro de un marco de plástico (de 4 × 5 cm aprox.). Estos marcos se disponen en magazines (carcasas sostenedoras, con tapa) con espacio para varias decenas de diapositivas. Los magazines pueden ser rectos o circulares, dependiendo del tipo de proyector.

### **Programas y Aplicaciones Informáticas.**

Estas herramientas tienen diversos usos y serán utilizados de acuerdo a las necesidades de los docentes y alumnos dentro del laboratorio de computación.

Los programas y aplicaciones puestos a la disposición en las instituciones educativas, cuentan con las posibilidades que ofrecen, estos recursos para procesar, transmitir y compartir información con los docentes y estudiantes de la institución donde laboran.

En cuanto a las actividades y tareas, mediante el uso de dichas aplicaciones, los docentes y estudiantes van a desarrollar habilidades en la enseñanza y aprendizaje, en el permitirá al estudiante realizar su propio proceso de aprendizaje.

Los recursos técnicos e informáticos en el aula, como la computadora y redes de informaciones, sirve de soporte en la labor del docente y como herramientas en el ámbito profesional.

Los recursos y aplicaciones de software informático permitirán desarrollar actividades de enseñanza y aprendizaje.

### **Páginas Web.**

Según: (EQUIPO VÉRTICE, 2009). Esta es una herramienta tecnológica que nos sirve para proporcionar y recibir información referente a algún tema. Las páginas web son un conjunto de páginas unidas entre sí por enlaces o links

Esta es una herramienta que está siendo utilizada en todos los ámbitos tales como: los negocios, la educación, como medio de información, etc.

La fase de definición de una página web cubre tres áreas:

- $\checkmark$  Pensar en la audiencia que la va a visitar
- $\checkmark$  Evaluar los contenidos.
- $\checkmark$  Diseñar la estructura.

Con estos consejos se podrá crear páginas web útiles, las mismas que al momento de ser visitadas van a generar interés por conocer más sobre su contenido a los usuarios.

**La identificación de la audiencia**, se entiende por esta al grupo de personas del cual se espera que visite la página web, será de gran ayuda, se trata de gente que estará viendo la página por alguna razón específica, gente con unas preferencias, características y experiencias. Tenerlas en cuenta nos permitirá crear una página que ofrezca el contenido deseado a la audiencia.

**La Evaluación del contenido**, y todo lo referente a su organización implica que el propósito de la página será claramente definido. Realizar una lista de los contenidos necesarios facilitara la organización de acuerdo con las necesidades de la audiencia.

**El diseño de la estructura**, o también conocido como la arquitectura en la cual los contenidos serán categorizados y la información formulada. Esta estructura se usara para ofrecer un documento o un diagrama visual llamado mapa web, el cual muestra como las páginas del sitio se interconectan y ayuda a decidir que contenidos se colocaran en cada una. Este esquema no tiene nada que ver con el aspecto final de la página, se trata más bien de la estructura de árbol u organigrama de la página, el cual suele estar incluido en muchas de ellas para orientar al visitante. Para entender esto es necesario comprender que una página web en HTML, se conforma de otras muchas páginas unidas entre sí por enlaces o links.

### **La organización de una presentación web:**

Luego de aclarados los conceptos en el proceso de definición, comienza la tarea de elaborar una buena presentación web. Para ello, previamente se realizara un boceto inicial del aspecto que tendrá la página web. Al hacer esto no solo se estará reflexionando acerca de la mejor forma de estructurar la información, de modo que se facilite la navegación a los usuarios que accedan a la página, sino que también se facilitara el trabajo en el caso de tener que realizar futuras revisiones y modificaciones.

### **Motivación e Interés:**

La palabra Motivación deriva del latín motivus, que significa "causa del movimiento", también se puede definir la motivación como el señalamiento o énfasis que se descubre de una persona a un determinado medio hacia la satisfacción de una necesidad, creando o aumentando con ello el impulso necesario para que ponga en obra ese medio o esa acción, o bien para que deje de hacerlo.

La motivación genera expectativas, le da un valor afectivo a algo, creer que se puede hacerlo, mediante la motivación se genera interés por la actividad que se va a desarrollar como una reacción emocional ante lo propuesto.

La motivación como parte importante del aprendizaje es un conjunto de procesos que conllevan a la activación y alteración de una conducta, contiene un propósito o intencionalidad.

Mediante la motivación y el interés que se pueda generar en el alumno, se puede desarrollar en gran forma su imaginación y su inspiración para lograr lo imaginable.

La motivación y el interés que el alumno tenga en el aula dependen de factores relacionados con todo tipo de metas que se establezca el mismo, su perspectiva asumida ante el estudio, sus expectativas de logro, atribuciones de éxito y fracaso, habilidades de estudio, manejo de ansiedad y autoeficacia, para lo cual el docente se convierte en eje fundamental como guía y motivador hacia la consecución de los objetivos deseados en el salón de clase.

La motivación se define usualmente como algo que energiza y dirige la conducta del individuo.

Esto pasa con la motivación escolar, cuando el alumno se encuentra en un ambiente agradable, donde él es tomado como persona que siente, piensa y desea, entonces dirigirás sus energías para aprender.

Quizás al principio lo haga para agradar al maestro, para ser aceptado por su grupo, posteriormente dependiendo del maestro el alumno amará lo que hace.

Existen dos clases de motivaciones:

**Motivación intrínseca:** se refiere a la satisfacción personal, que representa enfrentar con éxito la tarea misma.

**Motivación extrínseca:** depende de lo que digan o lo que hagan los demás acerca de la actuación del alumno o de lo que él obtenga tangiblemente de su aprendizaje.

Estas dos se mezclan continuamente y, a veces resulta imposible separarlas, ya que la autoestima juega un papel muy importante

El papel del maestro en ese sentido es fundamental ya que a través de sus actitudes, comportamiento y desempeño dentro del aula podrá motivar a los alumnos a construir su aprendizaje. Sin embargo se tiene que considerar que la motivación no es permanente ni inmutable.

La motivación no se activa de manera automática ni es privativa del inicio de toda actividad o tarea. Sino que abarca todo el episodio de enseñanza aprendizaje, y que el alumno así como el docente deben realizar deliberadamente ciertas acciones antes, durante y al final para que persista o se incremente una disposición favorable para el estudio.

## **2.1.2 Antecedentes referenciales**

En La Universidad Complutense de Madrid - España

Tesis: "*Tics en la Formación Inicial y Permanente del Profesorado Educación Especial del 2011"*.

Autora: Ana Cristina Echeverría Sáenz

Según: (ECHEVERRIA SAENZ, 2011). El uso de las herramientas tecnológicas y su papel educativo, social, político, cultural; desde varias perspectivas debe procurarse brindar al profesorado estrategias para la formación inicial, la autoformación, la formación continua y permanente.

Sobre los usos formativos de las herramientas tecnológicas, menciona Bautista (2009), para dicho menester, es preciso conocer los lenguajes y sistemas de representación que permiten narrar utilizando los mencionados productos tecnológicos, cuya función esencial es la de decir, contar, emocionar, etc.

La herramienta muestra su potencialidad como tecnología de nueva generación, ya que se adapta al canal de comunicación del niño, lo que facilita el nivel de retención de la información, mejorando así la comunicación en el proceso de enseñanzaaprendizaje. Se considera que la utilidad de la herramienta propuesta es limitada, por la variedad de canales de información, siendo esta adaptable al tipo de canales de comunicación que utiliza para la transmisión de la información, siendo esta adaptable al tipo de canal de cualquier niño convirtiéndose en una herramienta auto ajustable al tipo de comunicación requerido por el maestro.

Las herramientas tecnológicas en la actualidad son necesarias para realizar cualquiera activad que desempeñemos profesionalmente

En la Universidad Granada España.

Tesis: *"Entornos Virtuales para la Formación Práctica para los Estudiantes del 2009".*

Autora: Vanessa María Gámiz Sánchez

Según: (GAMIZ SANCHEZ, 2009). Internet: fuente inagotable de información y software educativo de todo tipo y como medio de comunicación entre zonas diversas para romper el aislamiento de la escuela con el mundo y realizar aprendizajes cooperativos.

Hoy en día obtenemos información de forma rápida y oportuna gracias a las facilidades que el internet nos brinda como un recurso educativo, vale recalcar que cualquier tipo de investigación antes de que exista el internet resultaba tediosa y lenta, a todo esto sumémosle que se han roto las barreras de la distancia que antes no nos permitían comunicarnos en tiempo real, hacen del internet la herramienta tecnológica más valiosa del momento.

Se trata de un medio de comunicación que desempeña un papel importante en la sociedad de información y cuya utilización supone realizar un aprendizaje para poder

utilizar las herramientas más comunes y para saber seleccionar con criterio las montañas de información al alcance.

El creciente flujo de información entre los centros docentes y la reducción de costos que supone su transmisión digital por red, han permitido mejorar la educación y la comunicación en beneficio de dichos planteles en los cuales se encuentran inmersas autoridades, docentes, alumnado y la sociedad en general.

Lo beneficioso que el internet es para el ámbito educativo, como la sociedad la información que utilizamos es útil para el aprendizaje de los estudiantes como herramientas tecnológicas en el que nos ha permitido tener buenos resultados en la educación.

En la Universidad de Palermo, Buenos Aires, Argentina.

Autora: Gonzales Aspera Alma Lilia del 2008.

Según: (GONZALES ASPERA, 2008). Desarrollar innovaciones pedagógicas en todos los niveles, enfatizando las posibilidades de aplicación a las nuevas tecnologías de información y comunicación, esta tecnología en el las aulas, se considera aspecto importantes para tener resultados positivos.

La eficacia de las nuevas tecnología de información y comunicación en la enseñanza- aprendizaje, observado en ambas fuentes de estudio, dan prioridad a aspectos del grado de aprendizaje, que tenga la calidad debida de conocimientos, el nivel de retención del aprendizaje sobre las herramientas pedagógicas y usos de habilidades en los estudiantes.

En la Escuela Universitaria de informática Universidad Politécnica de Madrid.

Autor: Marugán Merinero Juan.

Tesis: Diseño De Infraestructura De Red Y Soporte Informático Para Un Centro Publico De Educación Infantil y primaria.

Según: (MARUGÁN MERINERO, 2010). Dar recursos técnicos a los docentes del centro y a los alumnos para que integren en su entorno y su vida la informática en general, las nuevas tecnologías, internet y aprovechen al máximo todos los recursos tecnológicos de que dispongan en el centro.

Al contar con una red local el que le permite conectarse con los CPU, tener acceso al internet en el aula para que los docentes puedan utilizar como herramientas tecnológicas como apoyo en clases, para los alumnos sean beneficiados en el aprendizaje.

En el centro contara con pizarras digitales en el aula para proyectar lo que se enseña el docente y también presentar películas educativas, páginas de internet el cual permita al alumno observar y practicar lo que está aprendiendo.

Este equipamiento del centro educativo se debe manejar por los docentes para que los alumnos, desarrollen destreza, con el uso de las herramientas tecnológicas provista en su aula de manera eficaz en su aprendizaje.

En la Pontificia Universidad Católica Del Facultad De Ciencias E Ingeniería

Tesis: Diseño de una Red de Acceso inalámbrico utilizando tecnología CDMA 450 Mhz para el distrito de Ahuac, provincia de Chupaca, departamento de Junín.

Autor: Aliaga Aliaga Walter

Según: (ALIAGA ALIAGA, 2008). El distrito de Ahuac, departamento de Junín es uno más de las cientos de zonas rurales del país que no cuentan con los servicios básicos necesarios, entre ellos un servicio de comunicaciones apropiado. Es frente a esta situación que surge la necesidad de diseñar una red de acceso con tecnología moderna para dicha zona, de tal modo que se logre superar las limitaciones actuales.

El diseño red inalámbrico con el uso de la tecnología CDMA 450 Mhz, permitirá brindar servicios de telecomunicaciones, para mejorarla calidad del servicio para los habitantes de dicho distrito.

Utilizando estas nuevas tecnologías para una red de acceso, en el permitirá superar las dificultades propias que tiene este distrito, a pesar que hay área de cobertura del servicio telefónico publica tiene las zonas más cercanas sus habitantes no cuentan con adecuada comunicación telefónica, por la presencia de alta maleza de los Andes que influye en la cobertura de diferentes telecomunicaciones que tiene la provincia.

### **2.1.3 Fundamentación**

### **Fundamentación Teórica:**

El ordenador es una herramienta cada vez más utilizada en el centro educativo y se engloba dentro de un mundo mucho más amplio que denominamos nuevas tecnologías que incluye, además, una serie de medios como el hipertexto, los recursos multimedia, la televisión, internet etc. Igualmente valido para nuestra acción docente.

Gracias a las herramientas tecnológicas podemos tener una educación más flexible, ajustando su uso a las tareas que se propongan en el aula mediante la adquisición de una gran variedad de hardware y software que existen en el mercado y que nos sirven para hacer una clase más amena y no depender de las formas educativas tradicionales.

Las nuevas herramientas tecnológicas en un laboratorio de computación nos brindan algunas ventajas que se detallan a continuación:

- $\checkmark$  La información es transmitida mediante diversas formas: visuales, audiovisuales, auditivas, etc.
- $\checkmark$  Son interactivas, anteriormente los alumnos eran solamente receptores de los contenidos, mientras que ahora pueden aportar al desarrollo de la clase mediante su uso.
- $\checkmark$  La rapidez con la que se puede acceder a información a través del internet.
- $\checkmark$  Las herramientas tecnológicas audiovisuales permiten realizar una clase más amena y motivadora, que le permitirá al estudiante mejorar su aprendizaje.
- $\checkmark$  Las herramientas tecnológicas como: las unidades de almacenamiento nos permiten ahorrar espacio en el laboratorio ya que en ellas podemos tener gran cantidad de información en espacios pequeños.
- Las herramientas tecnológicas son un recurso didáctico que ayudan en gran manera la acción docente.
- $\checkmark$  Las herramientas tecnológicas están en constante evolución por lo que el docente y alumnos en constante aprendizaje.
- $\checkmark$  Mediante el uso de las herramientas tecnológicas el alumno podrá adquirir destrezas que le servirán en el futuro en cualquier ámbito de la vida.

## **Fundamentación Pedagógica:**

Según Juan Carlos López García indica lo siguiente:

El uso de las herramientas tecnológicas es algo que se debe tratar con prudencia, siempre con una actitud positiva, no caer en el error de introducir demasiada herramientas tecnológicas en el salón de clase, sino más bien se debe realizar por parte del docente un análisis pedagógico y social de su uso y establecer los objetivos que se desean alcanzar mediante ellas.

### **Fundamentación Filosófica:**

Nelson Goodman indica que el término nuevas tecnologías es ambiguo, puesto que por las nuevas tecnologías se puede entender el uso de la información en el aula debido a su carácter todavía novedoso. Con el paso del tiempo estas herramientas se convertirán en algo habitual, considerándose simplemente tecnológicas y dejando el concepto de nuevas tecnologías a las herramientas y recursos que vayan surgiendo a lo largo de los años y que, poco a poco se vayan haciendo un espacio en el terreno educativo.

### **Fundamentación Psicológica:**

Stanley Milgram manifiesta que el sistema educativo de la actualidad, no solo local sino a nivel mundial necesita formar estudiantes que estén plenamente relacionados con las herramientas tecnológicas, para que en el futuro las puedan utilizar en todos los aspectos de la vida cotidiana, laboral, social, etc.

Las herramientas tecnológicas aplicadas a la educación nos permitirán potenciar el aprendizaje para toda la vida, ya que el alumno aprende las destrezas esenciales que le permitirán defenderse en el medio social en el que se desenvuelve actualmente y le servirán en el futuro en el medio laboral.

Vale destacar que el interés de los alumnos hacia las herramientas tecnológicas dependerá siempre del enfoque que el docente le dé a su uso, ya que las mismas serán siempre un recurso didáctico más.

### **2.2 MARCO CONCEPTUAL**

**Antropología:** Busca explicar y entender. No solo basta con describir lo que sucede o lo que se observa, sino que se esfuerza por comprender, relacionar y llegar al fondo de las cosas.

**Digital:** Con las nuevas tecnologías, la información se presenta y se transmite de forma digital, es decir, a través de sistema de redes que los ordenadores entienden y procesan.

Perteneciente o relativo a los dedos, referente a los números dígitos y en particular a los instrumentos de medida que la expresan con ellos.

**Desmotivación:** Es la consecuencia de múltiples causas que se producen en el campo laboral, educativo que tienen efectos negativos en una persona, la desmotivación es un hecho que ocurre con frecuencia mayor de lo que sería deseable en el ámbito empresarial o educativo

**Dirección IP:** Una dirección IP es un código que identifica como única interfaz de un dispositivo dentro de una red. Algunos la llaman conjuntos de números que identifican unívocamente a una interfaz. El normal es que estos números estén codificados en decimal, en grupos de tres dígitos, aunque pueden representar en grupos de ocho dígitos binarios.

**Eje de Aprendizaje:** Son factores de comportamientos, de hábitos, de conductas adecuadas y la función sensorial conducirá a los estudiantes hacia el desarrollo de las funciones perspectivas y cognitivas a las cuales favorecen a los nuevos saberes y habilidades.

Son los contenidos del currículo metodológico que enfatizan en los aspectos significativos para la debida formación de los estudiantes.

**Epistemología:** Fueron hechos que permitieron reflexionar en otro contexto los problemas de la historia, su investigación y su enseñanza

**Estado de ánimo:** El estado de ánimo es un estado afectivo de carácter relativamente autónomo y duradero, habitualmente presenta ligeras variaciones.

El estado de ánimo se trata como nos sentimos si estamos estimulados o preocupados como se puede sentir el ser humano.

**Fibra óptica:** En realidad en general cuando uno contrata una determinada velocidad como servicio de internet, la velocidad que nos indica es la descarga (o bajada) velocidad de subida.

**Herramientas Tecnológicas Modernas:** Son todos aquellos recursos con los que se cuenta hoy en día, gracias a los avances de la ciencia en cuanto a tecnología se refiere, ejemplo: internet, proyectores, cámaras web, etc.

**HTML:** Son siglas que representan: Hyper Text Markup Language que en español seria: Lenguaje de Marcas de Hipertexto.

Es un lenguaje de programación básico para desarrollar páginas web pero que es imprescindible para los programadores. Su funcionamiento se basa en el uso de etiquetas que dan las instrucciones necesarias al navegador para que interprete como debe mostrar los elementos en la página.

El código HTML es escrito por el programador en un editor de texto.

**Hipertexto:** El hipertexto en una computadora es texto que posee referencias, hipervínculos, links, o enlaces a otro texto. Podemos decir que el hipertexto es aquel texto que pulsamos con el ratón del ordenador y nos conduce a otro texto cuando utilizamos el internet. Pero además del texto, el hipertexto puede estar formado por tablas, imágenes u elementos.

**Internet:** Es una red mundial de computadores, que se comunican entre sí porque están unidos a través de conexiones telefónicas o de otros tipos y porque utiliza un lenguaje o protocolo común.

**LAN:** Local Área Network o red de área local: Se trata de una red de comunicación de datos geográficamente limitada, por ejemplo, una empresa.

**Multimedia:** Cualquier sistema que utiliza múltiples medios de comunicación al mismo tiempo para presentar información. Generalmente combinan textos, imágenes, sonidos, videos y animaciones.

**Multiplataforma:** Que permiten ejecutarse en diversas plataformas. Esto significa que el hardware o software que es multiplataforma tiene la característica de funcionar de forma similar en distintas plataformas informáticas.

**Multiprocesador:** Que tiene la capacidad de soportar múltiples procesadores.

**Multitarea:** En donde el sistema operativo se encarga de administrar uno o más procesadores, repartiendo el tiempo de uso del mismo entre los distintos procesos que esperan utilizarlo (tareas en ejecución).

**Nodos:** Punto de intersección o unión de varios elementos que confluyen en el mismo lugar. En una red cada computadora constituye un nodo.

**Recurso pedagógico:** Constituyen un recurso útil para favorecer proceso de aprendizaje de habilidades, de actitudes y de conocimientos para el desarrollo de la función de enseñar.

Los recursos pedagógicos son los instrumentos que se utilizan en el salón de clase para el aprendizaje.

**Software:** La parte intangible de la computadora, lo que o podemos tocar y hace referencia a los programas y aplicaciones que procesan la información que introduce el usuario.

**Telemática:** La telemática es una metería científica y tecnológica que surge de la evolución y fusión de la telecomunicación y de la informática. Su objeto de estudio son las llamadas TIC (Tecnologías de la Información y la Comunicación).

**Topología:** La "forma" de la red. Predominan tres tipos de tecnologías: Bus, Estrella y Anillo.

**Virtual:** Se ha cristalizado como un fruto de diferentes fuentes y disciplina de trabajo que proporciona el campo de la ciencia y la tecnología, como puede ser la matemática, la informática, etc.

**WAN:** Wide Área Network: Red de área amplia**.** Una red generalmente construida con líneas en serie que se extiende a distancias mayores a un kilómetro.

**Sistema de memoria virtual:** La memoria virtual permite a un software correr en un espacio de memoria que no necesariamente pertenece a la memoria física de una computadora. Para esto se debe emular un CPU que trate a toda la memoria (virtual y principal) como un bloque igual, y determinar cuándo se requiere de una memoria u otra.

**Red:** Una red de computadoras es una interconexión de computadoras para compartir información, recursos y servicios. Esta interconexión puede ser a través de un enlace físico (alambrado) o inalámbrico.

## **2.3 HIPOTESIS Y VARIABLES**

## **2.3.1 Hipótesis General**

El uso de las herramientas tecnológicas en el laboratorio provoca motivación, en el desarrollo de las clases de los estudiantes de séptimo año de educación básica de la Unidad Educativa "Julio Viteri Gamboa" de la ciudad de Milagro.

# **2.3.2 Hipótesis Particulares**

- $\checkmark$  El poco uso de las herramientas tecnológicas como recurso pedagógico incide negativamente en el estado de ánimo de los estudiantes de séptimo año de educación básica de la Unidad Educativa "Julio Viteri Gamboa" de la ciudad de Milagro.
- $\checkmark$  Conociendo las herramientas tecnológicas como recurso pedagógico se impulsará su aplicación en el proceso de aprendizaje de los estudiantes de séptimo año de educación básica de la Unidad Educativa "Julio Viteri Gamboa" de la ciudad de Milagro.
- $\checkmark$  La implementación de estrategias metodológicas impulsara el uso de los recursos tecnológicos provisto por el ministerio de Educación en la Unidad Educativa "Julio Viteri Gamboa" de la ciudad de Milagro, y se puede mejorar con el mantenimiento constante de los equipos, concientizar a los docentes y estudiantes del correcto uso de los mismos.

# **2.3.3 Declaración de Variables Variables de la Hipótesis general**

# **Variable independiente**

Herramientas tecnológicas

# **Variable dependiente**

Motivación.

# **Variables de las Hipótesis particulares**

# **Variable Independiente**

Recurso pedagógico

# **Variable dependiente**

Estado de ánimo

## **Variable independiente**

Conocimiento

## **Variable dependiente**

Aprendizaje

## **Variable Independiente**

Estrategias pedagógicas

# **Variable dependiente**

Concientización

# **2.3.4 Operacionalización de variables**

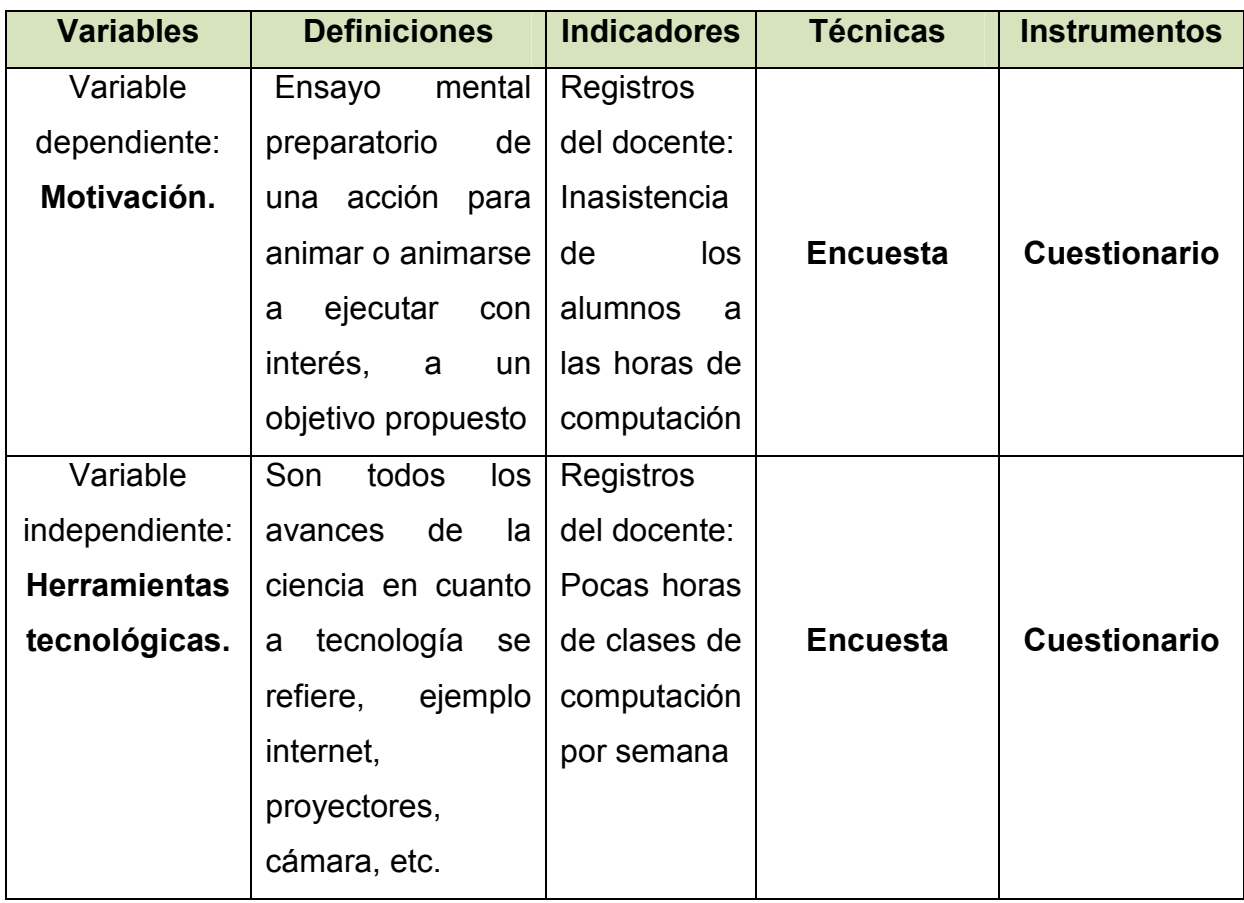

**Cuadro 1**. Operacionalización de las variables

**Elaborado por:** Liliana Morán & Luis Moran

# **CAPITULO III**

# **MARCO METODOLOGICO**

## **3.1 TIPO Y DISEÑO DE INVESTIGACION Y SU PERSPECTIVA GENERAL**

El presente trabajo de diseño y elaboración de proyecto se ejecutara en base a las siguientes modalidades de investigación bibliográfica y de campo. En el que se utilizara muestra de los diferentes contenidos que se requiere para el estudio de la investigación del proyecto. Porque se va directamente a la fuente de investigación mediante la encuesta, en este caso serían los estudiantes del séptimo curso de educación básica de la Unidad Educativa "Julio Viteri Gamboa" de la ciudad de Milagro, lugar donde se desarrolla el fenómeno y se identifican las variables.

Para realizar la investigación planteada, se empleara una encuesta tomando en cuenta una muestra de 78 estudiantes del séptimo año de educación básica de la Unidad Educativa "Julio Viteri Gamboa" de la ciudad de Milagro, el que nos permitirá observar si están dando el uso adecuado de las herramientas tecnológicas del laboratorio para el aprendizaje de los estudiantes del séptimo año.

Esta encuesta se aplicara a todos los estudiantes del séptimo año de educación básica, en la cual se les preguntara el uso de las herramientas tecnológicas modernas, que nivel de complejidad tiene el uso de tecnologías y esto incide en los procesos de enseñanza aprendizaje. La intención es de transformar el uso de herramientas tecnológicas como fuente primordial del laboratorio en el momento de impartir la clase, con el uso debido de las computadoras que tenga todas instalado el internet, como incentivo para los estudiante y docentes.

Para hacer más efectiva esta investigación se pidió la colaboración del Rector de la Unidad Educativa y de la Docente de área de informática considerando su experiencia, consultando a través de una encuesta para los estudiantes del séptimo año de educación básica con preguntas abiertas sobre el uso de herramientas tecnológicas.

# **3.2 LA POBLACIÓN Y LA MUESTRA**

# **3.2.1 Características de la población**

La población es el total de los estudiantes del séptimo año de educación básica de la Unidad Educativa "Julio Viteri Gamboa" de la ciudad de Milagro en el período lectivo  $2013 - 2014$ 

# **3.2.2 Delimitación de la Población**

La población que tiene el séptimo año de educación básica de la Unidad Educativa "Julio Viteri Gamboa" de la ciudad de Milagro en el periodo lectivo 2013 - 2014 es de 78 estudiantes según consta en los registros de matriculación de la escuela.

## **3.2.3 Tipo de Muestra**

No hay muestra específica por existir una población de 78 estudiantes.

## **3.2.4 Tamaño de la Muestra**

El tamaño de la muestra será el total de los estudiantes del séptimo curso de educación básica de la Unidad Educativa "Julio Viteri Gamboa" de la ciudad de Milagro en el periodo lectivo 2013– 2014**.** 

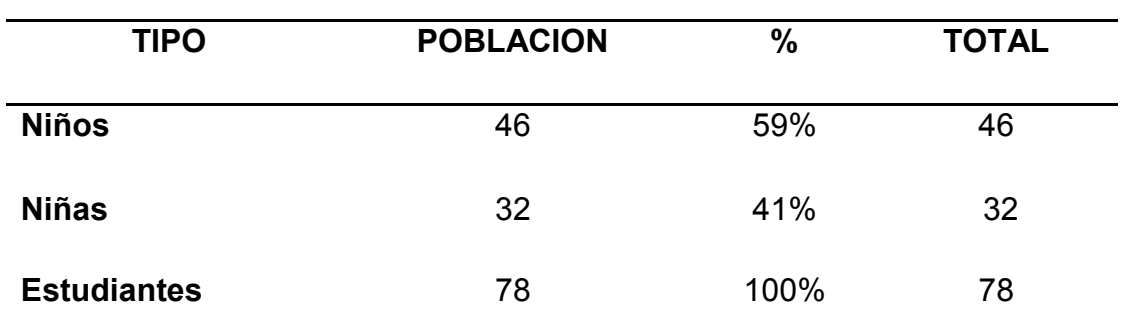

**Cuadro 2**. Tamaño de la población

Fuente: Registros Oficiales de la Unidad Educativa "Julio Viteri Gamboa"

## **3.2.5 Proceso de Selección**

Al ser una muestra total de estudiantes del séptimo año de educación básica de la Unidad Educativa "Julio Viteri Gamboa" de la ciudad de Milagro, la selección fue absoluta para obtener la información que se requiere.

# **3.3 LOS MÉTODOS Y LAS TECNICAS**

## **Métodos Teóricos**

Para lograr el desarrollo del estudio de investigación que se está realizando se utilizará los siguientes métodos como:

**Método Inductivo.-**En la investigación se analiza las causas de emprender el uso adecuado de las herramientas tecnológicas y los efectos que se implica la situación.

**Método Deductivo.-**Particulariza el uso de herramientas tecnológicas aplicada a la Unidad Educativa "Julio Viteri Gamboa".

**Método Estadístico.-**Permite presentar los resultados obtenidos mediante una técnica planteada, en una manera adecuada como tabla, gráfico y con su respectivo análisis de cada pregunta establecida.

**Métodos Empíricos.-** Se trata de la observación y experimentación Unidad Educativa "Julio Viteri Gamboa".

## **Técnicas e Instrumentos de la Investigación**

La técnica que se utilizará para el estudio que se está realizando será: la encuesta que permite obtener la información que se requiere porque se efectuará a los estudiantes del séptimo año de educación básica de la Unidad Educativa "Julio Viteri Gamboa" de la ciudad de Milagro en el periodo lectivo 2013 – 2014.

El instrumento a utilizar será mediante el test donde se establece algunas preguntas que permitirán conocer las novedades de los estudiantes que se encuestarán según el total de la muestra.

# **3.4 TÉCNICAS DE PROCESAMIENTO Y ANÁLISIS DE DATOS**

Para poder realizar esta investigación se cumplió con los siguientes procedimientos y fases:

- $\checkmark$  Revisión bibliográfica del anteproyecto.
- $\checkmark$  Revisión y corrección final del anteproyecto.
- Desarrollo del Marco Teórico del proyecto.
- $\checkmark$  Elaboración de los instrumentos para el diagnóstico y la factibilidad.
- $\checkmark$  Justificación de la validez y confiabilidad de los instrumentos.
- $\checkmark$  Elaboración de la versión final del instrumento.
- $\checkmark$  Recopilación de datos, mediante la aplicación de los instrumentos definitivos
- $\checkmark$  Tabulación de datos.
- $\checkmark$  Análisis de datos.

# **CAPITULO IV**

# **ANÁLISIS E INTERPRETACIÓN DE RESULTADOS**

# **4.1 ANÁLISIS DE LA SITUACION ACTUAL**

Con la finalidad de poder presentar los resultados de la encuesta definida en el desarrollo de esta investigación, se procedió a tabular los datos obtenidos utilizando para ello el programa Microsoft Office Excel 2010.

El Contenido de las preguntas guarda relación con los objetivos del estudio. Las respuestas fueron cerradas para los estudiantes en la cual marquen con una (x) las respuestas de la información específica, con la escala tipo Likert de la siguiente forma:

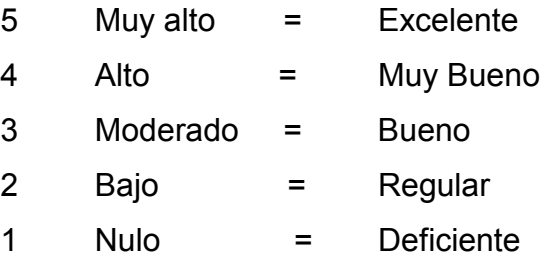

Este instrumento consta como Anexo al final del presente tomo. El cuestionario está organizado y dirigido a los estudiantes del séptimo año de Educación Básica de la Unidad Educativa "Julio Viteri Gamboa" de la ciudad de Milagro.

Los cuadros construidos corresponden a tablas de frecuencias de tipo pastel, durante el proceso de recolección de datos, a los estudiantes del séptimo año de Educación Básica de la Unidad Educativa "Julio Viteri Gamboa" de la ciudad de Milagro en el periodo lectivo 2013 - 2014 y no se presentaron mayores inconvenientes.

# **4.1 ANÁLISIS COMPARATIVO, EVOLUCIÓN, TENDENCIA Y PERSPECTIVA**

Resultados de las encuestas realizadas a los estudiantes

**Cuadro 3**. ¿Qué nivel de necesidad le daría al uso de las herramientas tecnológicas modernas para despertar el interés y motivarse al momento de recibir la clase?

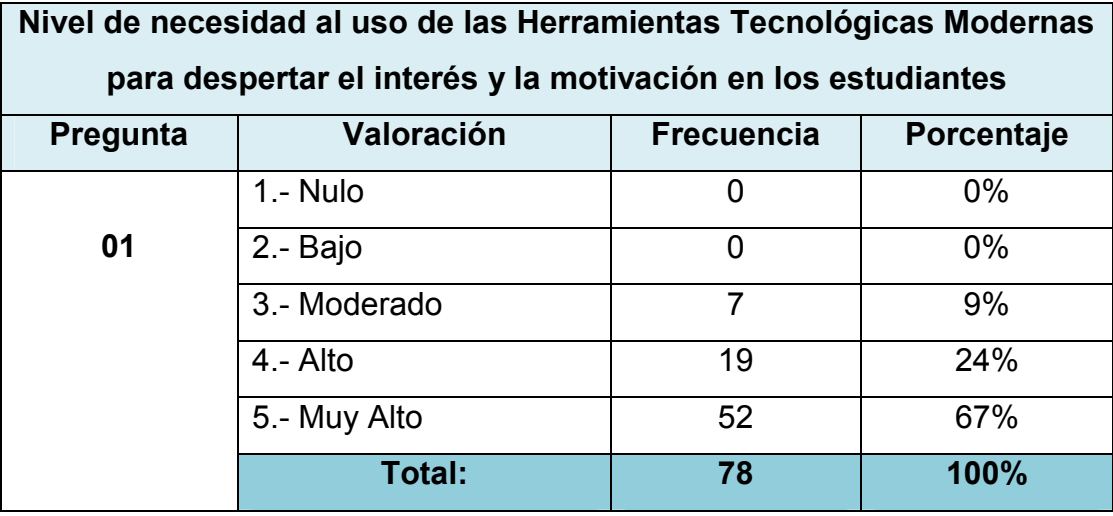

**Fuente:** Información obtenida del proceso de encuesta **Elaborado por:** Liliana Morán & Luis Moran

**Gráfico 1**. Nivel de necesidad al uso de las Herramientas Tecnológicas Modernas para despertar el interés y la motivación en los estudiantes

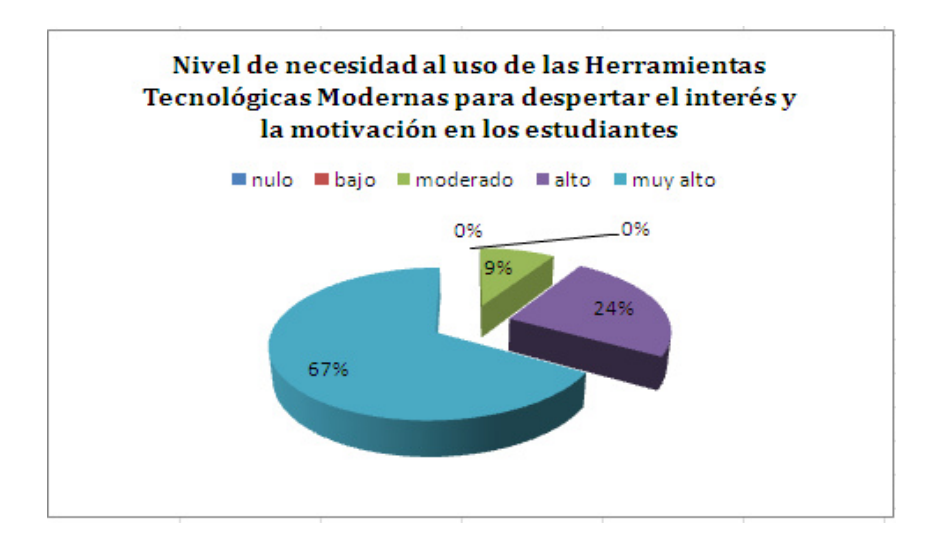

Con respecto nivel de necesidad que tiene el uso de las herramientas tecnológicas modernas para mejorar la motivación y despertar el interés en los estudiantes, los resultados de la encuesta indican que el 0% considera que es nulo, también el 0% considera que es bajo, el 9% moderado, el 24% alto y el 67% considera que el nivel de necesidad al uso de las herramientas tecnológicas es muy alto para mejorar la motivación y despertar el interés en los estudiantes.
**Herramientas Tecnológicas y su uso.-**Las herramientas tecnológicas en general son un excelente aliado para los docentes en las aulas de clases, por lo que su utilización se vuelve cada vez más indispensable sobre todo porque los estudiantes al expresar sus opiniones sienten emociones positivas sobre el uso de las mismas.

Los resultados arrojados por la encuesta en su mayoría indican que el uso de herramientas tecnológicas genera un interés positivo y motivador por lo que sería recomendable utilizarlas en la educación.

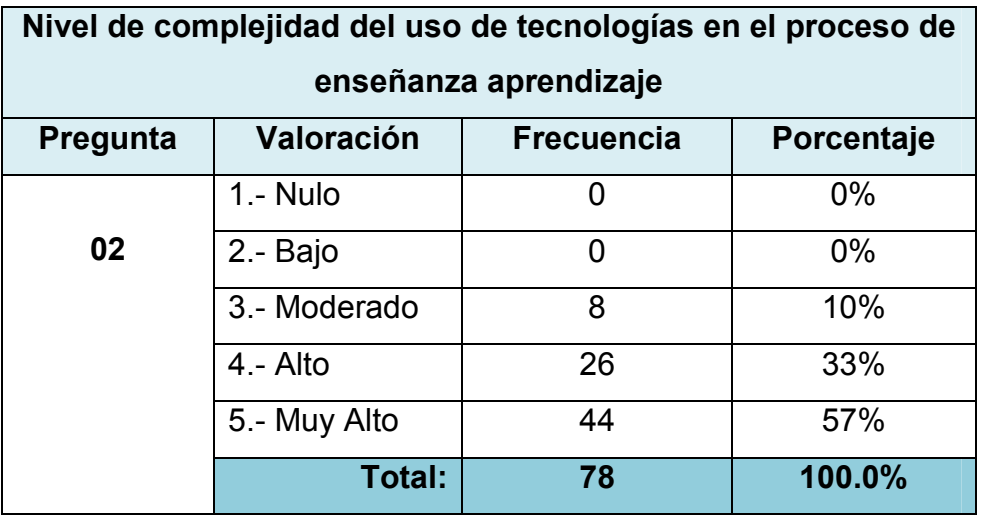

**Cuadro 4**. ¿Qué nivel de complejidad cree usted que tiene el uso de tecnología en el proceso de enseñanza aprendizaje?

> **Fuente:** Información obtenida del proceso de encuesta **Elaborado por:** Liliana Morán & Luis Moran

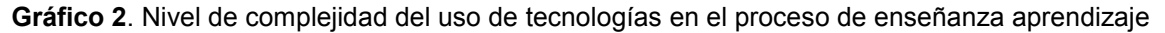

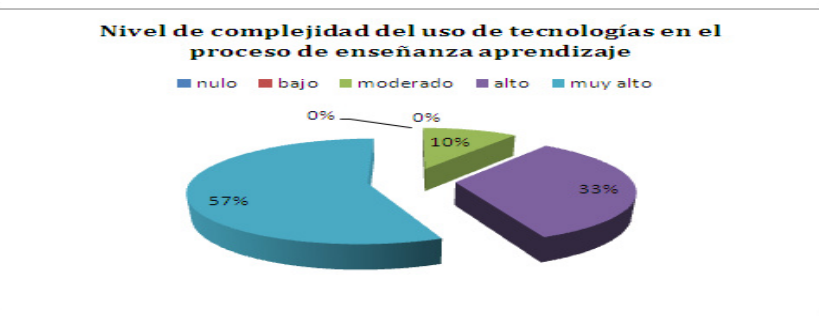

Con respecto nivel de complejidad que tiene el uso de tecnología en el proceso de enseñanza aprendizaje, los resultados de la encuesta indican que el 0% considera que es nulo, el 0% considera que es bajo, el 10% moderado, el 33% alto y el 57% considera que el nivel de complejidad es muy alto en el proceso de enseñanza aprendizaje.

**Complejidad Tecnológica.-**Las relaciones de la tecnología en general con la complejidad, las diferentes interpretaciones, los sentimientos y actitudes contradictorios, los conceptos y modelos tan diversificados, convierten a aquellas tecnologías en territorio de enorme complejidad. Los resultados arrojados por la encuesta en su mayoría indican que no hay complejidad en el uso de herramientas tecnológicas por lo que sería recomendable utilizar herramientas tecnológicas, en la enseñanza aprendizaje.

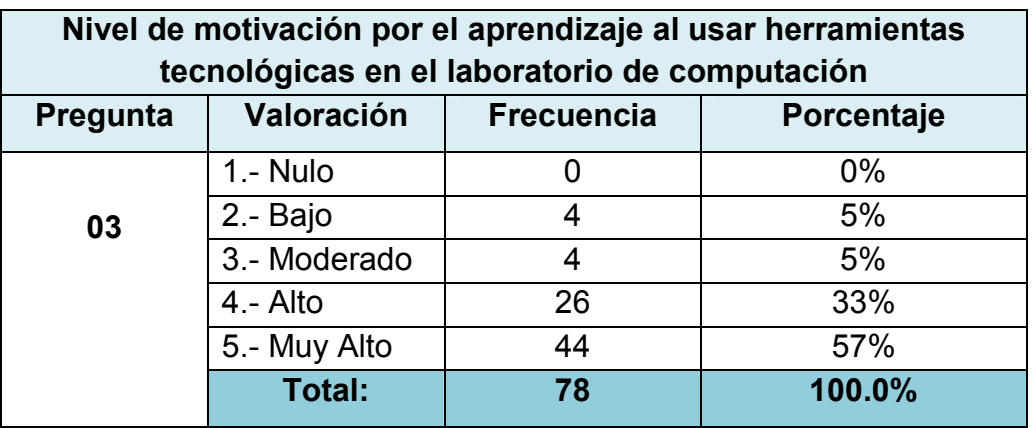

**Cuadro 5**. ¿En qué medida incrementará la motivación por el aprendizaje al usar herramientas tecnológicas modernas en el laboratorio de computación?

> **Fuente:** Información obtenida del proceso de encuesta **Elaborado por:** Liliana Morán & Luis Moran

**Gráfico 3**. Nivel de motivación por el aprendizaje al usar herramientas tecnológicas en el laboratorio

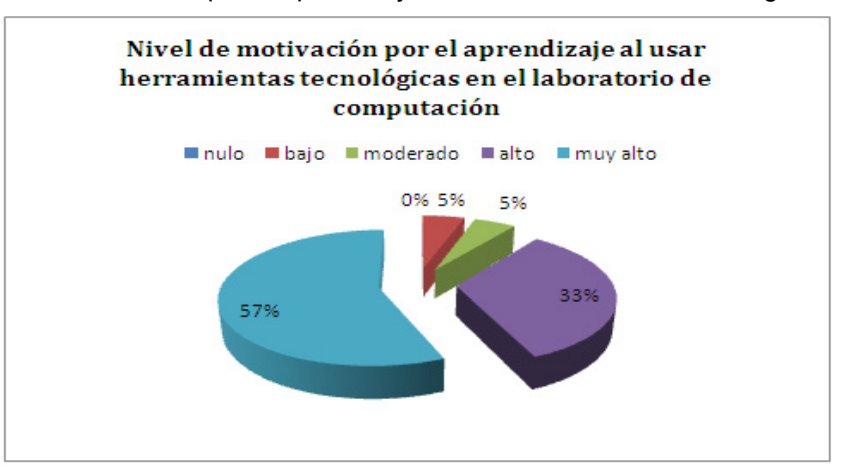

Con respecto nivel de motivación por el aprendizaje al utilizar herramientas tecnológicas en el laboratorio de computación, los resultados de la encuesta indican que el 0% considera que es nulo, el 5% considera que es bajo, el 5% moderado, el 33% alto y el 57% considera que el nivel de motivación es muy alto.

**Motivación.-** El interés que tiene el alumno por su propio aprendizaje o por las actividades que le conducen a él, puede adquirir, mantener o aumentar la función de elementos intrínsecos y extrínsecos, que no es más que lo que el profesor hace para que los alumnos se motiven. La implementación de las herramientas tecnológicas en la metodología del docente incrementará la motivación en su mayoría desde un nivel moderado hasta un nivel muy alto, lo aconsejable entonces sería utilizar las herramientas tecnológicas en la metodología del docente, ya que esto denotará una mayor motivación en el aprendizaje.

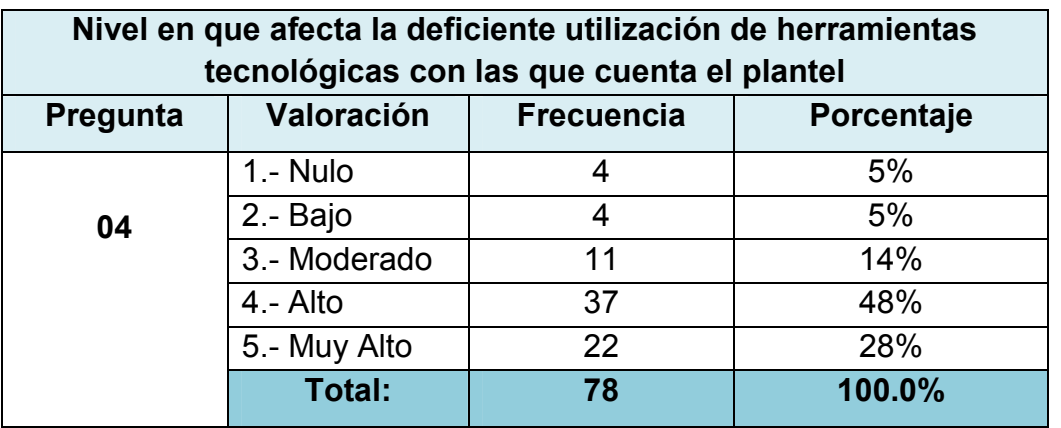

**Cuadro 6**. ¿En qué nivel afecta la deficiente utilización de herramientas tecnológicas con las que cuenta el plantel?

> **Fuente:** Información obtenida del proceso de encuesta **Elaborado por:** Liliana Morán & Luis Moran

**Gráfico 4**. Nivel en que afecta la deficiente utilización de herramientas tecnológicas con las que cuenta el plantel

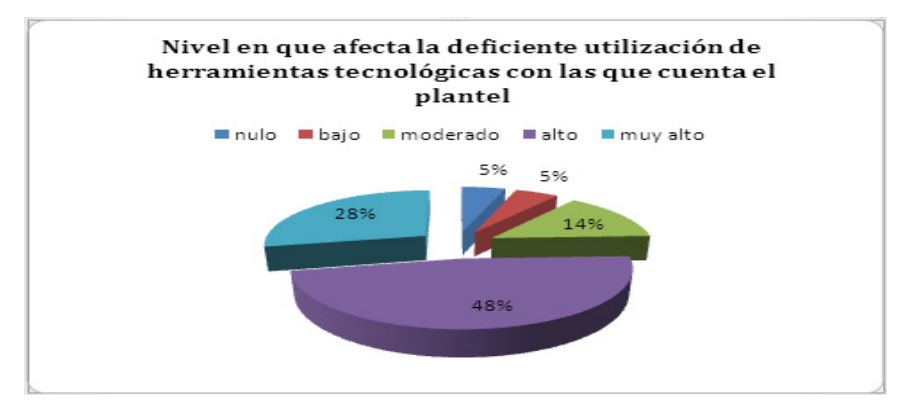

Con respecto nivel en que afecta la deficiente utilización de herramientas tecnológicas con las que cuenta el plantel, los resultados de la encuesta indican que el 5% considera que es nulo, el 5% considera que es bajo, el 14% moderado, el 48% alto y el 28% considera que el nivel de afectación es muy alto.

**Herramientas Tecnológicas.-** Las Herramientas Tecnológicas son utilizadas por numerosas instituciones en el mundo actual empleando redes de información global, la tecnología computacional móvil, el desarrollo de la multimedia, las videoconferencias y los avances de la telecomunicación, etcétera. En la actualidad los contenidos que se imparten en las asignaturas deben estar encaminadas a la excelencia ello hace identificar que es necesario potencializar las habilidades y oportunidades de aprendizajes del estudiante utilizando herramientas tecnológicas en el aula.

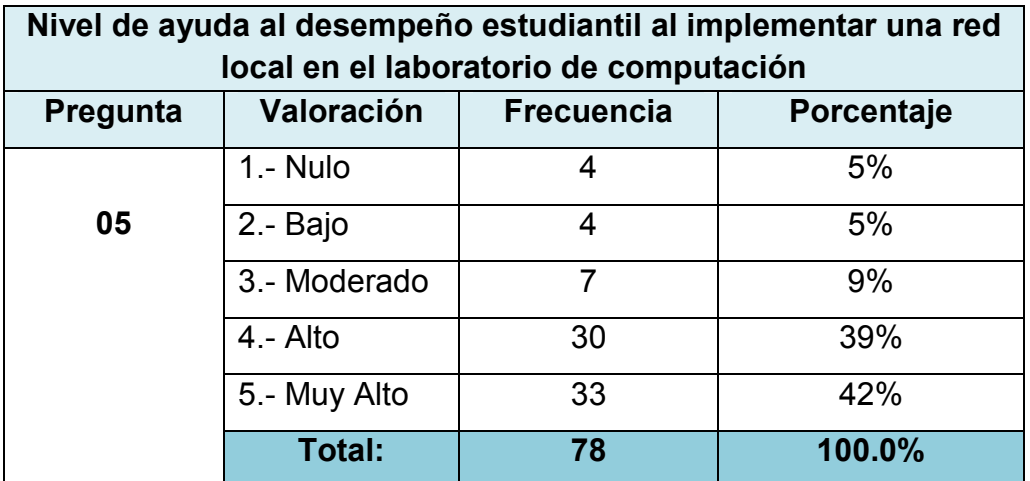

**Cuadro 7**. ¿En qué nivel podría ayudar la implementación de una red local en el laboratorio de computación al mejor desempeño estudiantil?

> **Fuente:** Información obtenida del proceso de encuesta **Elaborado por:** Liliana Morán & Luis Moran

**Gráfico 5**. Nivel de ayuda al desempeño estudiantil al implementar una red local en el laboratorio de computación

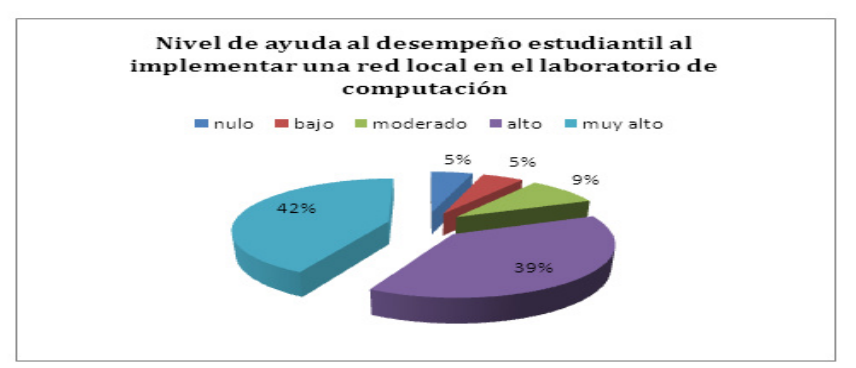

Según los resultados obtenidos en la encuesta sobre los beneficios que tiene la implementación de una red local en el laboratorio de computación, indican que el 5% considera que es nulo, el 5% considera que es bajo, el 9% moderado, el 39% alto y el 42% considera que son muy altos los beneficios que se obtendrían.

**Red de computadoras y el Internet.-**La tecnología en el aula de clases agiliza más la enseñanza y aprendizaje, ya que el estudiante se anima se involucra en las actividades a desarrollar. Por tal motivo se dice que el uso del internet y las redes de computadoras es uno de los desarrollos más importantes. Los estudios realizados indican en su mayoría, que la utilización de tecnología en el aula beneficia las actividades para el desarrollo de un buen aprendizaje, por lo que es recomendable utilizar internet para que el estudiante desarrolle su espíritu investigativo, incremente sus conocimientos, y pueda trabajar de forma compartida.

| Nivel de beneficio de la utilización del internet en el<br>laboratorio de computación |                   |                   |            |
|---------------------------------------------------------------------------------------|-------------------|-------------------|------------|
| Pregunta                                                                              | <b>Valoración</b> | <b>Frecuencia</b> | Porcentaje |
| 06                                                                                    | 1.- Nulo          | O                 | $0\%$      |
|                                                                                       | 2.- Bajo          | 7                 | 9%         |
|                                                                                       | 3.- Moderado      | 8                 | 10%        |
|                                                                                       | $4 -$ Alto        | 26                | 33%        |
|                                                                                       | 5.- Muy Alto      | 37                | 48%        |
|                                                                                       | Total:            | 78                | 100.0%     |

**Cuadro 8**. ¿En qué medida beneficiaria la utilización del internet en el laboratorio de computación de su escuela?

**Fuente:** Información obtenida del proceso de encuesta **Elaborado por:** Liliana Morán & Luis Moran

**Gráfico 6**. Nivel de beneficio de la utilización del internet en el laboratorio de computación

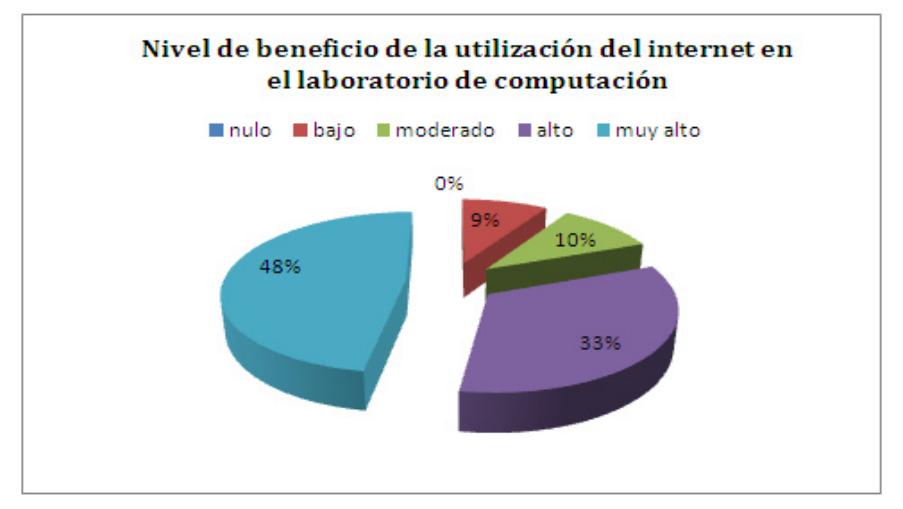

Según los resultados obtenidos en la encuesta sobre los beneficios que tiene la utilización de internet en el laboratorio de computación, indican que el 0% considera que es nulo, el 9% considera que es bajo, el 10% moderado, el 33.3% alto y el 48% considera que son muy altos los beneficios que ofrece la utilización de internet en el laboratorio de computación.

**Internet en el laboratorio de computación.-**El uso del internet en el laboratorio de computación se ha convertido en un elemento de apoyo real, incorporado como un elemento transversal al proceso de enseñanza – aprendizaje, para satisfacer las necesidades de los establecimientos educacionales y que incorpora el desarrollo tecnológico en beneficio de la comunidad educativa.

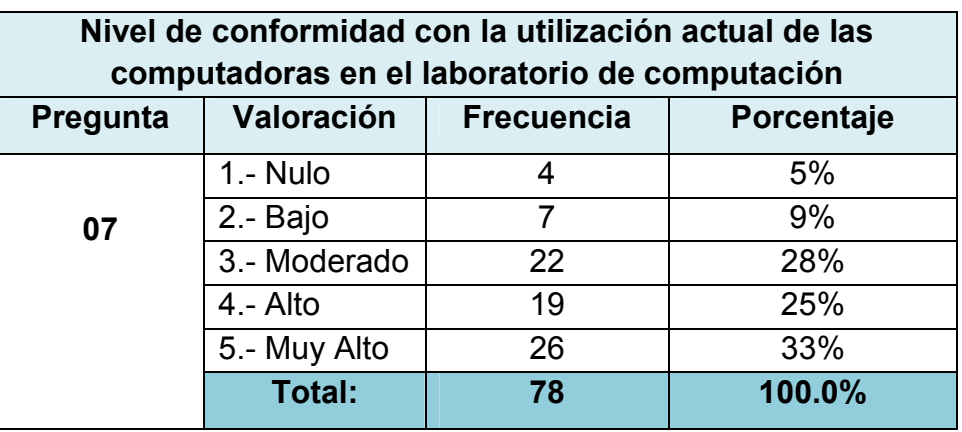

**Cuadro 9**. ¿Cuál es su nivel de conformidad con la utilización actual de las computadoras en el laboratorio de computación?

> **Fuente:** Información obtenida del proceso de encuesta **Elaborado por:** Liliana Morán & Luis Moran

**Gráfico 7**. Nivel de conformidad con la utilización actual de las computadoras en el laboratorio de computación

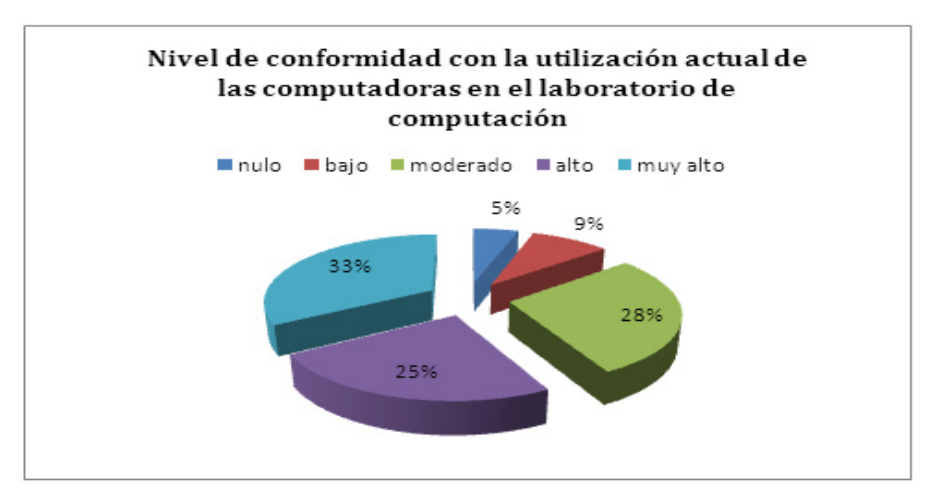

Con respecto al grado de conformidad con la utilización actual de las computadoras en el laboratorio de computación, los resultados obtenidos en la encuesta indican que el 5% considera que es nulo, el 9% considera que es bajo, el 28% moderado, el 25% alto y el 33% considera que es muy alto el grado de conformidad, para poder establecer un correcto proceso de enseñanza - aprendizaje.

**Las computadoras y su utilización.-**Desde su inicio las computadoras han sido una de las herramientas más importantes y complejas para todos aquellos que las usan. Con ellas realizamos el trabajo más suave y más cómodo, y nos sirve en muchos sentidos como: almacenar información, para comunicarnos por medio del internet, como fuente de investigación por internet, etcétera.

Por lo expuesto los estudiantes necesitan contar con software y hardware actualizados en los laboratorios de computación de las instituciones educativas.

**Cuadro 10**. ¿De qué manera beneficiaria en el avance académico si se pudiera mejorar la situación actual en el laboratorio de computación del plantel?

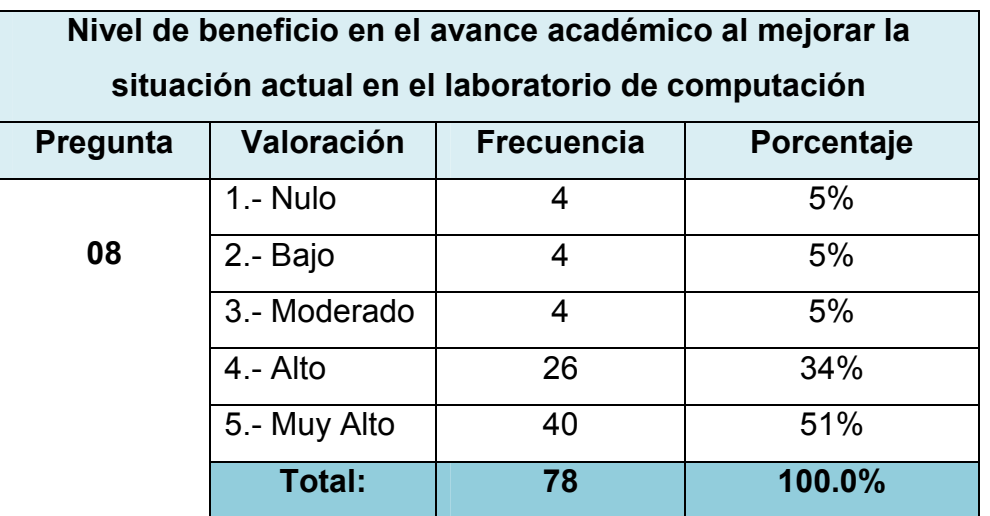

**Fuente:** Información obtenida del proceso de encuesta **Elaborado por:** Liliana Morán & Luis Moran

**Gráfico 8**. Nivel de beneficio en el avance académico al mejorar la situación actual en el laboratorio de computación

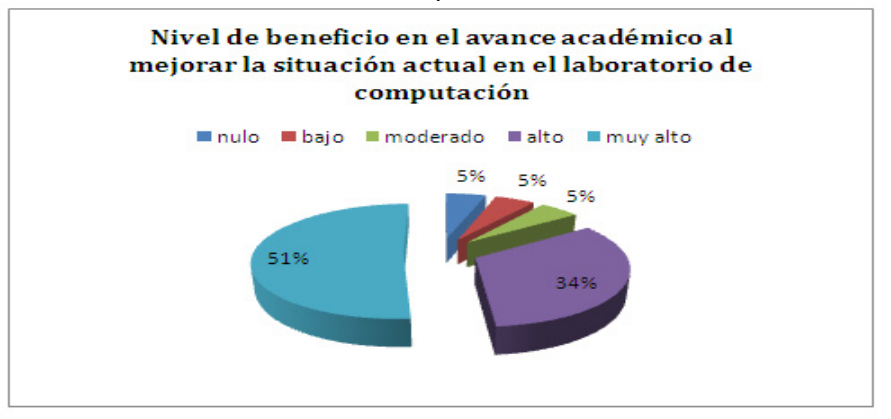

Con respecto al nivel de beneficio en el avance académico al mejorar la situación en el laboratorio de computación, los resultados obtenidos en la encuesta indican que el 5% considera que es nulo, el 5% considera que es bajo, el 5% moderado, el 34% alto y el 51% considera que es muy alto el grado de beneficio en busca de mejorar el rendimiento académico de los estudiantes.

**Avance académico.-**Consiste en medir de forma periódica el nivel de logro de los objetivos planteados en un proceso de aprendizaje; de acuerdo a los resultados de la encuesta la mayor parte de los estudiantes coinciden en que si se puede mejorar la situación actual del laboratorio de computación se mejoraría en un alto porcentaje el avance académico.

#### **4.3 RESULTADOS**

Al analizar de forma general los resultados de las preguntas realizadas a través de la encuesta planteada a los estudiantes de la Unidad Educativa "Julio Viteri Gamboa" de la ciudad de Milagro, se puede decir que:

La tendencia hacia el uso de las herramientas tecnológicas es general y se va acrecentando a medida que aparecen en el mercado nuevas tecnologías día a día, pero no cabe duda que el uso del internet es cada vez más necesario ya que a más de las bondades que nos brinda nos permite estar al tanto de los avances tecnológicos modernos.

Por tanto se percibe que las herramientas tecnológicas se van convirtiendo en una parte indispensable como recurso pedagógico para los docentes y como fuente motivadora para el desempeño de los estudiantes.

Se pudo evidenciar que la mayoría de los estudiantes del séptimo año de educación básica coinciden en que la utilización de herramientas tecnológicas modernas en el laboratorio de computación no solo despertara el interés y aumentara la motivación en ellos, sino que también les permitirá mejorar el desempeño académico.

Es notorio que una de las causas fundamentales en el deficiente uso de las herramientas tecnológicas es la falta de internet en las computadoras del laboratorio de computación de la Unidad Educativa "Julio Viteri Gamboa" de la ciudad de Milagro.

Dentro de las herramientas tecnológicas más completas se encuentra el internet y se puede notar que se hace prioritaria la creación de una red local en el laboratorio de computación del plantel en estudio.

60

## **4.4 VERIFICACIÓN DE HIPÓTESIS**

A continuación se procede a verificar las hipótesis establecidas al inicio de este estudio, y de esta forma obtener una idea real de los resultados.

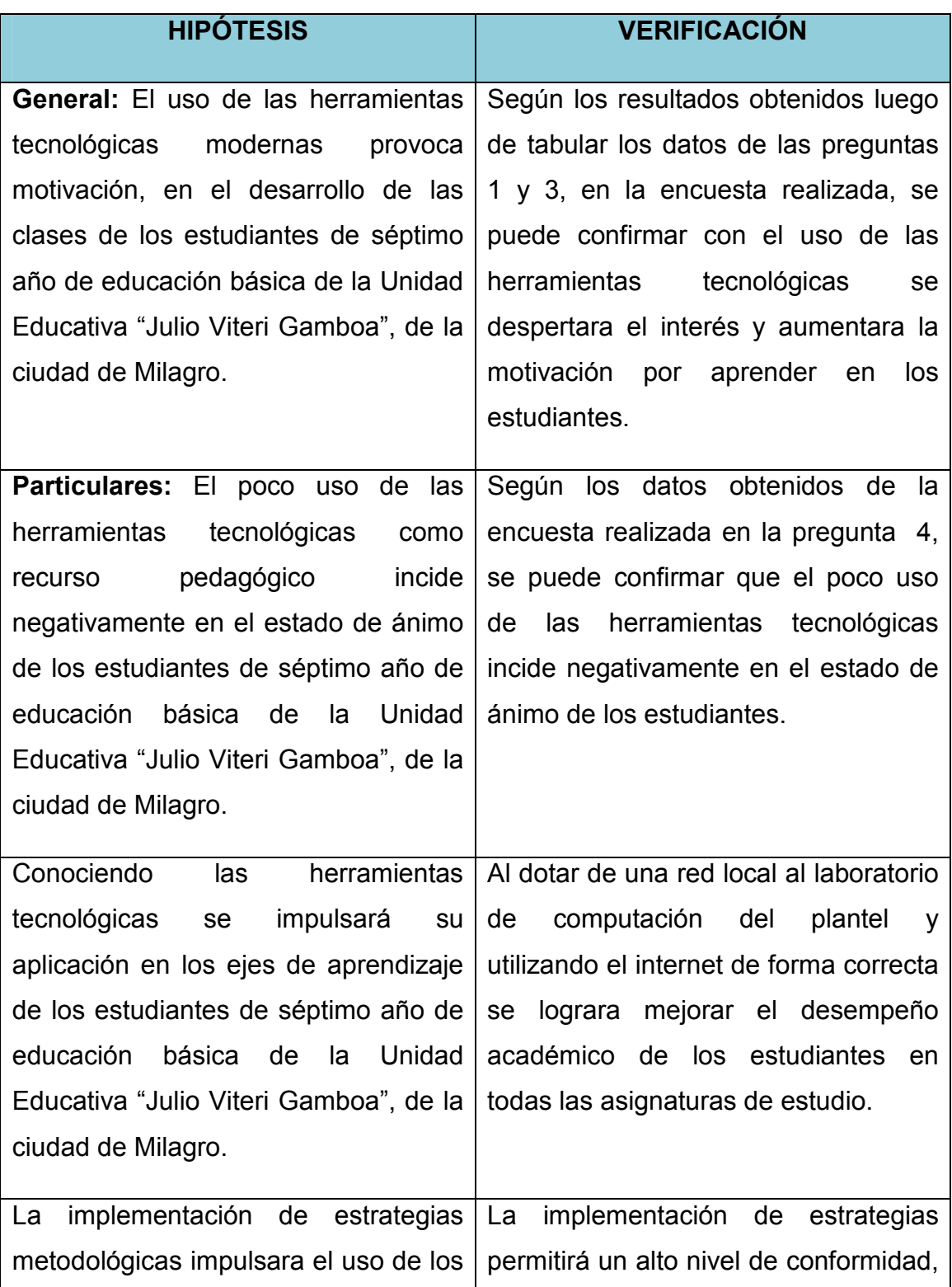

#### **Cuadro 11**. Verificación de la Hipótesis General y Particulares.

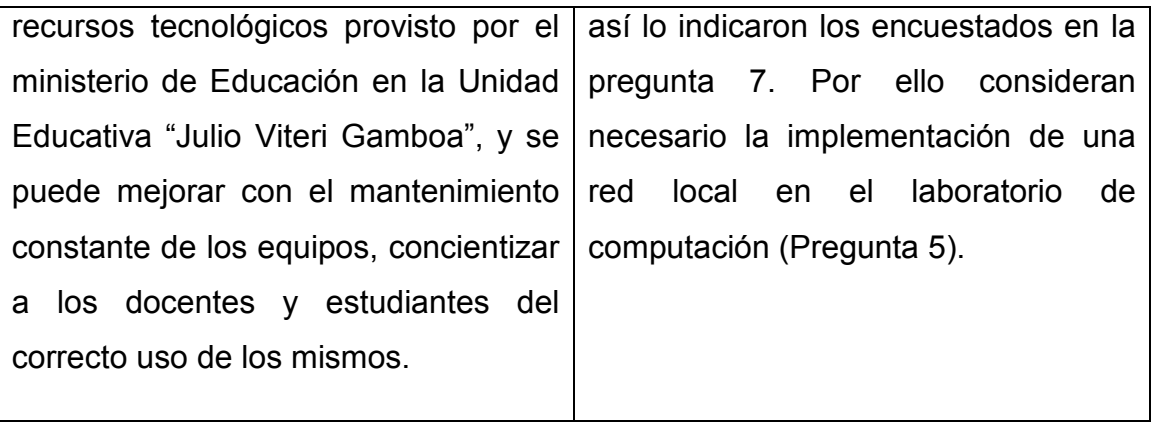

**Fuente:** Información obtenida del proceso de encuesta **Elaborado por:** Liliana Morán & Luis Moran

## **CAPITULO V**

## **PROPUESTA**

#### **5.1 TEMA**

Propuesta para un diseño de red local como herramienta tecnológica en el laboratorio de computación y así mejorar el desempeño académico y la motivación a los estudiantes del séptimo año de Educación Básica de la Centro Educativo "Julio Viteri Gamboa" de la ciudad de Milagro, en el periodo lectivo 2013 – 2014.

#### **5.2 JUSTIFICACIÓN**

Al referirnos al presente, necesariamente le hablamos de tecnología, y como no; si nos encontramos en una época en el cual día a día aparecen en el mercado tecnológico nuevos productos tanto de hardware como de software, los mismos que se convierten enseguida en los más deseados por los usuarios. Tanto por el entretenimiento, los negocios y la educación.

Dichos ofrecimiento tecnológicos, evolucionan tan a prisa y presentan nuevas funcionalidades en las cuales la innovación es la herramienta principal.

Por lo tanto la educación es uno de los campos que debería beneficiarse en gran forma con dichos avances tecnológicos, con lo cual se hace casi imprescindible el uso del internet en los centros educativos, para de esta forma ofrecer a los docentes y estudiantes nuevos entornos de aprendizaje, vale la pena recalcar que todas las herramientas tecnológicas sirven de apoyo a la labor del docente por lo que este, deberá estar correctamente preparado para guiar a los estudiantes en el correcto manejo de dichas herramientas.

El internet es una fuente inmensa de información y comunicación que nos permite en tiempo real estar informado de lo que ocurre a nivel mundial, investigar desde lo más simple hasta lo más complejo, se puede decir, que el internet es hoy por hoy un instrumento que nos facilita la información permanente a lo largo de la vida ofreciéndole nuevos entornos de aprendizaje virtual, sistema de información, etc. Lo cual ha logrado liberar a los estudiantes de las limitaciones educativas, ya que las nuevas tecnologías y en especial el internet ha logrado romper las barreras y los esquemas clásicos de formación y enseñanza tradicional.

Por lo anteriormente expuesto se justifica la propuesta de diseño de una red local para e laboratorio de computación de la Unidad Educativa "Julio Viteri Gamboa" de la ciudad de Milagro, ya que esta institución educativa cuenta con el servicio de internet, pero carece de una red para integrar a todas sus computadoras al sistema y poder de esta manera compartir recursos y trabajos de forma compartida, brindando acceso al internet a todos sus estudiantes, lo cual también otorga prestigio a la Institución Educativa.

#### **5.3 FUNDAMENTACIÓN**

La presente propuesta se fundamenta en base a la investigación sobre el interés y la motivación que genera la utilización de herramientas tecnológicas en los estudiantes y las necesidades del actual sistema educativo ecuatoriano, de manera especial el de la institución a la cual se aplicara la propuesta con lo que se pretende brindar a los estudiantes la oportunidad de contar, tal vez con la herramienta tecnológica más importante de la actualidad, como el internet.

El internet forma parte del diario vivir, si bien es cierto hace poco tiempo en nuestro país era considerado un lujo el uso del mismo, hoy por hoy se ha convertido en una necesidad, que cada vez más forma parte de nuestra rutina y en todos los ámbitos; en especial la educación, donde los docentes deberán estar integrando estrategias que permitan afianzar el interés y despertando la motivación en los estudiantes por descubrir cosas nuevas, fortaleciendo sus conocimientos en beneficio de mejorar su educación.

El uso de las herramientas tecnológicas es algo que se debe tratar con prudencia, siempre con una actitud positiva, no caer en el error de introducir demasiadas herramientas en el salón de clases sino más bien su uso debe ser el resultado de un análisis pedagógico y social, y establecer los objetivos que se desea alcanzar mediantes ellas.

El sistema educativo actual necesita formar estudiantes que estén plenamente relacionados con las herramientas tecnológicas, para que en el futuro las puedan utilizar en todos los aspectos de la vida cotidiana.

El laboratorio de computación de la Unidad Educativa "Julio Viteri Gamboa" de la ciudad de Milagro al contar con una red de computadoras conectadas al internet, brindara a sus estudiantes algunas ventajas como interactuar con sus compañeros y docentes en la nube transmitir información rápida y oportuna, desarrollar la clase de forma más amena, mantenerse informado en cuanto a la evolución de nuevas tecnologías, etc. Al transformarse la situación de dicho laboratorio de una forma funcional aprovechando al máximo lo que se tiene, optimizando un sistema de red que brinde un ambiente agradable, motivando a los estudiantes y comprometiendo al docente con el buen uso de esta herramienta tecnológica, se permitirá al estudiante desarrollar mejor sus destrezas y habilidades para así acoplarse fácilmente a esta era de nueva tecnología, y potenciar el aprendizaje para toda la vida, ya que el alumno aprende de las destrezas esenciales que le permitirá defenderse en el medio social en el que se desenvuelve actualmente y le servirán en el futuro en el medio laboral. Vale destacar que el buen uso que se le dé al internet por parte de los estudiantes dependerá en gran medida del enfoque que le dé el docente a su uso como recurso didáctico, e importante la interactuar, procesar, crear y usarlo con el estudiante el cual se completara con la guía de los padres de familia en sus hogares.

65

## **5.4 OBJETIVOS**

### **5.4.1 Objetivo General**

Implementar el uso del internet como recurso pedagógico mediante el uso de una red local por parte del docente para motivar al estudiante y despertar el interés hacia el uso de las herramientas tecnológicas.

## **5.4.2 Objetivos Específicos**

- $\checkmark$  Desarrollar en el estudiante el espíritu investigativo mediante la utilización del internet como fuente de información.
- $\checkmark$  Relacionar a los estudiantes con diversas herramientas tecnológicas existentes en la actualidad por medio del internet.
- $\checkmark$  Combinar la educación actual con la correcta utilización del internet para potenciar el aprendizaje de los estudiantes de una forma interactiva.

## **5.5 UBICACIÓN**

La aplicación para llevar a cabo este Proyecto, es en la Unidad Educativa Julio Viteri Gamboa del Cantón Milagro, ubicado en las calles Amazonas y Seminario de la Ciudadela 22 de Noviembre para lo cual se utilizará el Laboratorio del Centro Educativo "Julio Viteri Gamboa", mediante el diseño de una red local como herramientas tecnológicas, guiando al docente y al estudiante hacia el uso de las tecnologías de la información y la comunicación.

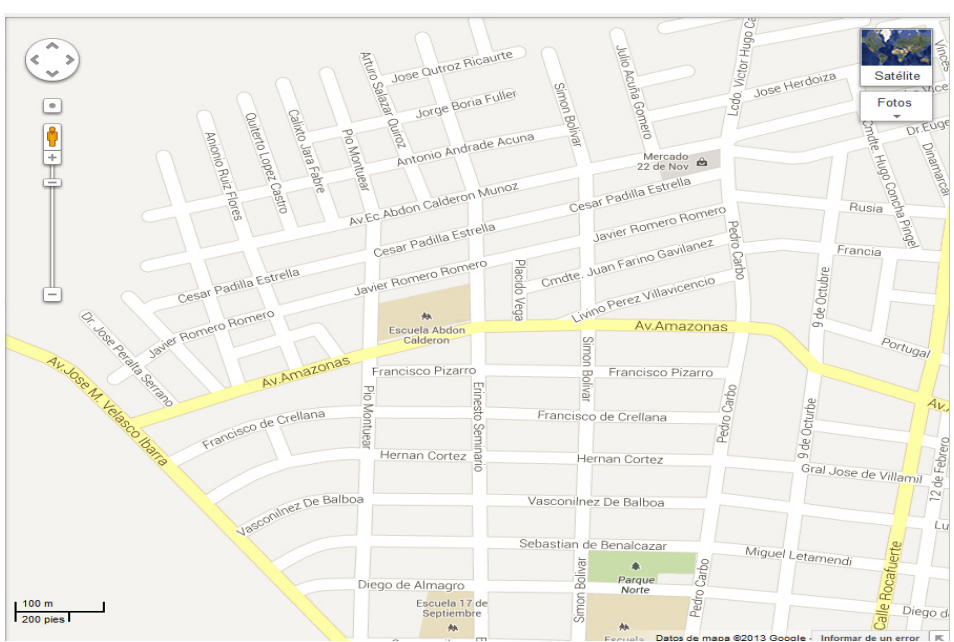

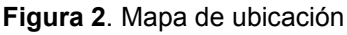

#### **5.6 FACTIBILIDAD**

#### **Factibilidad administrativa**

La información obtenida sobre la escuela objeto de estudio se la pudo adquirir gracias a las facilidades que la entidad educativa brindo para así determinar las necesidades de la misma, así mismo se contó con la colaboración de los docentes y miembros de esta comunidad.

Esta propuesta tiene una viabilidad socialmente factible, porque como todos sabemos la tecnología, en especial el uso de la computadora ha llegado a límites inalcanzables, que ahora es más fácil realizar cualquier actividad con estas herramientas, inclusive trabajando con aulas virtuales, videoconferencias, donde los beneficiados, en este caso, los estudiantes y a su vez los docentes, puedan establecer una mejor enseñanza. El impacto en el área educacional es interesante, ya que se otorgaría comodidad en el proceso de enseñanza aprendizaje.

#### **Factibilidad legal**

De acuerdo al análisis de las diferentes, leyes, normas y reglamentos, se pudo constatar que no existe ningún impedimento legal para la ejecución de esta propuesta.

#### **Factibilidad Presupuestaria**

La implementación de la red informática generara varios costos, los mismos que serán detallados minuciosamente para determinar el valor de la inversión en lo relacionado a los materiales y mano de obre que se necesitaran para este tipo de trabajos.

#### **Factibilidad Técnica**

Con esta propuesta el docente podrá controlar de forma más efectiva el accionar de los estudiantes, evitando la distracción en programas que no tienen que nada que ver con el proceso de enseñanza y aprendizaje.

Cada computadora será vigilada por el equipo central, el mismo que será manipulado por el docente, el cual tiene la responsabilidad de monitorear constantemente el accionar de los estudiantes.

## **5.7 DESCRIPCIÓN DE LA PROPUESTA**

La propuesta de diseño de una red local como herramienta tecnológica en el laboratorio de computación la realizamos de la siguiente manera:

Colocar una red de ordenadores ofrece varias ayudas en el aprendizaje de los alumnos así como las labores del docente. Estas son algunas ventajas ofrecidas al instalar una red de computadoras

- $\checkmark$  Compartir programas y archivos.
- $\checkmark$  Compartir los recursos de la red.
- $\checkmark$  Compartir bases de datos.
- $\checkmark$  Expansión económica de una base de PC.
- $\checkmark$  Posibilidad de utilizar software de red.
- Uso del Correo Electrónico.
- $\checkmark$  Creación de grupos de trabajo.
- Gestión centralizada.
- $\checkmark$  Seguridad.
- $\checkmark$  Acceso a más de un sistema operativo.
- $\checkmark$  posibilidad de tener acceso a Internet en toda la red, tanto por medio de cable como inalámbrica.

La clase de conexión que utilizaremos será la de una red LAN tipo estrella extendida ya que estará formada por 2 switchers, que estarán conectadas 20 puestos de trabajo en cada una, incluyendo la posibilidad de conectarse a la red mediante WiFi en un radio a la redonda de 100 m, por ello nuestra red tendrá el carácter de segura y solo podrá conectarse mediante una contraseña establecida por el administrador.

Los dispositivos a conectarse mediante WiFi serán laptop, Tablet, celulares que puedan captar la señal de la red inalámbrica.

#### **Las principales características preponderantes de este tipo de red son:**

- $\checkmark$  Los canales son propios de los usuarios.
- $\checkmark$  Los enlaces son líneas de alta velocidad.
- Las estaciones están cercas entre sí.
- $\checkmark$  Incrementan la eficiencia y productividad de los trabajos al poder compartir información.
- $\checkmark$  Las tasas de error son menores que otras redes.
- $\checkmark$  La arquitectura permite compartir recursos.

Nuestro objetivo es diseñar una red que active 40 puestos de trabajo con uso de transmisión de datos e internet. Para cumplir dicho objetivo realizamos el siguiente diagrama de bloque, que nos ayudara a comprender su funcionamiento:

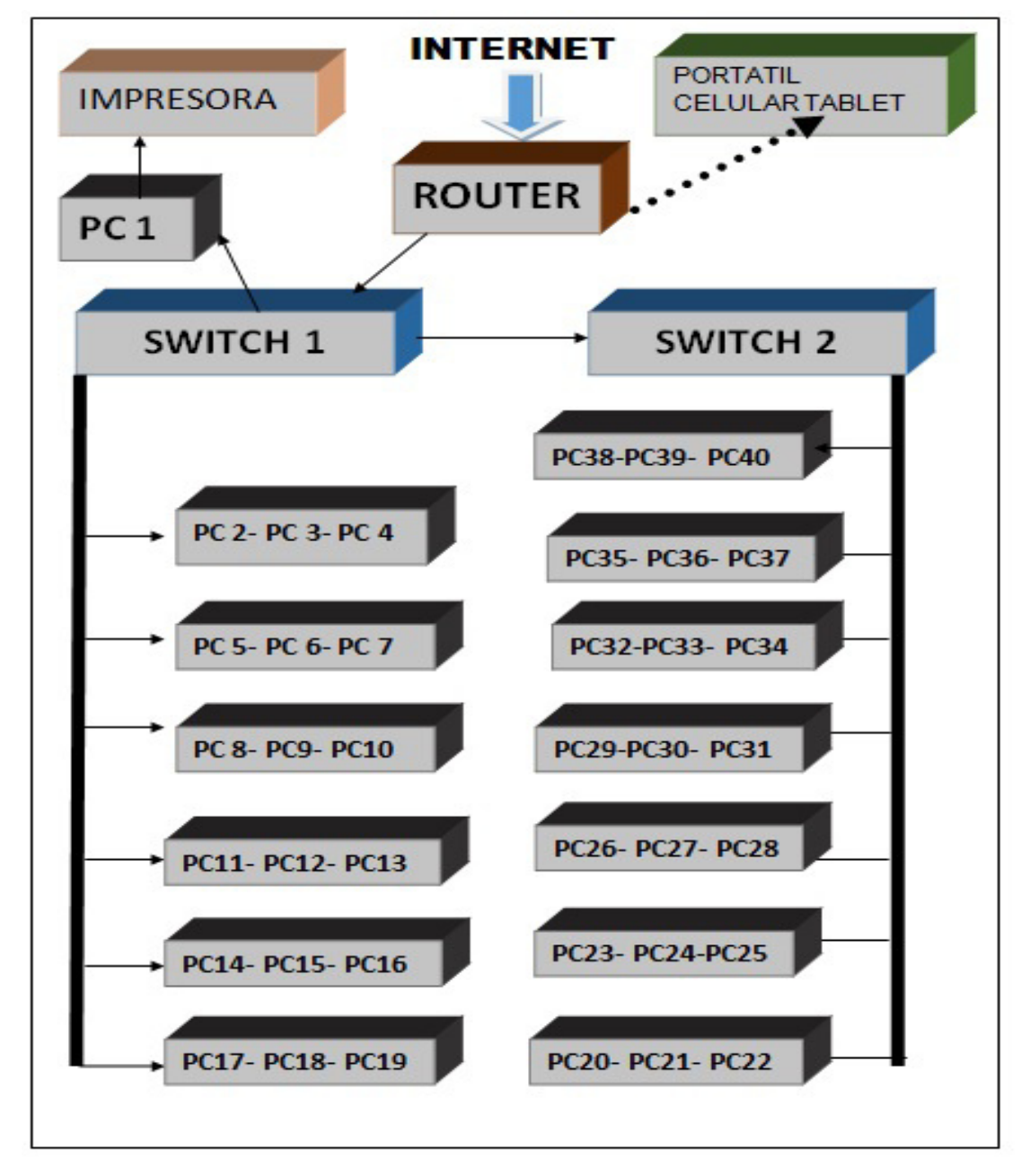

**Figura 3**. Diagrama de bloque

Para ello procedemos a establecer una lista con todo el material necesario:

## **27 conectores RJ45 sobrepuestos.**

Debido a que se requieren 2 por cada mesa de trabajo (existe 3 puesto de trabajo por mesa) con dos tomas cada uno.

P.D. en cada mesa de trabajo sobra una toma para posibles conexiones futuras.

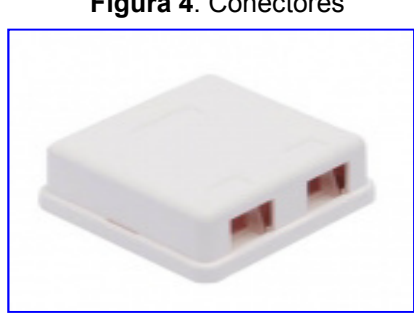

#### **Figura 4**. Conectores

#### **1 panel de parcheo 48 puertos RJ45**

Debido a que se requieren 40 puestos de trabajo.

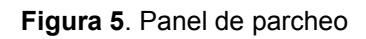

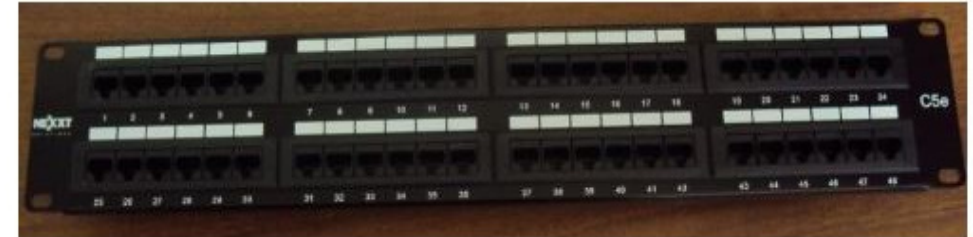

#### **Cable categoría 5e**

Depende de la distancia entre los paneles de parcheo y cada puesto de trabajo, es necesario considerar un margen de seguridad (recomendable 1 metro en el armario de telecomunicaciones y 60 cms en el área de trabajo).

**Figura 6**. Cable categoría 5e

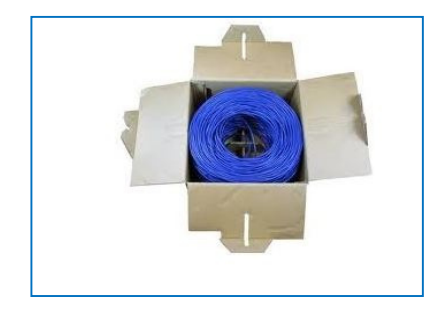

# **2 Paneles pasa cables para facilitar la administración de los cordones de parcheo (opcional)**

## **1 regleta de 8 tomas.**

Para la alimentación eléctrica de los equipos.

**ESEVED** 

**Figura 7**. Paneles pasa cables

**Figura 8**. Canaletas

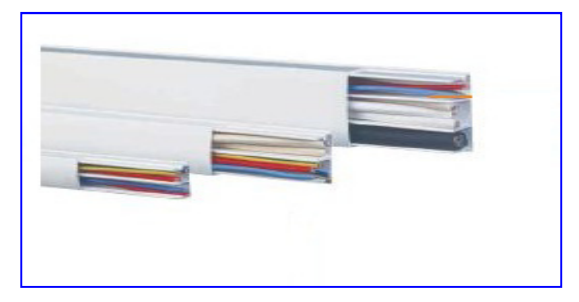

### **1 rack 28 unidades o gabinete de 12 unidades**

**Figura 9**. Rack

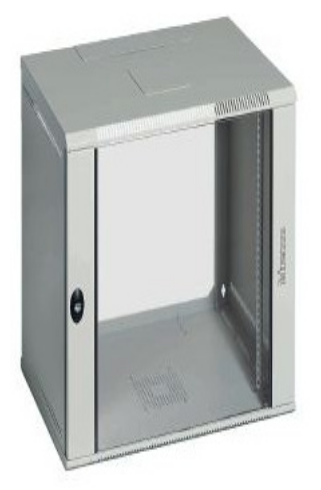

**Equipos activos:** 

**Figura 10**. Router Wireless.

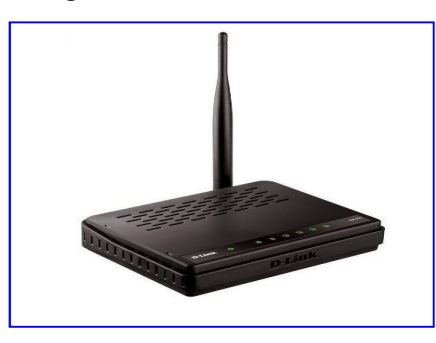

**Figura 11**. Switch De 24 Puertos 10/100

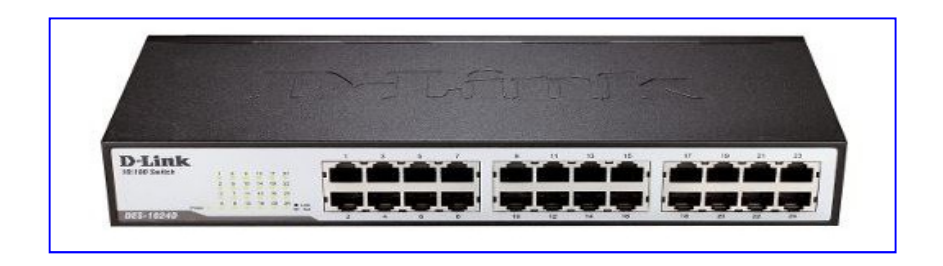

Teniendo el plano del aula se debe identificar el área donde se ubicara el gabinete del equipo (denominada también punto de administración Principal, por lo que concierne el cableado), punto de donde partirá el cableado,

Es evidente que la localización e identificación de esta área debe ser ventajosas para la realización del cableado por distintas razones:

- $\checkmark$  El armario de telecomunicaciones (o estructuras equivalentes)
- $\checkmark$  debe estar instalado centralmente respecto a las áreas a atender y alineadas con los canales.
- Temperatura y humedad relativas de todas las áreas interesadas por el cableado dentro de los umbrales establecidos por el fabricante.
- $\checkmark$  Un correcto diseño es siempre resultado de un buen compromiso entre las exigencias del usuario, los límites establecidos por la normativa y los vínculos determinados por el ambiente específico.

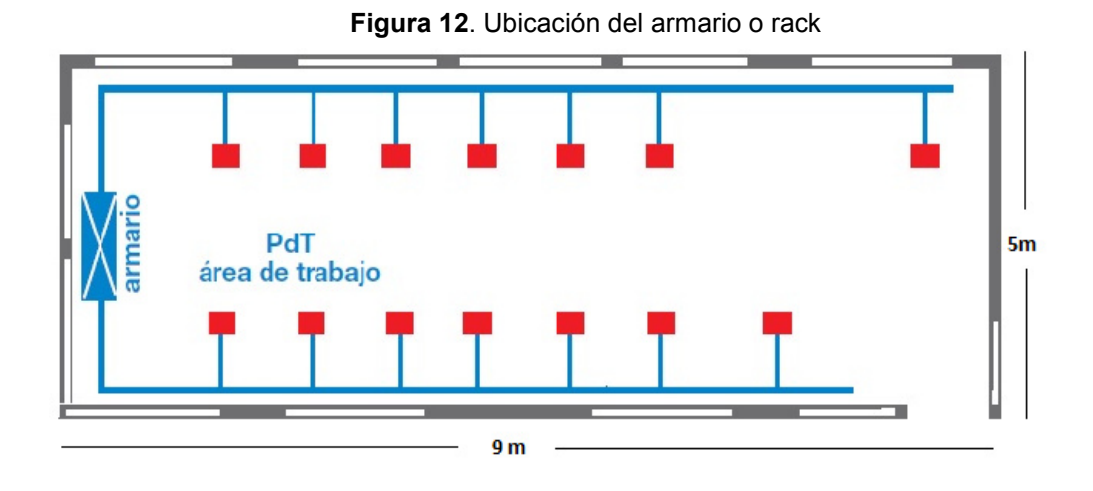

**Figura 13.** Ubicación del armario en el aula de clases

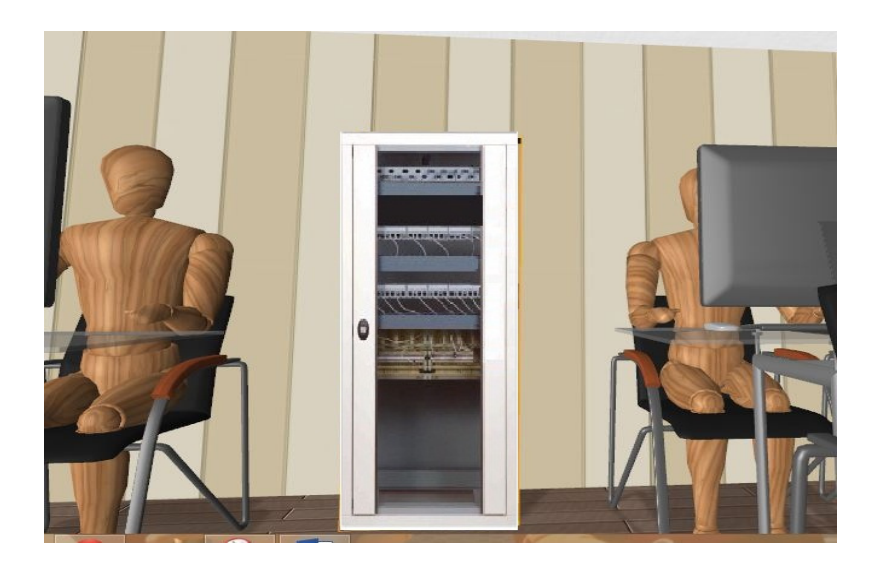

Los principales pasos que se deben seguir son los siguientes:

- $\checkmark$  Instalación del armario.
- $\checkmark$  Dimensionamiento del puesto de trabajo
- $\checkmark$  Número de puestos de trabajo (PdT).
- $\checkmark$  Número de tomas usuarios por puesto de trabajo
- $\checkmark$  Dimensionamiento de los paneles de parcheo
- $\checkmark$  Paneles para la conexión de las líneas de datos de entrada
- $\checkmark$  Paneles de conexión para la distribución de datos a los PdT.
- $\checkmark$  Determinación de los accesorios para la conexión
- $\checkmark$  Dimensionamiento de los accesorios para armarios (gabinetes o rack)
- $\checkmark$  Dimensionamiento del armario (gabinetes o rack)

Para realizar la conexión en los armarios de telecomunicaciones; lo haremos por conexión directa o Interconexión, ya que desde el panel de parcheo se alcanza directamente el aparato activo mediante el cable relativo.

Esta conexión sirve para conectar una computadora a un hub ó a un switch.

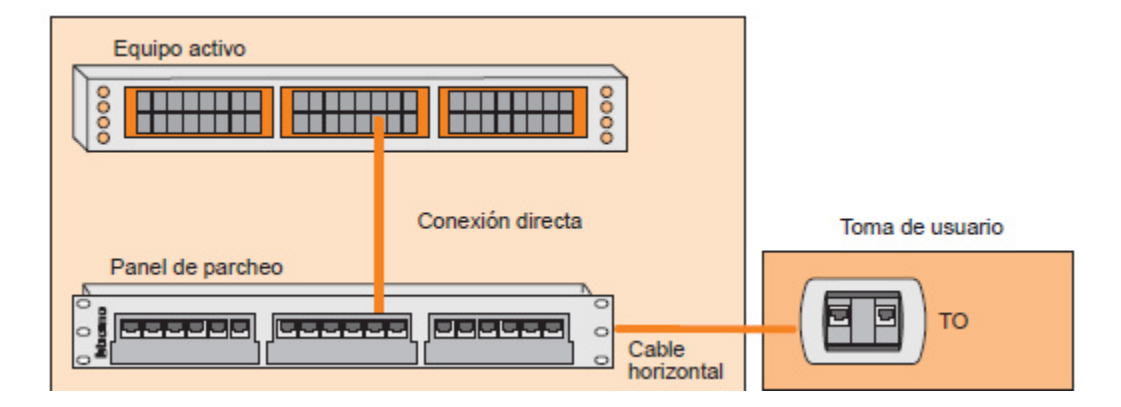

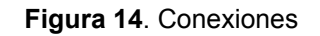

La comunicación entre el armario donde se encuentra los componentes activos, se realizará por medio de cables LAN categoría 5e, cuyo estándar de fabricación nos garantiza una buen enlace entre todos los equipos de nuestra red.

Estos cables recorrerán desde el armario hasta los puestos de trabajos dentro de canaletas que estarán colocadas en la pared del aula a una altura adecuada normalmente por encima de las mesas. Una vez tenemos instalada la canaleta les llega el turno a las rosetas, una para cada puesto de trabajo.

Una vez terminado de pasar los cables por las canaletas y conectada al armario nos queda por instalar los ordenadores e impresora.

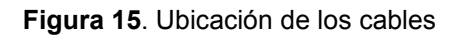

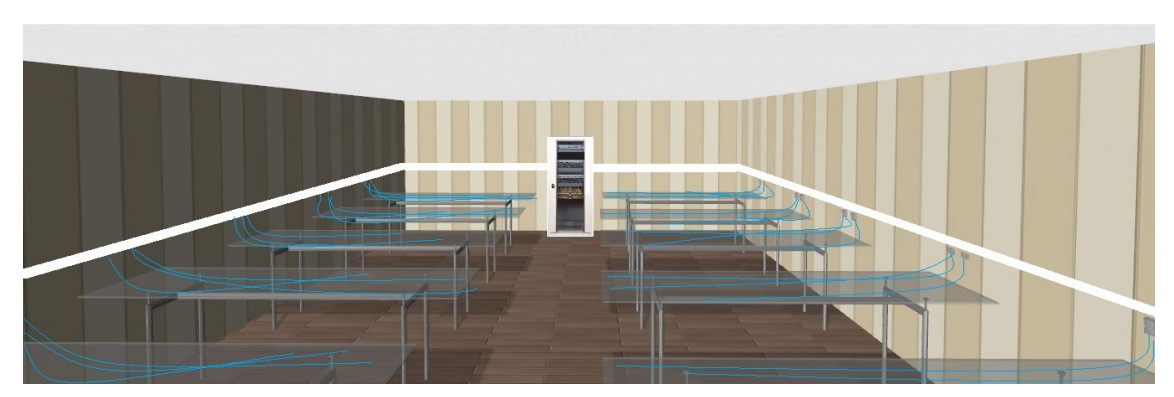

**Figura 16**. Computador principal

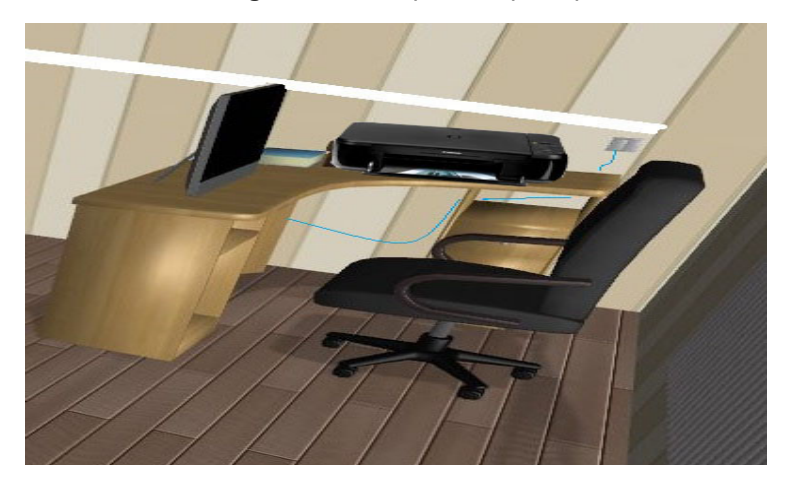

El software que nos permitirá el enlace en nuestra nueva red, la instalara un personal calificado.

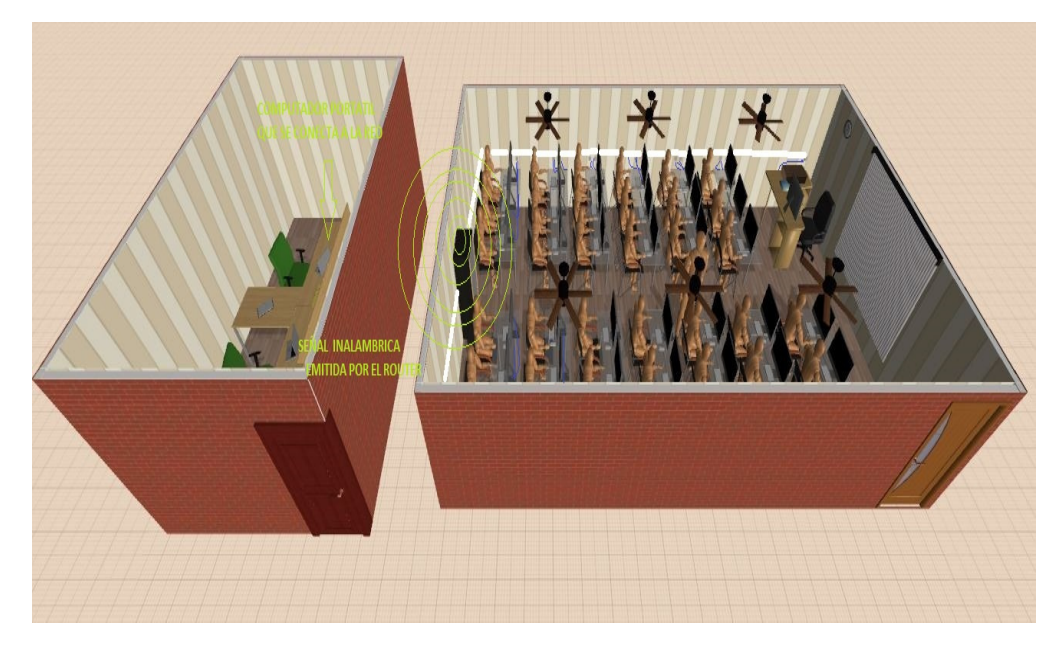

**Figura 17**. Imagen del aula con sistema de red implementada

## **5.7.1 Actividades**

Entre las actividades realizadas para la ejecución de esta propuesta están las siguientes.

- 1. Medición del aula de computación.
- 2. Determinación del lugar de instalación del armario.
- 3. Dimensionamiento del puesto de trabajo
- 4. Número de puestos de trabajo (PdT).
- 5. Número de tomas usuarios por puesto de trabajo
- 6. Dimensionamiento de los paneles de parcheo
- 7. Paneles para la conexión de las líneas de datos de entrada
- 8. Paneles de conexión para la distribución de datos a los PdT.
- 9. Determinación de los accesorios para la conexión
- 10. Dimensionamiento de los accesorios para armarios (gabinetes o rack)
- 11. Dimensionamiento del armario (gabinetes o rack)
- 12. Capacitación al docente del área de computación.

## **5.7.2 Recursos, Análisis Financiero**

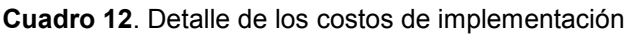

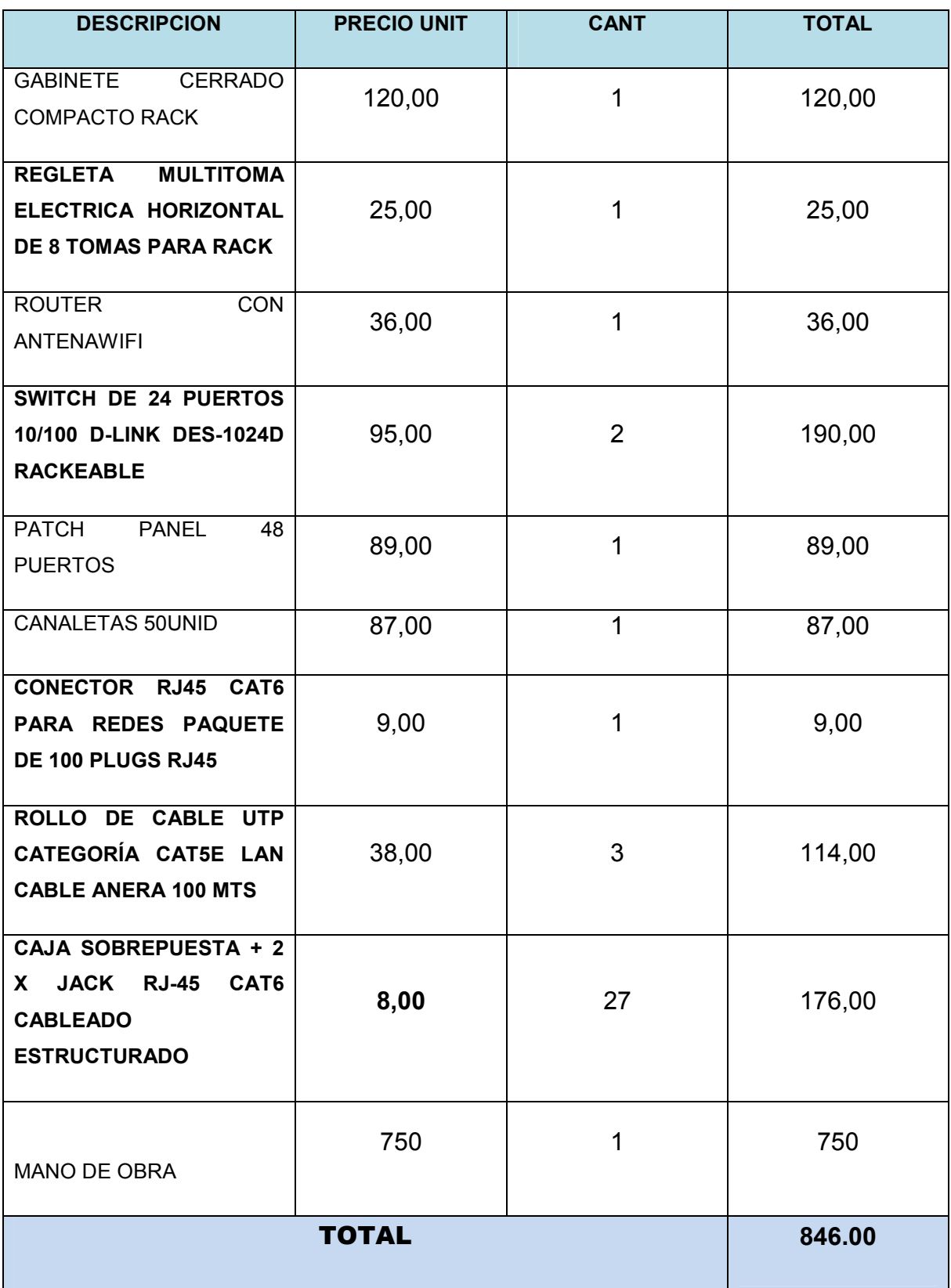

### **5.7.3 Impacto**

### **Impacto Educativo**

Estamos ante un novedoso aumento de tecnología con lo que se ha hecho indispensable en todo ámbito tener presente lo necesario e importante que es poder acceder a las herramientas tecnológicas para el beneficio de los estudiantes, como los docentes. Con esta red en el laboratorio de computación se estaría brindando a los estudiantes de esta institución una de las principales armas para enfrentar el moderno aprendizaje y estar debidamente preparados para el futuro.

#### **Impacto Institucional**

La implementación de la red va a otorgar un alto beneficio a la institución educativa Julio Viteri Gamboa" de la ciudad de Milagro, puesto que contara con los equipos necesarios y tecnología de punta, acorde a las exigencias que demanda la educación en nuestro país. Proyectándose como una entidad altamente competitiva en este medio de la educación.

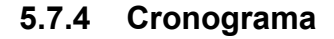

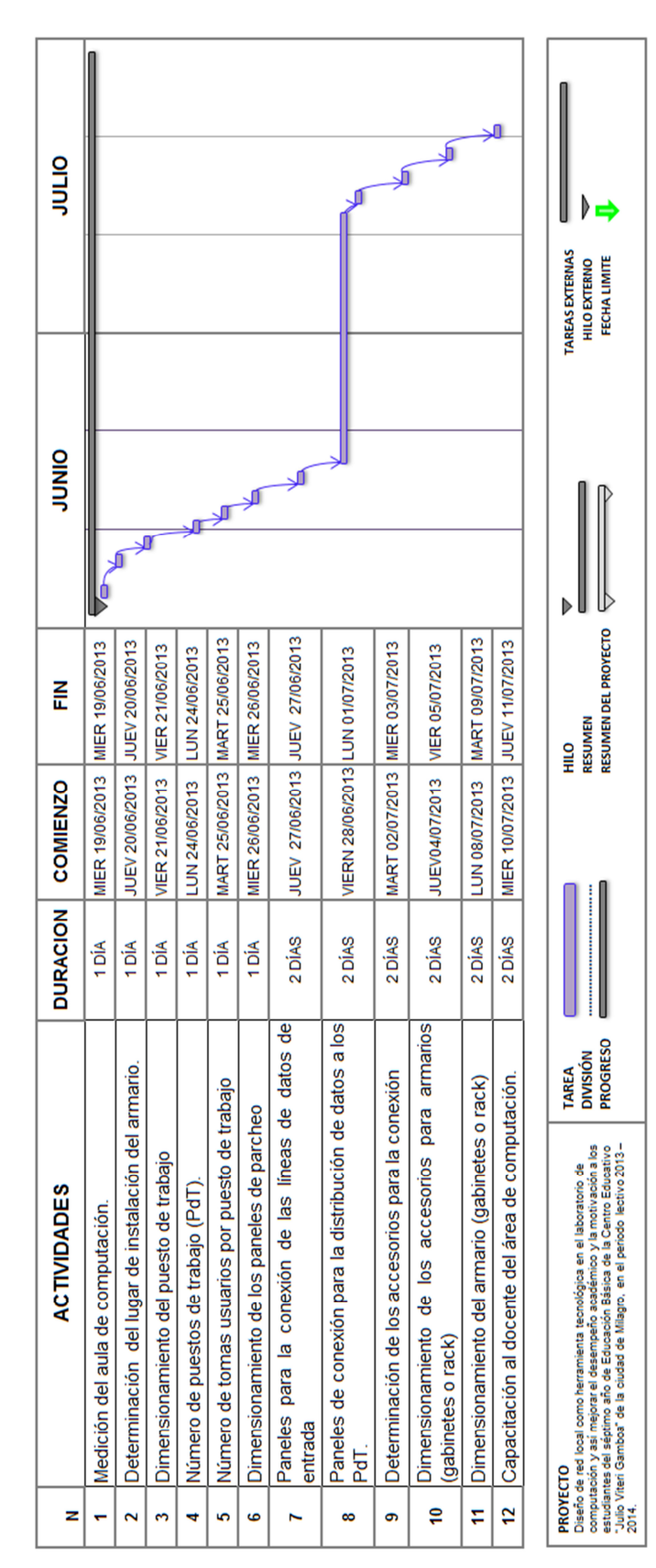

#### **5.7.5 Lineamientos para evaluar la propuesta**

Mediante el análisis realizado en la institución hemos determinado que es conveniente el diseño de una red local como herramienta tecnológica en el laboratorio de computación y así mejorar el desempeño académico y la motivación a los estudiantes, con esto los docentes podrán impartir sus conocimientos y destrezas en el laboratorio de computación para que sea más provechoso el aprendizaje de los estudiantes.

A través de esta propuesta se lograra lo siguiente:

- $\checkmark$  Optimo Aprendizaje de la materia de computación.
- $\checkmark$  Alto aprovechamiento de los estudiantes.
- $\checkmark$  Mayor conocimiento del manejo de las herramientas computacionales.
- $\checkmark$  Estudiantes competitivos.

## **CONCLUSIONES**

El desarrollo de este trabajo ha permitido concluir con lo siguiente:

- 1. El uso de las herramientas tecnológicas modernas despierta el interés y motiva a los estudiantes a aprender.
- 2. Que se vuelve complejo para los estudiantes de este nivel en estudio el uso de tecnologías en el proceso de enseñanza – aprendizaje.
- 3. El uso de herramientas tecnológicas eleva la motivación por aprender en los estudiantes en un porcentaje muy alto.
- 4. La deficiente utilización de herramientas tecnológicas afecta de gran manera en el desempeño de los estudiantes al momento de recibir la clase en el laboratorio de computación.
- 5. Al contar con una red local que permita integrar a todas las computadoras al uso del internet nos ayudara en un porcentaje elevado a mejorar el desempeño estudiantil.
- 6. El buen uso del internet como herramienta tecnológica y fuente de información, beneficia de gran manera al proceso de inter – aprendizaje en el laboratorio de computación.
- 7. La utilización de computadoras con acceso al internet brinda al estudiante un alto grado de conformidad para desarrollar su nivel académico.
- 8. Mientras más cómodos y sofisticados sean los laboratorios de computación en los planteles educativos, más alto será el beneficio en el avance académico de los estudiantes.

## **RECOMENDACIONES**

- 1. Capacitarse constantemente para enfrentar de esta manera un nuevo desafío en su carrera como maestro.
- 2. Formalizar un compromiso real entre los estudiantes y los docentes, para dar un correcto uso a las herramientas tecnológicas en el laboratorio de computación.
- 3. Potencializar las habilidades y destrezas de los estudiantes a través de una guía eficiente y oportuna por parte de los docentes al utilizar las herramientas tecnológicas en el laboratorio de computación.
- 4. Ofrecer nuevas alternativas de aprendizaje al estudiante utilizando el internet como recurso tecnológico de aprendizaje en el laboratorio de computación.
- 5. Utilizar herramientas tecnológicas como el internet en los procesos de aprendizajes fomentando y motivando en el estudiante su espíritu investigativo mejorando así sus conocimientos.
- 6. Desarrollar talleres conjuntamente: docentes, padres de familia y estudiantes sobre el uso adecuado del internet como herramienta tecnológica para mejorar el desempeño estudiantil y además fortalecer la calidad de la educación.
- 7. Iimplementar procesos tecnológicos en la metodología docente tradicional a fin de mejorar la calidad de la enseñanza aprendizaje.
- 8. Hacer más efectivos y agradables para los estudiantes los procesos de enseñanza mediante la utilización de herramientas tecnológicas en el laboratorio de computación.

### **BIBLIOGRAFÍA**

ALEGSA. (1998 - 2012). *WWW.alegsa.com.ar*. Recuperado el 5 de Marzo de 2013, de WWW.alegsa.com.ar: WWW.alegsa.com.ar/Dic/red privada virtual.php

ANDREU GÓMEZ, J. (2010). *Servicios en Red.* Madrid, España: EDITEX.

- ARANGO VASQUEZ, S. I., & RICAURTE AVENDAÑO, A. (2010). *Manual de Herramientas Tecnológicas.* Barcelona, España: GRAO.
- AREA, M., PARCERISA, A., & RODRIGUEZ, J. (2010). *Materiales y recursos didácticos con contexto comunitario.* España: GRAO.
- ARRAGIA GARCIA, O., PEREZ RODRIGUEZ, M., MARTIN GARCIA, M., & GALISTEO, D. (2009). *Innovación en Docencia Universitaria Moodle Casos Prácticos.* ECU Club Universario.

ARROYO VASQUEZ, N. (2011). *Información en el Móvil.* España: UOC.

- BATISTA J, E. E. (2007). *Lineamientos Pedagógicos para la Enseñanza y el Aprendizaje.* Medellin, Colombia: EDUCC.
- BEDOYA, J. I. (2005). *Epistemología y Pedagogía ensayo histórico y escrito sobre el objeto y métodos pedagógicos.* Madrid, España: ECOE.

BURGOS, J. M. (2010). *Antropología Breve.* Madrid, España: Palabras.

CARRETERO. (2009). Constructivismo y Educación, España: PAIDOS.

- DORDOIGNE, J. (2011). *Redes Informáticas Nociones Fundamentales* (eni ed., Vol. 6). Barcelona, España: ENI.
- ECHEVERRIA SAENZ, A. C. (2011). Tics en la Formación Inicial y Permanente del Profesorado Educación Especial del 2011. Madrid, España.
- ENCARNIO, S. y., CASTILLO, C., MEDINA, N., CASAL, S., & JUSTE, M. (2012). *Observar para Interpretar.* España: GRAO.
- EQUIPO VÉRTICE. (2009). *Diseño Básico de Páginas Web en HTML.* Malaga, España: Editorial Vértice.
- GAMIZ SANCHEZ, V. M. (Octubre de 2009). *http://hera.ugr.es/tesisugr/1850436x.pdf.* Recuperado el 26 de julio de 2012, de http://hera.ugr.es/tesisugr/1850436x.pdf.
- GARCIA FIALLOS, J. (2004). *Ambiente con Recursos Tecnológicos.* San Jose, Costa Rica : Universidad Estatal a Distancia San José.
- GONZALES ASPERA, A. L. (2008). *http://www.palermo.edu/dyc/maestria\_diseno/pdf/tesis.completas/28%20Asper a.pdf.* Recuperado el 25 de julio de 2012, de http://www.palermo.edu/dyc/maestria\_diseno/pdf/tesis.completas/28%20Asper a.pdf.
- JANRICHOJA, J. (2008). *Conceptos de Computación: nuevas perspectivas.* México, México: Parson.
- LOPEZ, P. (2012). *El Empleo de Tecnologias de la Información y Comunicación en el aula.* Milagro, Ecuador.
- MUÑOZ, V., GARCIA, A., & REPISO. (2009). *Investigación y Tecnologias de la Información y Comunicación al Servicio de la Innovación Educativa.* Salamanca, España: Ediciones Universidad de Salamanca.
- ORTÍZ ZARATE, A., DURANA, I., & RUIZ DE AZUA, M. (2011). *Trastorno de Estado de Animo.* Barcelona, España: ELSEVIER MASSON.
- QUEZADA UGALDE, M. (2007). *Nuevas Tecnologías. Procedimientos Basicos e Ideas de Aplicación en Educación Especial.* San José, Costa Rica: EUNED.
- RHONDA M, E., ANTHONY, W., & BATES, T. (2004). *Enseñar al Profesorado como utilizar la tecnología: Buenas Prácticas de Instituciones Lideres.* Barcelona, España: UOC.
- SOLSONA, F., & VISO, E. (2007). *Manual de Supervivencia en LINUX* (Primera ed.). Mexico, Mexico: ISBN.
- TIRADO SERRANO, F., & MIGUEL, D. y. (2006). *Lo social y lo virtual nuevas formas de control y transformación social.* España: UOC.

URCOLA TELLERIA, J. L. (2010). *Dirigir Personas, fondos y formas.* Madrid, España: ESIC.

VERÓN PIQUERO, J. (s.f.). Práctica de servicio en red. cpoyright.

VERTICE, E. (2010). *Marketing Digital.* España: Vértice.

VILLACORTA MICHELENA, A. (2003). *Enredados, El mundo de la Internet.* Lima, Perú: GIJLEY.

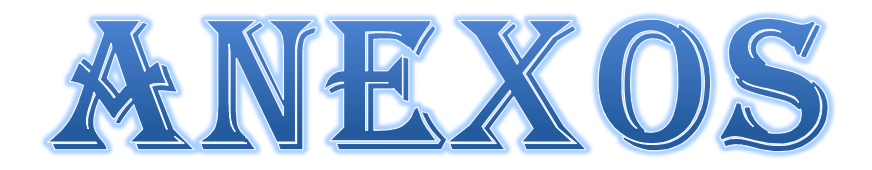

**Anexo 1**. Formato de encuesta

**Encuesta dirigida a séptimo año de Educación Básica de la Escuela Fiscal "José Dager Mendoza" de la ciudad de Milagro.** 

**Fecha:** 

**La presente encuesta es de carácter confidencial y tiene como objetivo conocer la opinión de los estudiantes, el resultado obtenido será utilizado con fines educativos.** 

#### **INSTRUCCIONES**

**Marque con una X el casillero que corresponda a la columna que manifieste mejor su criterio, los parámetros a tomar en cuenta son los siguientes:** 

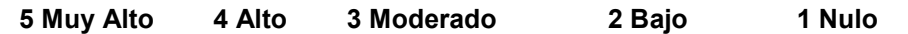

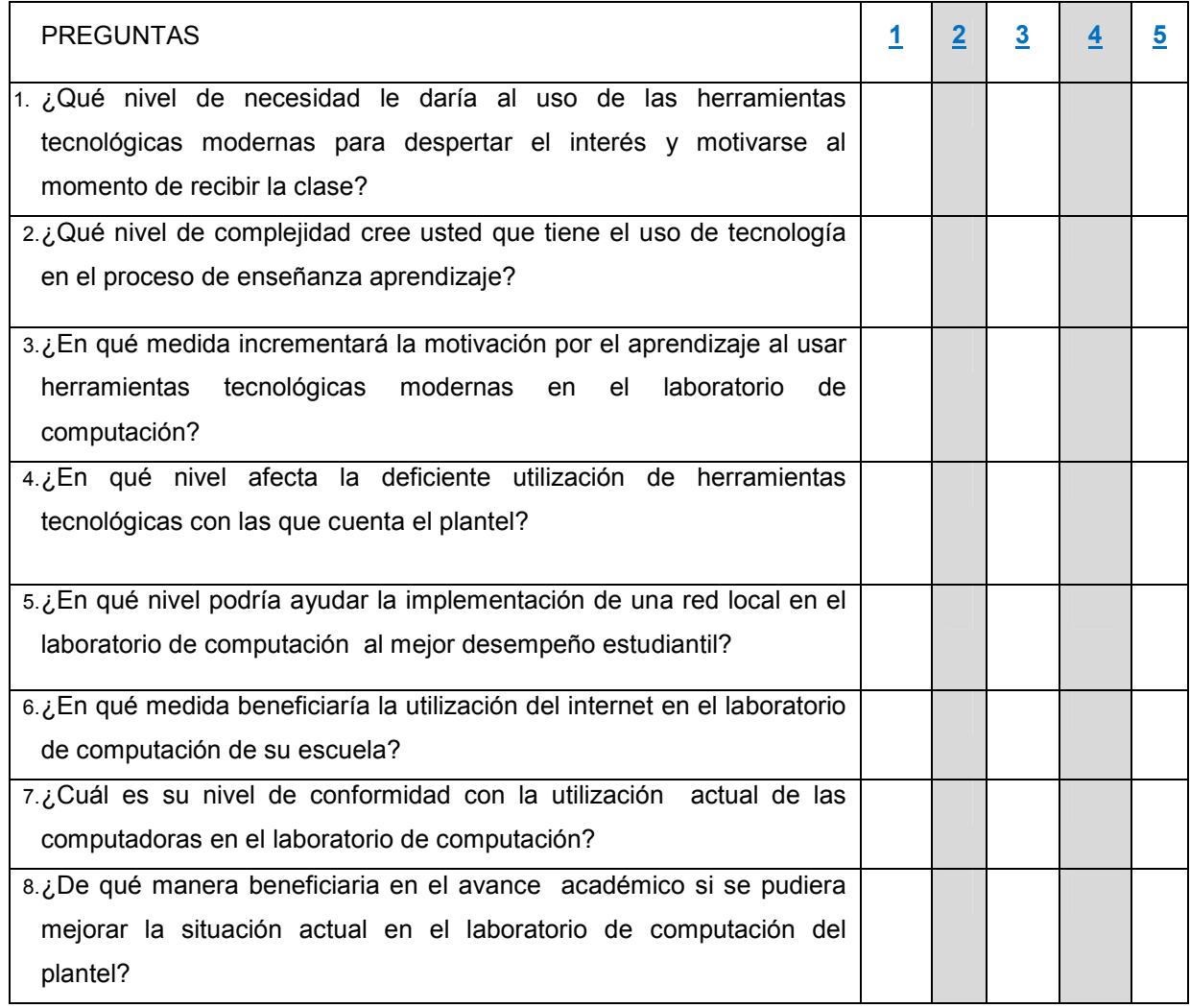

Fuente: Morán Garcés Liliana. Morán López Luis, 2013
**Anexo 2**. Fotos de la escuela

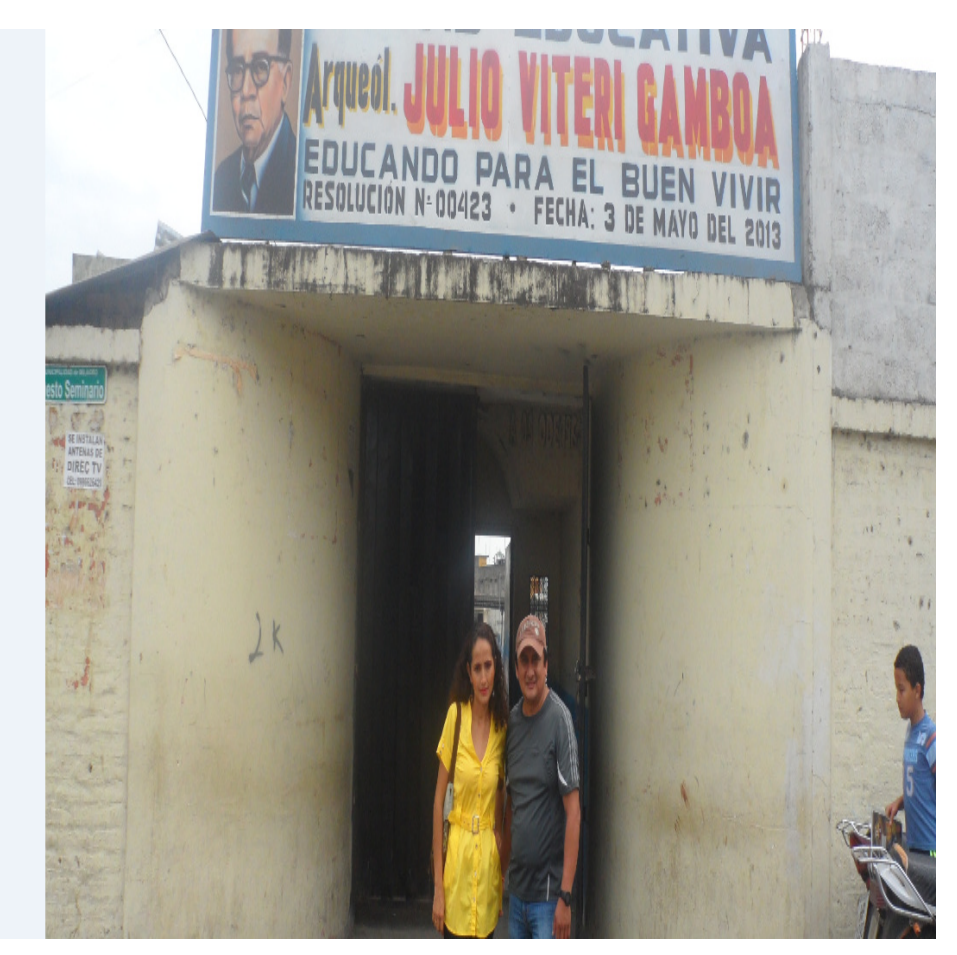

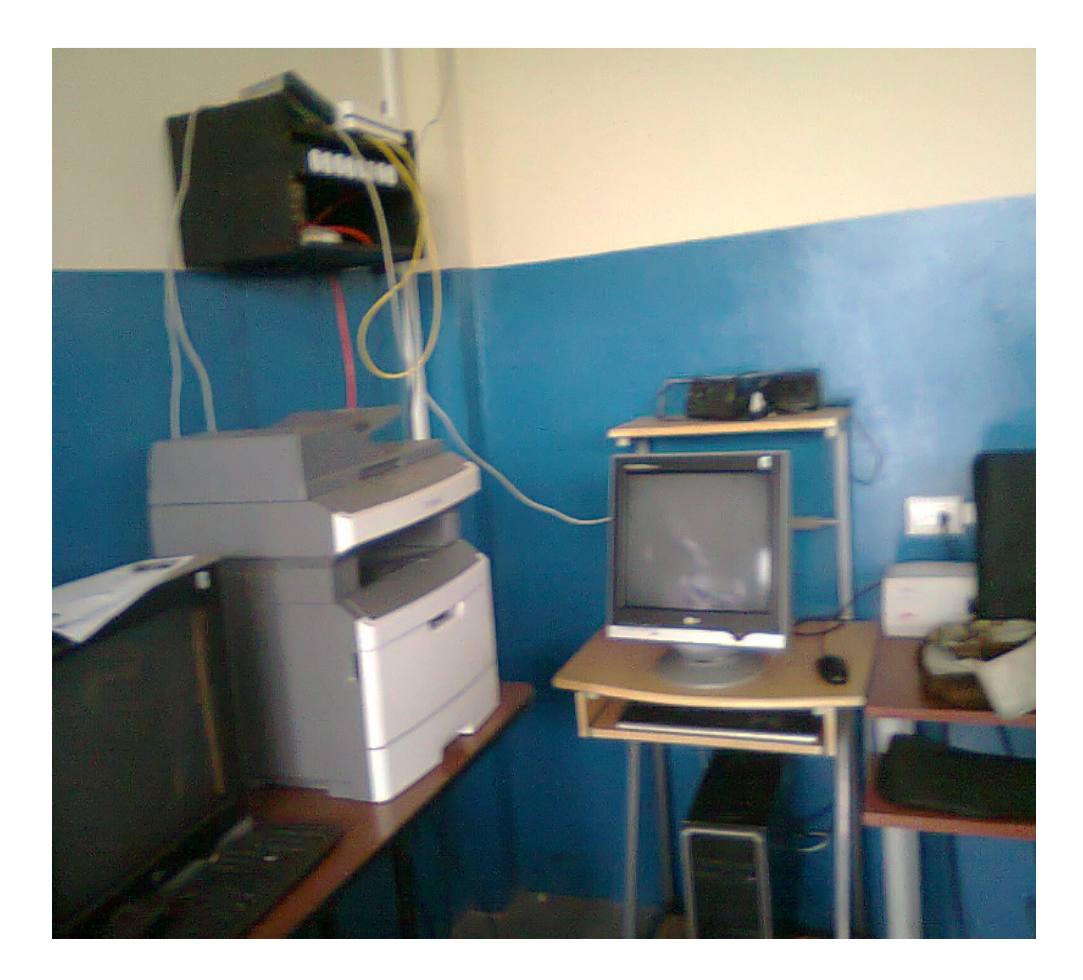

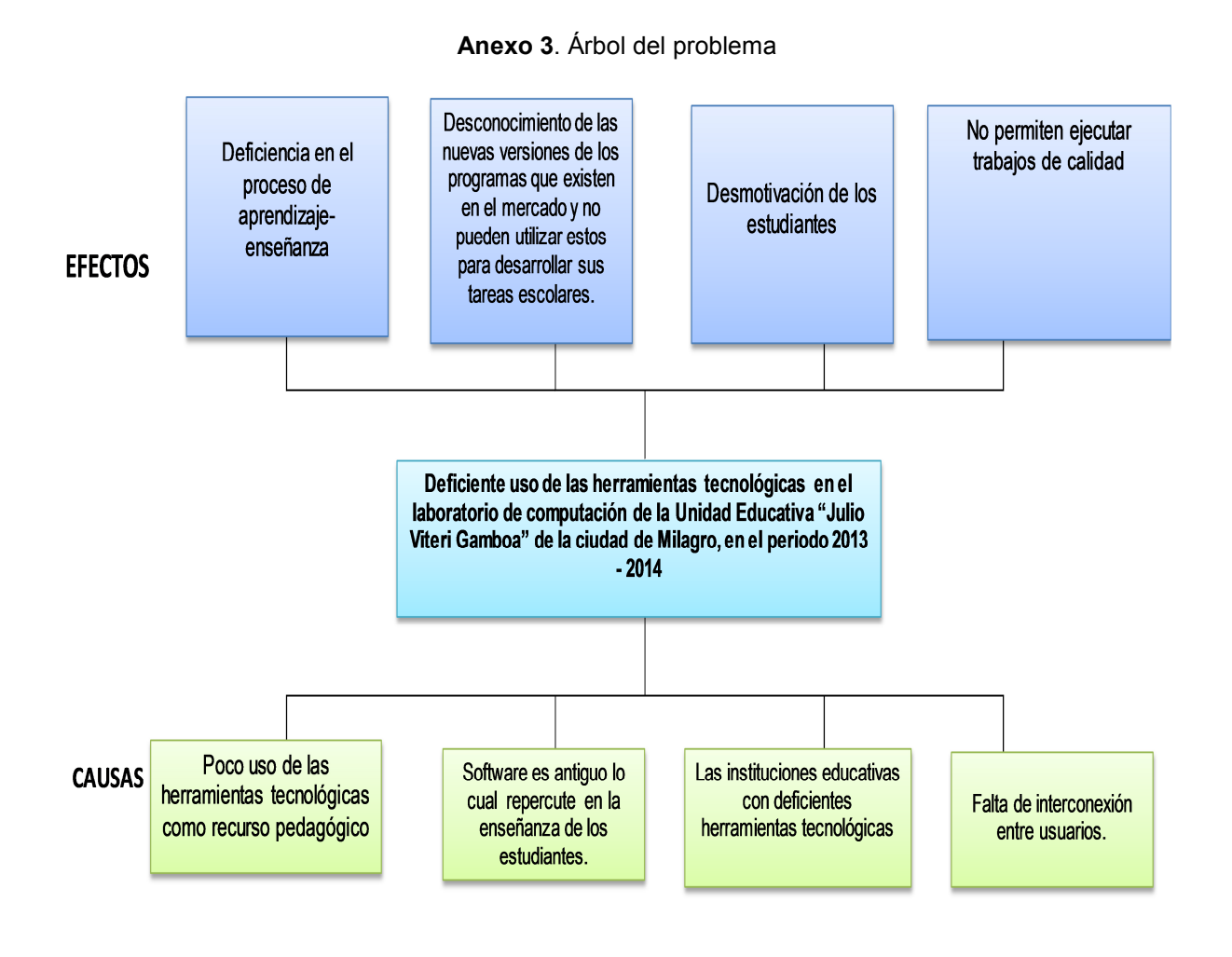

## **Anexo 4**. Matriz del problema

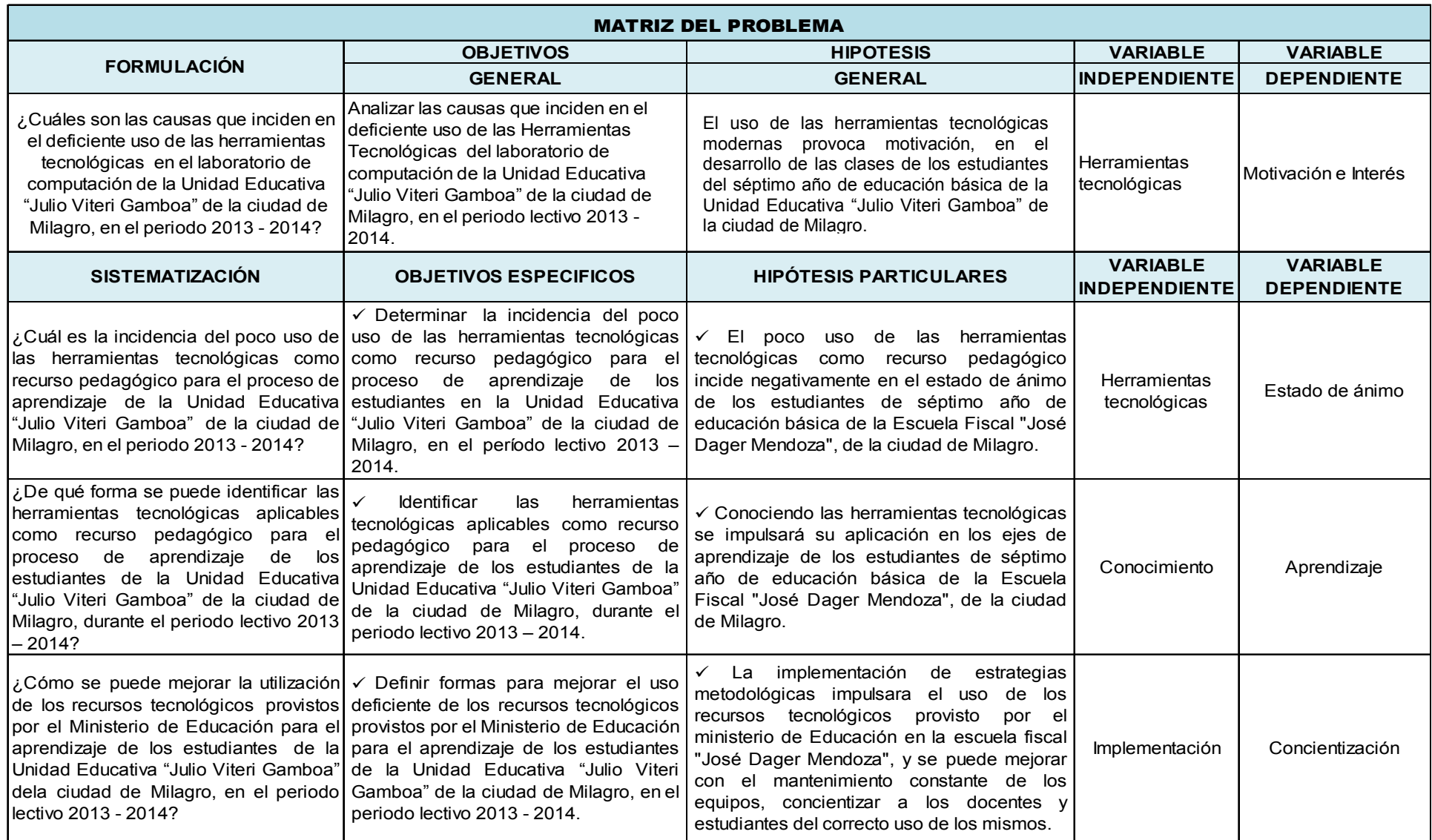